$308917$ 

# **UNIVERSIDAD PANAMERICANA**

**ESCUELA DE INGENIERIA**  CON ESTUDIOS INCORPORADOS A LA UNAM

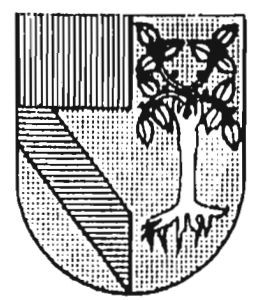

# DETERMINACION DE UN PROCEDIMIENTO OPIIMO PARA EL CONTROL DE PAGOS DF SERVICIOS AEROPORTUARIOS EN UNA LINEA AEREA

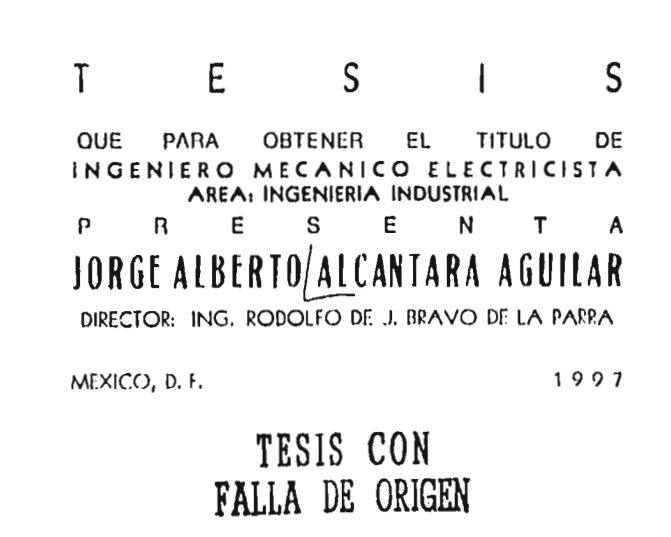

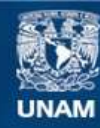

Universidad Nacional Autónoma de México

**UNAM – Dirección General de Bibliotecas Tesis Digitales Restricciones de uso**

# **DERECHOS RESERVADOS © PROHIBIDA SU REPRODUCCIÓN TOTAL O PARCIAL**

Todo el material contenido en esta tesis esta protegido por la Ley Federal del Derecho de Autor (LFDA) de los Estados Unidos Mexicanos (México).

**Biblioteca Central** 

Dirección General de Bibliotecas de la UNAM

El uso de imágenes, fragmentos de videos, y demás material que sea objeto de protección de los derechos de autor, será exclusivamente para fines educativos e informativos y deberá citar la fuente donde la obtuvo mencionando el autor o autores. Cualquier uso distinto como el lucro, reproducción, edición o modificación, será perseguido y sancionado por el respectivo titular de los Derechos de Autor.

## Agradecimientos

#### A Dios

Por haber permitido que mis padres vieran realizado el presente trabajo, uno de sus más grandes sueños.

#### A mis padres

Sé que si escribo todos y cada uno de los detalles de los cuales tengo que darles las gracias, nunca acabaría, ya que son demasiados los recuerdos y tantas las cosas que agradecer.

Les doy las gracias por el apoyo que me dieron en todos mis proyectos, aunque éstos hayan sido no tan buenos; les agradezco el haberme ayudado siempre, en especial en aquellos momentos difíciles de los últimos años; el amor y cariño que sienten y han demostrado tener por mis hijos y por mi esposa, no lo puedo pagar con nada; algo muy importante que creo tener y estoy seguro que fue el resultado de su esfuerzo, ejemplo y dedicación, es la disciplina, honestidad, responsabilidad y amor, principios que siempre trataré de desarrollar en mi propia familia gracias a ustedes.

#### A mi esposa Angélica

Repairs For

Porque gracias a tus recomendaciones y paciencia pude iniciar y desarrollar este trabajo. Te agradezco todo tu apoyo y comprensión durante estos primeros cinco años de matrimonio que han tenido tanto buenos como malos momentos, y siempre has estado a mi lado; nunca dejes de hacerlo.

Algo muy grande que nunca voy a dejar de agradecerte, es el haberme dado a los dos hijos mejores del mundo y el quererlos y cuidarlos como hasta ahora lo has hecho. Gracias por todo.

#### A mis hijos Jorge y Carlos

Actualmente tienen tres y dos años respectivamente; están muy pequeños para entender que este trabajo también es por ellos, pero la finalidad de estas lineas es que dentro de algunos años, comprendan que lo mejor en esta vida cuesta mucho trabajo pero que nada es imposible, es decir, siempre se debe luchar por lo que uno quiere hasta conseguirlo, sólo es necesario tener ganas y dedicación.

## N Gerardo, Lourdes, Cinthya y Gerardo

También a ustedes tengo muchos detalles que agradecer, lo importante es que a pesar de todo, seguimos juntos. Como lo mencioné antes, es necesario seguir luchando para conseguir lo que queremos, nunca dejen de hacerlo. Gracias por todo.

## A Maria Elena

Les agradezco su cariño y apoyo demostrado hacia mi y hacia mi familia durante toda la vida. Yo sé que a mi tia consentida le dará mucho gusto el ver terminado el presente trabajo, por esta razón también es dedicado a ella.

#### A Rudy

的复数多年的 经非可以的起草数据书

Gracias por haberme dado tu amistad desde hace tantos años, por haber estado conmigo en las buenas y en las malas, pero sobre todo por el cariño que tienes por mis hijos, mi esposa y mis padres, por todo esto y por todo lo demás, el presente trabajo también es por ti.

# CONTENIDO

# Introducción

 $\frac{1}{2}$ 

ŧ  $\frac{1}{\ell}$  $\frac{1}{2}$ 

k,

 $\frac{1}{2}$ i is is in

医体质 人名英法英格兰人姓氏科尔的变体 医心理

 $\sim 1000$  km  $^{-1}$ 

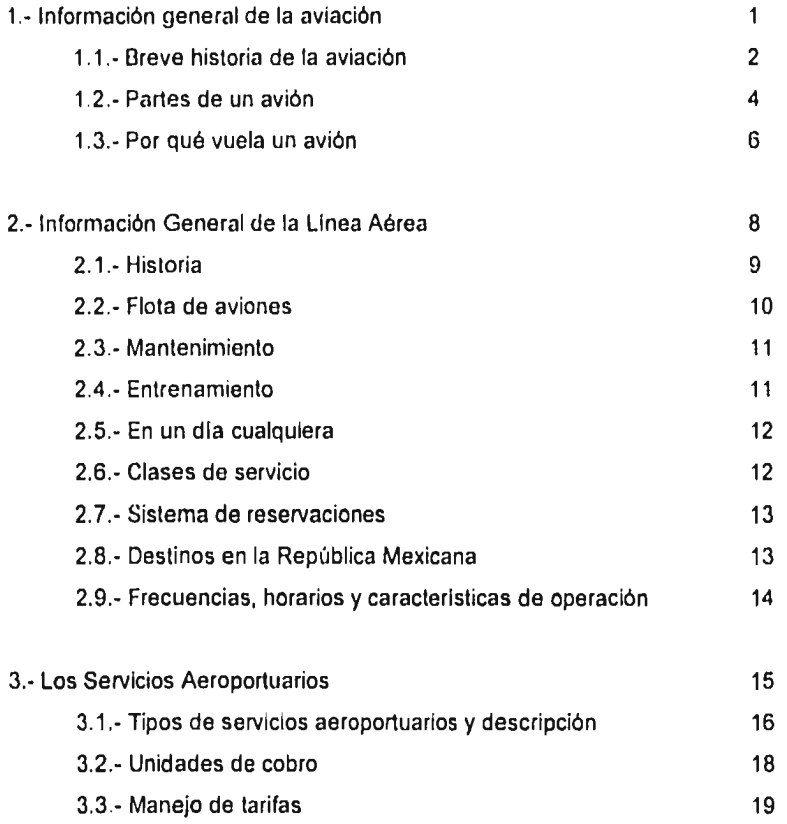

And the state of the contract of the state of the state of the contract with the state of the state of the state of the state of the state of the state of the state of the state of the state of the state of the state of th

 $\beta^*$  , where  $\alpha$  is a second component

 $\mathcal{E}_\mathrm{c} \rightarrow \mathcal{E}_\mathrm{c}$ 

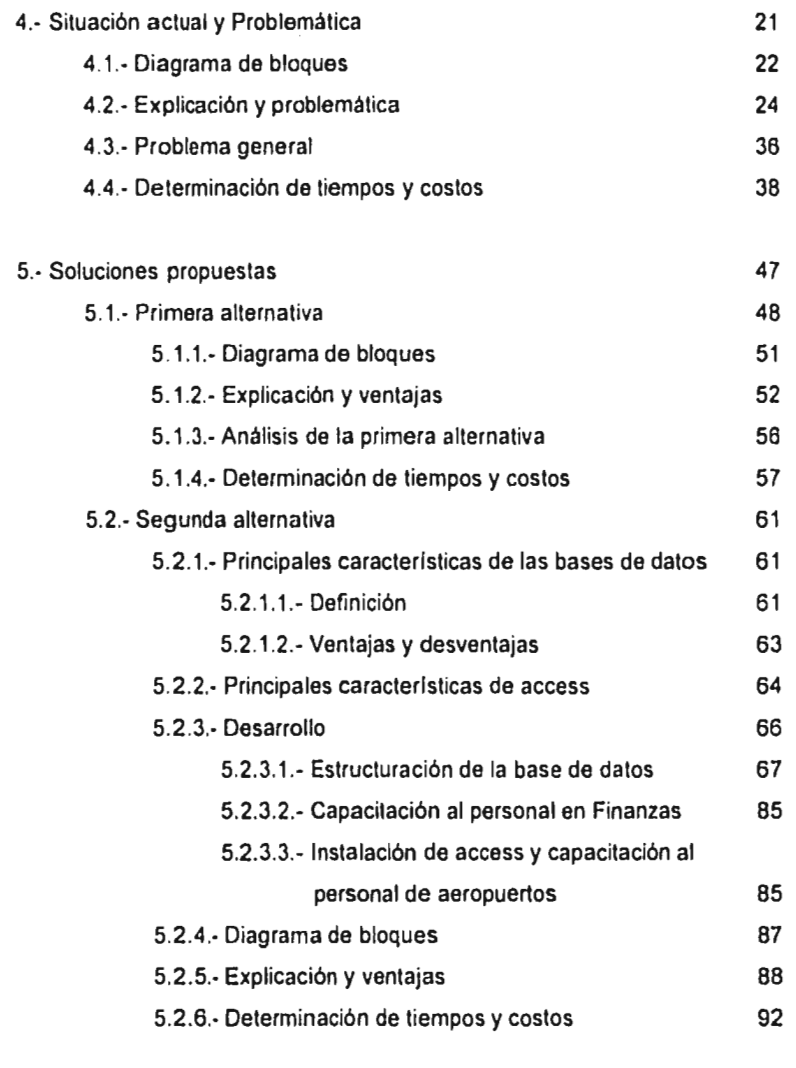

 $\mathbb{Z}^2 \times \mathbb{Z}^2$ 

 $\bar{z}$ 

والمعاونة فيلا

6.- Conclusión 97

Bart Sportstad Wallen black with children was a served to consider a file to the consideration

t  $\ddot{\phantom{a}}$ 

 $\frac{1}{2}$ ŧ J.

Ť  $\ddot{\cdot}$ ÷,

> $\begin{array}{c} \frac{1}{2} & \frac{1}{2} \\ \frac{1}{2} & \frac{1}{2} \end{array}$  $\frac{1}{2}$

 $\cdot$ Í

このことには、このことをいうことになっているので、そのことには、その間は、その時に、

 $\vdots$ ţ

 $\vdots$ ţ

# Bibliografía

ç,

السرائية المراشية والمرابطة

## Anexos:

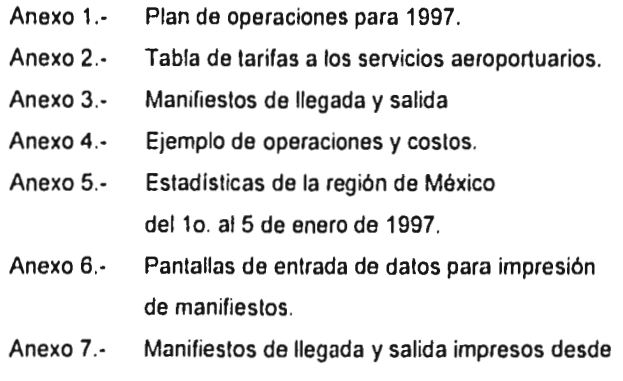

 $\mathbb{R}^2$  where  $\mathbb{R}^2$ 

**Service Service** 

والقالون وستعاصرون ويول

access.

101

and similar car الأحداث

 $\sim$   $\sim$ 

# **INTRODUCCION**

 $\sim$   $\sim$   $\sim$ 

ł

14. 大型 ( ) 2012年4月12日 2012年4月1日 1月1日

El objetivo principal del presente trabajo se inicia con el hecho de llegar a tener un mejor control de los pagos que se hacen a Aeropuertos y Servicios Auxiliares (ASA) por concepto de servicios aeroportuarios, es decir, llegar a encontrar la manera adecuada de hacer las cosas con la cual se llegue a evitar:

- 
- + Respecto a ASA: Pagar más dinero

+ Respecto a la línea aérea: • Pagar mucha mano de obra

- Pagar servicios de forma duplicada
- - Elaborar reportes en forma lenta

Además, facilitar el acceso a información adicional, como es:

- Cuánto dinero (en total) se debe hasta la fecha, aunque todavía no haya sido facturado. Obtener reportes desglosados mes por mes, estación por estación y servicio por servicio.

- Cuánto dinero se gasta al mes en cada uno de los servicios.

- Cuánto dinero se debe contabilizar mensualmente, independientemente de la facturación.

Es por lo anterior y por otras razones que se detallarán más adelante que se necesita hacer un análisis del proceso actual; plantear algunas soluciones viables, en este caso dos, y por último, determinar si alguna de estas soluciones es la óptima, con la cual se mejore la eficiencia y se reduzcan los costos.

A continuación se dará un breve explicación de lo que se expone en cada uno de los capítulos:

En el primer capitulo se dará una introducción a la aviación en general, es decir, el inicio de la aviación, sus principales descubrimientos, quiénes han sido famosos en la historia de la aviación, etc. Como es de suponerse,. también se habla un poco de las principales partes de un avión y del famoso principio de sustentación.

La información que se refiere a la linea aérea en especifico, se muestra en el segundo capitulo, su historia, la flota de la linea aérea, tipo y planeación del mantenimiento, entrenamiento de personal. qué es lo que sucede en un dia típico dentro de la aviación, clases de servicio que ofrece, sistema de reservaciones que usa y los destinos dentro de la República Mexicana, la programación de vuelos.

Debido a que el presente trabajo está muy relacionado con los servicios aeroportuarios, en el tercer capitulo se dará una explicación a detalle de dichos servicios: qué tipos de servicios existen y cuáles son sus características, comó se cobran, cuáles son las tarifas y cómo se manejan.

En el capitulo cuatro se plantea la situación actual. Primero se presenta un diagrama de bloques del procedimiento; segundo, se explica a detalle cada uno de los pasos; a continuación se expone cuál es el problema general de este procedimiento. y por último, se analizan los tiempos y costos involucrados.

El capitulo cinco contiene las alternativas propuestas, las cuales se exponen de igual manera que en el capitulo anterior, un diagrama de bloques, explicación de cada paso, ventajas en relación al procedimiento actual y análisis del costo. En el caso de la segunda alternativa, se da una explicación más extensa, ya que es necesario tener algunos conocimientos previos de la herramienta utilizada y será necesario hacer algunas tareas adicionales para ponerlo en marcha.

La conclusión se encuentra en el capitulo seis, en base a los capítulos anteriores se tendrá que tomar la decisión ¿cuál es la opción que más nos conviene? Es decir, ¿dejar el proceso como está actualmente, alternativa uno o alternativa dos?

المستملك والمصطبح والمستحدث والمتحدث والمتاري والمراكزة والمراكبة والمستحدث

# **CAPITULO 1**

# **INFORMACION GENERAL DE LA AVIACION**

**Statistics** in the composition of the continues

1

# **1.1. Breve historia de la aviación**

And the comment of the comment of the comment of the comment of the commence of the comment of the comment of the comment of the comment

Administration of the Second Second

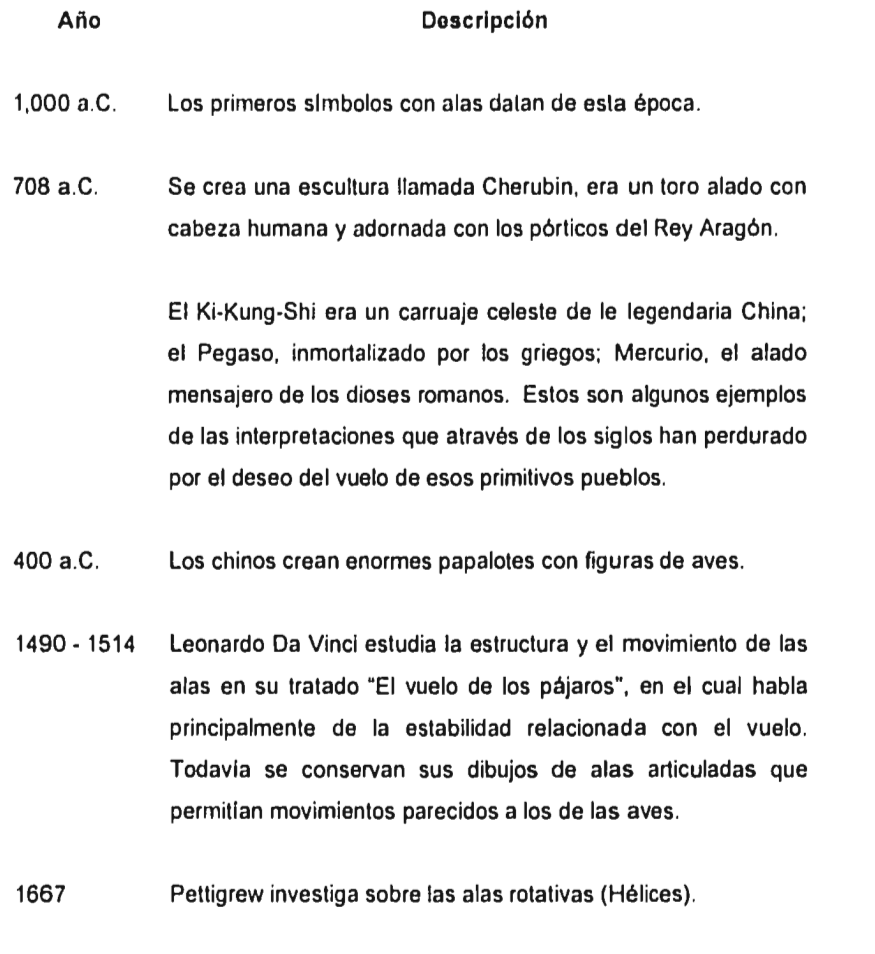

 $\overline{\mathbf{2}}$ 

a complete and the complete

**Sales Agency** 

 $\sim 100$ 

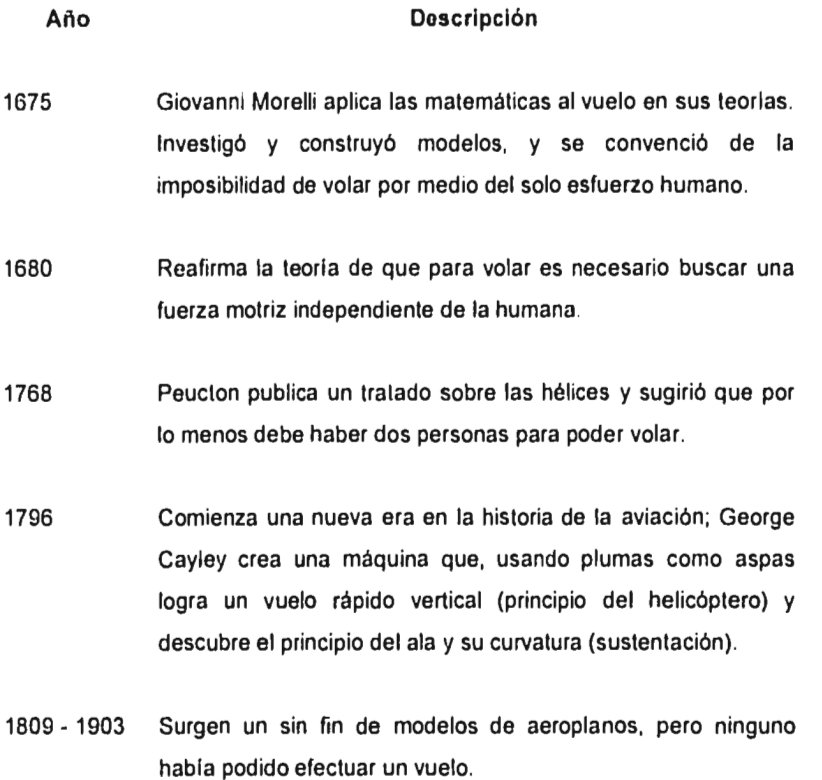

**17 de Diciembre de 1903,** con Orville Wright a los controles y Wilbur corriendo al lado del aparato para mantenerlo sobre el riel que le servia de gula hasta que despegara; el aeroplano se eleva a tres metros de altura y súbitamente avanzó para ponerse en tierra después de un **vuelo de 12 segundos. Era la primera vez que el hombre volaba en una máquina de motor.** 

 $\ldots$ 

Los hermanos Orville y Wilbur Wright, trataron de vender una nueva máquina al gobierno de su país, pero éste no mostró interés, por lo que la vendieron en \$100,000 dólares a una sociedad francesa.

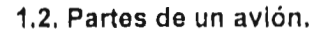

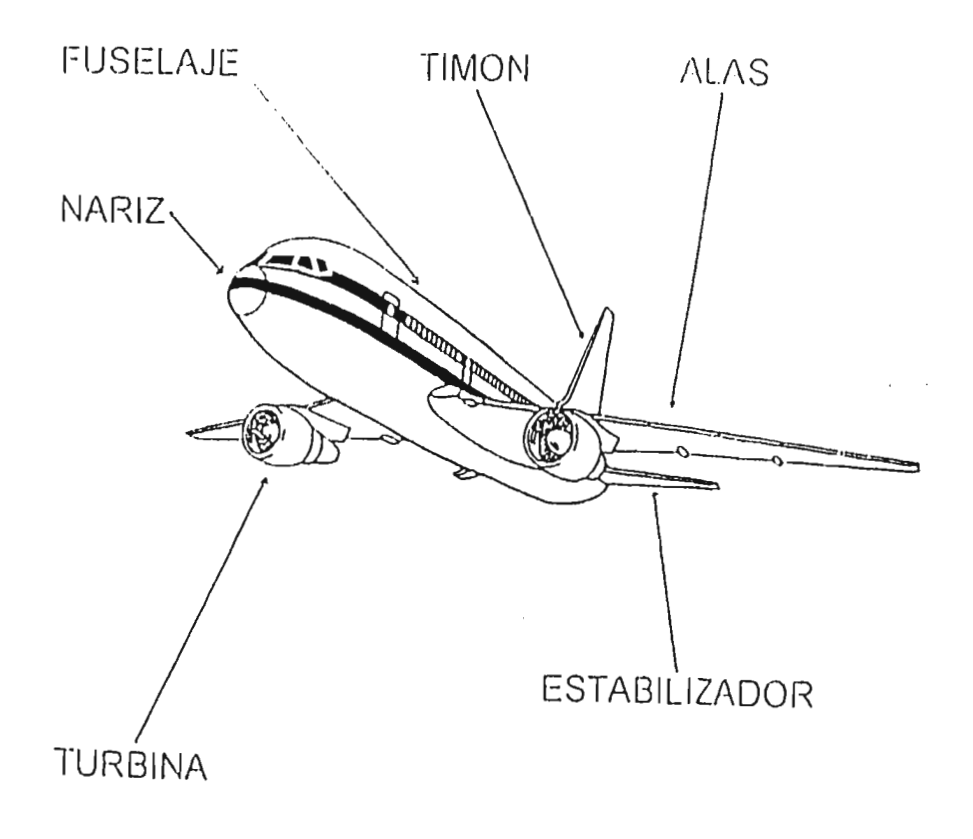

 $\mathbf{L}$ 

En la figura anterior se muestran las principales partes de un avión; a continuación se describe cada una de ellas:

Nariz.- Parte delantera del avión que funciona para desviar el aire cuando está en marcha.

Fuselaje.- Es el cuerpo del avión, sostiene a las alas, la cola, y en algunos casos, el motor y el tren de aterrizaje. Esta parte del avión se destina para: personal *de*  vuelo, pasajeros, carga y equipaje.

Timón.- Permiten al piloto las maniobras de gobierno en lo que se refiere a dirección, altura, etcétera. Son controlados desde el interior de la cabina.

Alas.- Planos que permiten al avión elevarse y sostenerse en el aire.

 $\frac{1}{t}$ 

S

Baltimore Carl Commission Charles Section of the Commission of the

Estabilizador.- Organos de maniobra automática cuya función principal es recobrar la posición normal de marcha en cuanto una causa externa o interna tienda a hacerla perder.

Turbina.- La forma en que funcionan las turbinas de un avión es la siguiente: un reactor interno empuja el avión expulsando violentamente hacia atrás un chorro de gas. El aire que entra por la parte delantera se comprime y después se calienta debido a la combustión de un carburante en su propia masa, lo que provoca su dilatación y le permite ser expulsado hacia atrás con una velocidad muy por encima a la de aspiración. En el turborreactor el aire es aspirado por un compresor y enviado a las cámaras de combustión donde se inyecta el carburante. La combustión eleva la temperatura a 700-800°C. lo que hace aumentar considerablemente la presión. El aire se expansiona al pasar a través de una turbina de gas, que acciona el compresor, y escapa a gran velocidad por la tobera, produciendo el movimiento del avión.

# 1,3. Por qué vuela un avión

Para explicar este funcionamiento de manera sencilla, la siguiente figura nos ayudará:

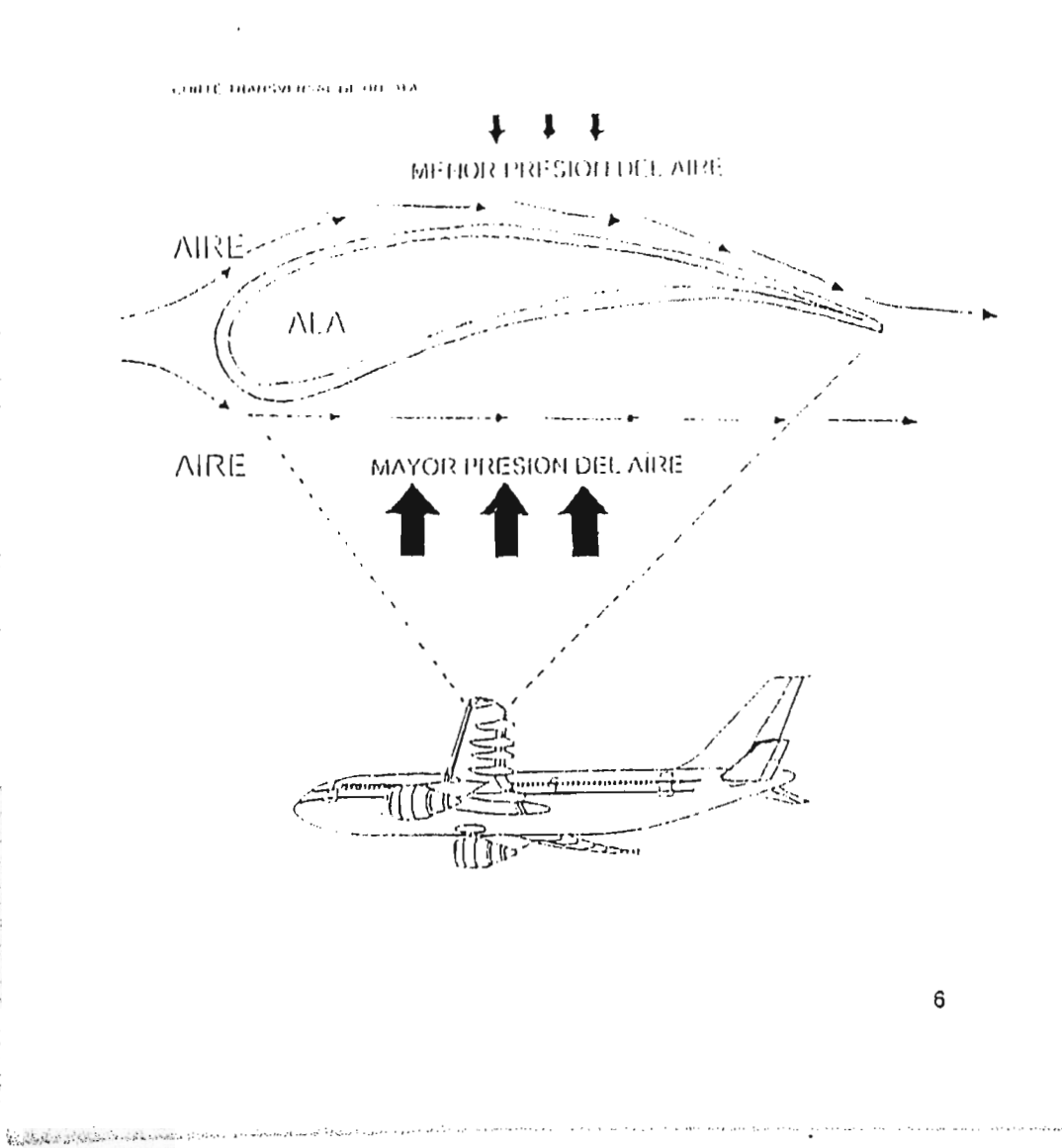

The material and the Part

 $\frac{1}{2} \left( \frac{1}{2} \right) \left( \frac{1}{2} \right) \left( \frac{1}{2} \right)$ ý **El** aire que pasa por la parte superior del ala, recorre una mayor distancia que el **que pasa por la parte inferior, por lo que se crea una diferencia en presiones, es decir, existe mayor presión en la parte de abajo y menor en la parte de arriba, esta diferencia de presiones empuja el avión hacia arriba, creando el efecto de sustentación.** 

 $\frac{\lambda}{2\sqrt{2}}\Big(\frac{1}{2}\sum_{i=1}^n\sum_{j=1}^n\sum_{j=1}^n\sum_{j=1}^n\sum_{j=1}^n\sum_{j=1}^n\sum_{j=1}^n\sum_{j=1}^n\sum_{j=1}^n\sum_{j=1}^n\sum_{j=1}^n\sum_{j=1}^n\sum_{j=1}^n\sum_{j=1}^n\sum_{j=1}^n\sum_{j=1}^n\sum_{j=1}^n\sum_{j=1}^n\sum_{j=1}^n\sum_{j=1}^n\sum_{j=1}^n\sum_{j=1}^n\sum_{$ 

# **CAPITULO 2**

 $\frac{1}{2}$ 

The same of the same

to the commission of the commission of the commission of the commission in the

# **INFORMACION GENERAL DE LA LINEA AEREA**

**8** 

 $\sim 10^{-1}$ 

Ŷ

# **2.1. Historia**

La mayoría de los norteamericanos saben que Charles A. Lindbergh fue el primer piloto que voló atravesando el Atlántico, pero pocos saben que "Lucky Lady" también hizo historia un año antes, en 1926, cuando transportó por avión una bolsa de correo de Chicago a San Luis. Ese vuelo fue la primera salida programada de Robertson Aircraft Corporation, una de las varias docenas de pequeñas lineas aéreas que se unieron cuatro años más tarde para formar AMERICAN AIRWAYS, el predecesor de AMERICAN AIRLINES.

#### Año Descripción

- 1936 Se construye el avión más famoso, el Douglas DC-3 a solicitud.
- 1944 American inició el servicio de transporte de carga doméstico.
- 1948 Aparecen las primeras ideas de mercadeo, en las cuales ponen al viaje aéreo al alcance del público en general (dar crédito a los pasajeros, diferencias de clases dentro del avión, etc.).
- 1953 American realizó su primer vuelo sin escalas de costa a costa.

and a strategies of

1964 American establece el primer sistema de reservaciones computarizado, predecesor del sofisticado sistema actual SABRE.

## Año Descripción

1970 - Se establecen ciertas medidas competitivas como son: registros 1980 previos al abordaje en un solo mostrador, tarifas de descuento por la compra anticipada de sus pasajes, entrega anticipada de pases de abordar, etc. Se trasladaron las oficinas corporativas a Texas.

1990 - Actualmente proporciona servicio a 306 ciudades *de* Estados 1996 Unidos, 22 ciudades *en* 16 paises en Centro y Sudamérica y más de 13 ciudades en Europa y Asia.

# **2.2. Flota de aviones**

بالمركبات موالا تفارد وأمرو أروحتي وكالمحال

American opera más de 692 aviones y, es la flota más grande, silenciosa y moderna del mundo. Los modelos de aviones que maneja y sus capacidades son las siguientes:

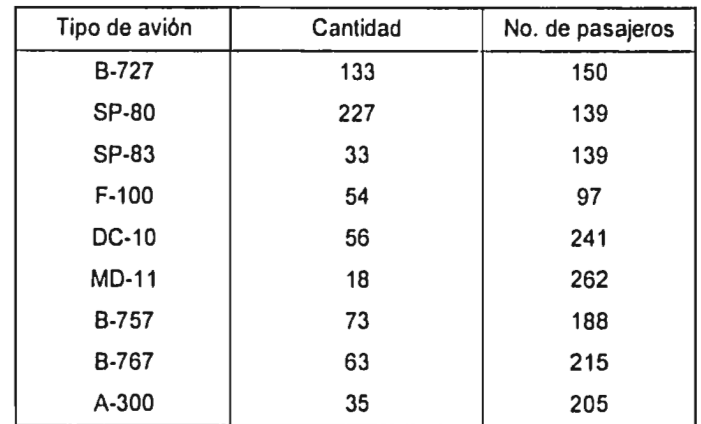

## **2.3. Mantenimiento**

American tiene 47 estaciones de mantenimiento en todo los Estados Unidos, en donde los aviones son inspeccionados regularmente. Cada avión recibe una inspección general cada tres clias, una inspección más completa en la pista de aterrizaje cada seis dias y una inspección sumamente detallada, en el hangar cada 40 días.

Después de cierto número de horas de vuelo, cada avión recibe una inspección básica total en el enorme centro de mantenimiento e ingeniería en Tulsa, Ok. Alli, los aviones son desarmados y cada componente es inspeccionado, pieza por pieza. Cada inspección lleva hasta 25,000 horas de trabajo y su costo es de aproximadamente de un millón de dólares.

# **2.4. Entrenamiento**

Pilotos, tripulación, agentes de reservaciones y aeropuertos, mecánicos y personal administrativo, recibe el entrenamiento de la más alta calidad. Existe la academia de vuelos en Dallas/Forth•Worth.

Es un moderno complejo donde los pilotos son entrenados para volar con nuestra linea aérea, donde hay aproximadamente 30 simuladores de vuelo; se enseñan los procedimientos de seguridad a la tripulación, hay salones de clase automatizados para enseñar el uso de SABRE, etc.

Complete the Children of the complete which was a control

# **2.5. En un día cualquiera**

Algunas actividades que los empleados de American realizan en un día normal son: - Se manejan 371,200 piezas de equipaje

- 
- Se reciben 330,000 llamadas de reservaciones
- Se sirven 180,000 comidas
- Se contratan a 3 sobrecargos
- Se cambian 65 llantas de avión

# **2.6. Clases de servicios**

Cada avión ofrece diferentes clases de servicios, algunas de las características de cada clase serian las siguientes:

# - Primera clase

Area especial para documentación, prioridad en la entrega de equipaje, uso del salón privado, asientos autoajustables y con cabeceras, unidades personales de video (sólo algunos aviones), estuche con artículos de primera necesidad (rastrillo, pasta, cepillo de dientes, loción, crema), los alimentos son a escoger en el menú del día y existe una extensa variedad de bebidas.

- Clase de Negocios

Básicamente son los mismos servicios que en la primera clase, la diferencia es que el menú de los alimentos es menos completo.

- Clase turista

Listenside in the two children in the sea

Unicamente se ofrece un tipo de comida, hay variedad de bebidas sin licor.

# **2.7. Sistema de Reservaciones**

Nuestra linea aérea creó el primer sistema de reservaciones computarizado y ahora, es el sistema computarizado privado más grande del mundo. Este sistema se llama SABRE y algunas de sus principales características son:

- Tiene la capacidad de administrar mas de 750,000 reservaciones diarias y es capaz de mantener seguimiento a más de 45 millones de tarifas.

- Proporciona servicio a agencias de viajes en todo el mundo.

- Ya que la linea aérea es la creadora de este sistema, llegó a comercializar el producto y ahora más de 300 líneas aéreas hacen sus reservas por este sistema.

- Maneja reservaciones para más de 2,000 hoteles.

- Administra las operaciones diarias de vuelos, carga, equipaje, tripulación, etc. Dia con día este sistema se actualiza para mejorar sus servicios.

# **2.8. Destinos en la República Mexicana**

Marchan Line Chile ... Except at one of the U.S.

Los destinos a los cuales vuela American en la República Mexicana, se pueden ver en la siguiente tabla:

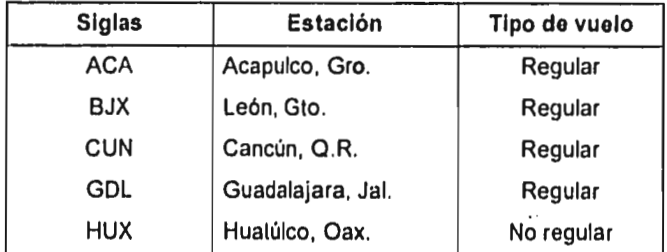

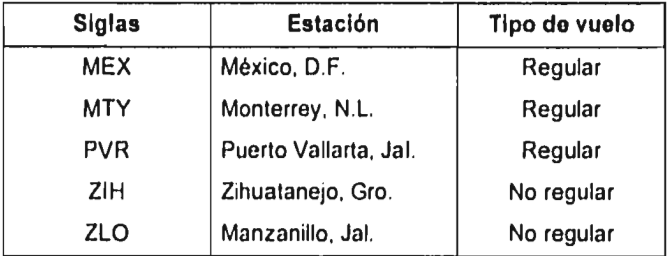

Como se puede ver en la última columna, también se manejan vuelos de tipo "no regular". Estos son controlados desde Estados Unidos, y sus gastos dentro de la región de México son cargados a Estados Unidos. Por esta razón y para fines del presente trabajo, sólo tomaremos en cuenta los vuelos regulares.

# **2.9. Frecuencias, horarios y características de operación.**

El plan de operaciones es proporcionado cada año por la Oficina Central de Operaciones en Estados Unidos, en Tulsa, Ok. Este plan es anual por razones de la elaboración del presupuesto, sin embargo, mes con mes, esta oficina central analiza en el plan anual el mes correspondiente y determina si se debe hacer algún cambio.

El anexo 1 contiene el plan de operaciones para 1997, el cual está dividido por estación, vuelo y mes.

American Mondesterel an

# **CAPITULO 3**

 $\sim 10^{11}$  and  $\sim 10^{11}$  and

 $\sim$   $\sim$ 

 $\label{eq:2.1} \mathcal{F}^{(1)}_{\mathcal{F}}(\mathcal{F}^{(1)}_{\mathcal{F}}) = \mathcal{F}^{(1)}_{\mathcal{F}}(\mathcal{F}^{(1)}_{\mathcal{F}}) = \mathcal{F}^{(1)}_{\mathcal{F}}(\mathcal{F}^{(1)}_{\mathcal{F}}) = \mathcal{F}^{(1)}_{\mathcal{F}}(\mathcal{F}^{(1)}_{\mathcal{F}})$ 

 $\sim 10^{-1}$ 

Antonina program in more control in more described in the

# **SERVICIOS AEROPORTUARIOS**

## **3.1. Tipos de servicios aeroportuarios y su descripción**

Cada uno de nuestros vuelos, dentro de sus operaciones diarias en el territorio nacional, van a incurrir en cinco tipos de gastos aeroportuarios y dichos servicios se pagan a Aeropuertos y Servicios Auxiliares (A.S.A.) y son los siguientes:

#### - Aterrizajes

Como su nombre lo indica, este servicio se pagará a A.S.A. cada vez que uno de los aviones toque tierra en algún aeropuerto de la República Mexicana. En otras palabras, esta es la tarifa que se paga por el uso de pista.

## - Abordadores Mecánicos

Este servicio se refiere a la transportación de pasajeros desde el avión hasta el aeropuerto y viceversa, existen dos tipos de abordadores

+ Aerocars,- Cuando no hay salas disponibles, el avión se debe estacionar en alguna posición remota, por lo que se utiliza un aerocar que traslade a los pasajeros desde la posición remota hasta la sala disponible y viceversa. + Pasillos Telescópicos.- Cuando un avión se estaciona directamente en alguna sala, se utilizan estos pasillos que se conectan automáticamente a el avión para el paso de pasajeros.

#### - Estacionamiento

Por este servicio se entiende, el tiempo que el avión se encuentra sobre la pista, es decir, el tiempo que transcurre desde que aterriza hasta que despega.

Para poder explicar los dos tipos de estacionamiento que existen es necesario conocer qué es un vuelo ida y vuelta y qué es un vuelo de pernocta:

**- Un vuelo ida y vuelta es aquel que aterriza y despega el mismo día.** 

- Un vuelo de pernocta es aquel que aterriza un dia, pasa la noche en el aeropuerto y despega al dia siguiente.

 $\mathcal{A}_1$ 

Los tipos de estacionamiento son:

+ Estacionamiento de Rampa.

gees p

galler.

+ Estacionamiento de Pernocta.

Estos conceptos los podemos entender de mejor manera por medio del siguiente diagrama, el cual muestra dos ejemplos sencillos y prácticos:

+ En un vuelo ida y vuelta tenemos

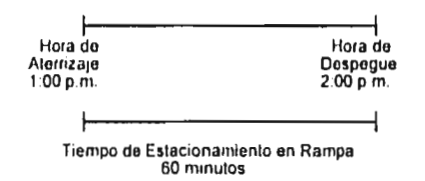

+ En un vuelo de pernocta tenemos

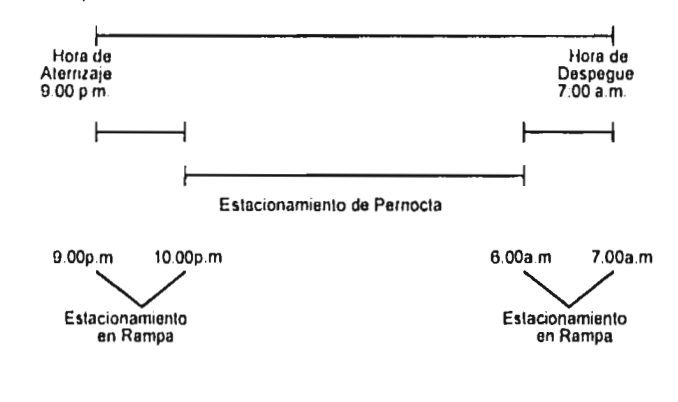

**17** 

 $\ddot{\phantom{a}}$ 

Para el ejemplo 1 (turn around), se utiliza únicamente estacionamiento de rampa, y dicho servicio varia de 1 hora como minimo hasta aproximadamente 3 horas. Para el ejemplo 2 (vuelos que pernoctan), al aterrizar utilizan 1 hora promedio de estacionamiento en rampa, esto es para la bajada de pasajeros y limpieza, después el avión pasa a estacionarse en el área de pernocta y 1 hora antes de despegar, el avión regresa a el área de rampa para el abordaje de pasajeros.

#### • Seguridad

Este servicio se refiere a los guardias de seguridad que se encuentran en cada uno de los aeropuertos.

## • Tarifa de Uso de Aeropuerto (TUA)

Como su nombre lo dice, esta tarifa se paga por la utilización de las instalaciones en los aeropuertos, es decir, el uso de las áreas comunes.

## **3,2. Unidades de cobro**

La forma en que la linea aérea paga a ASA los servicios aeroportuarios, se encuentra basada en las siguientes unidades de cobro:

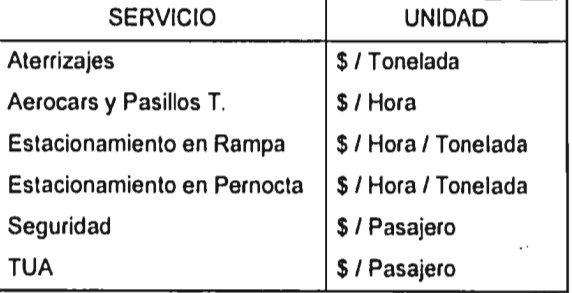

## Notas:

 $\mathcal{L}^{\mathcal{L}}$  and  $\mathcal{L}^{\mathcal{L}}$  are the set of the set of the set of the set of  $\mathcal{L}^{\mathcal{L}}$ 

 $\mu$  .

- Las cantidades están basadas en moneda nacional

- En los casos en los que se involucra el tiempo, se cobra por hora o fracción de media hora.

 $\sim$ 

 $\mathcal{L}(\mathcal{A})$  .

## **3.3. Manejo de tarifas**

positive and a comment of the special states and a contract to the

Estas tarifas varian según el aeropuerto y el horario de servicio, es decir, no cuesta lo mismo aterrizar en Acapulco a las 6:00 p.m. que en México, D.F. a las 10:00 a.m.

Las tarifas son fijadas por A.S.A. y mes con mes tienen un porcentaje de incremento, este porcentaje aparece en el Diario Oficial de la Federación y mientras no aparezca algo al respecto, se utiliza el mismo porcentaje del mes anterior.

Hasta marzo de 1995, el incremento mensual a las tarifas fue de 1.00797%, en abril del mismo año cambió a 1.02496% y hasta la fecha no ha tenido cambios, por lo que se sigue utilizando un 1.02496% de incremento mensual a las tarifas de los servicios aeroportuarios. Cabe aclarar que el TUA no se ve afectado por este porcentaje.

La manera de calcular estas tarifas la podemos ver en el siguiente ejemplo: Sabemos que el costo de aterrizar en Acapulco para Junio es de 7.106 pesos por tonelada, calcular las tarifas para Julio, Agosto y Septiembre.

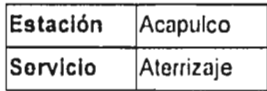

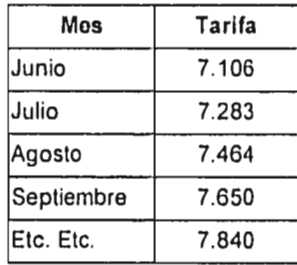

.<br>O College de Casalha indication de Collective de la college de contrativamente contrativamente de la collectiv

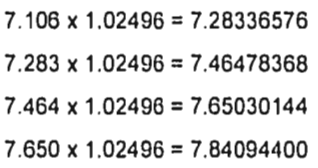

Se truncan al tercer decimal.

Como se mencionó anteriormente, estas tarifas varian de acuerdo a la estación y al horario en el que se da el servicio, debido a esto, se hizo una tabla que muestra las tarifas aplicables para cada uno de los servicios aeroportuarios en los diferentes horarios.

Ejemplos de estas tablas los tenemos en el anexo 2.

# **CAPITULO 4**

# **SITUACION ACTUAL Y PROBLEMATICA**

 $\ddot{\phantom{0}}$ 

Para explicar el procedimiento actual y su problemática, el presente capitulo se desarrollará de la siguiente manera:

- Presentación de un diagrama de bloques, el cual explica de manera esquemática el desarrollo del proceso.

- Explicación detallada de cada uno de los pasos y su problemática correspondiente.

- Obtención del costo aproximado para cada uno de los pasos.

# **4.1. Diagrama de bloques**

First Carmelin Walter to

El siguiente diagrama se divide en dos partes:

La primera parte se encuentra en la linea izquierda y corresponde a la parte del proceso que realiza ASA para la facturación.

La segunda, es el conjunto de pasos que hace la línea aérea para revisar las facturas y así poder controlar los pagos.

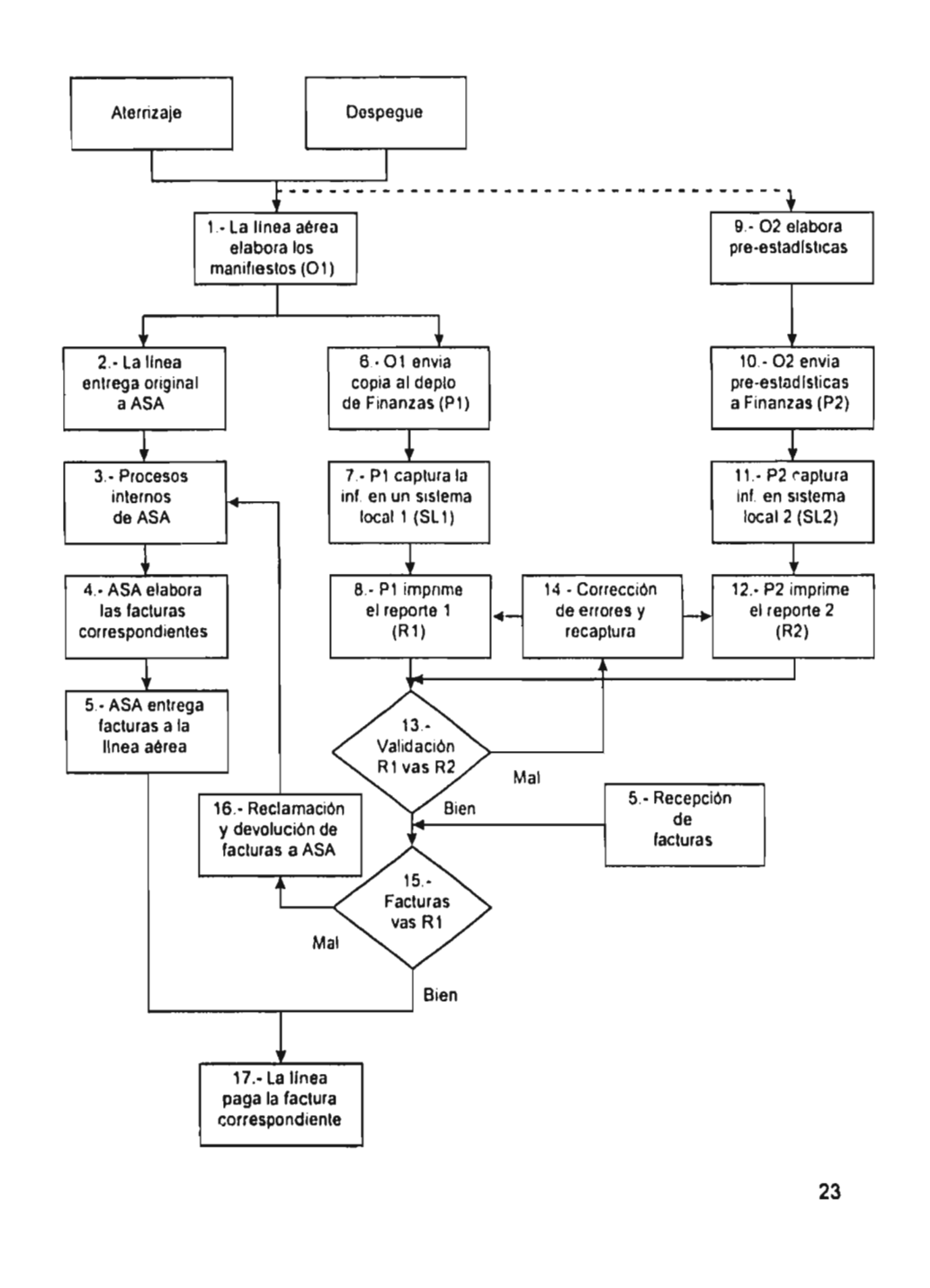

where we had the

# **4.2. Explicación y problemática**

Bloque 1.- Elaboración de manifiestos de llegada y salida. Explicación:

Cada vez que uno de nuestros aviones aterriza o despega, la línea aérea tiene la obligación de elaborar los llamados manifiestos de llegada y de salida, según sea el caso. Dichos manifiestos son documentos que contienen toda la información del vuelo en cuestión: número de pasajeros abordados, origen, destino, nombre del capitán y de los sobrecargos, hora itinerario, hora real de llegada y salida, etc. En el anexo 3 podemos ver un ejemplo de cada manifiesto. Actualmente, cada manifiesto es llenado con máquina de escribir por el departamento de operaciones (persona 01), esto ocurre en cada vuelo de cada una de las estaciones.

La importancia de estos documentos radica en el hecho de que son la base para la facturación, es decir, ASA toma los datos contenidos en los manifiestos, los procesa y elabora las facturas correspondientes.

Problemática:

Como se mencionó anteriormente, estos documentos son llenados con máquina de escribir, además de ser un proceso lento, se tiene una gran probabilidad de cometer errores en la escritura y con esto, aumentar el trabajo debido a que cada vez que se equivoca, se tendría que repetir todo el manifiesto.

Cuando el manifiesto es entregado con algún error de este tipo, ASA cobra el máximo de capacidad, como se muestra en el siguiente ejemplo:

> Un avión B-757 tiene capacidad para 188 pasajeros Si en el manifiesto dice: Pasajeros = 9Q . en lugar de decir: Pasajeros = 92

**ASA cobrarla 188 pasajeros en lugar de 92.** 

del personal company de la company de la company de la contrarta de la company de la companya de la companya de la companya de la companya de la companya de la companya de la companya de la companya de la companya de la co

**El tiempo que implica elaborar el total de manifiestos por día por estación, varia de acuerdo al tamaño de la misma, aproximadamente de 10 a 100 minutos netos.** 

## Bloque 2.- Entrega de manifiestos a ASA

#### Explicación:

Cada uno de los manifiestos debe ser entregado a ASA el mismo día en que aterriza o despega el vuelo, esto es, alguna persona del departamento de operaciones lleva personalmente el o los manifiestos a la oficina de ASA en donde se reciben, regresando con una copia de los mismos sellada de recibido. Problemática:

Es obvio que existen vuelos que aterrizan o despegan justo en los horarios pico, exactamente en las horas en que todo el personal tiene mayor carga de trabajo, por lo que en ocasiones, algunos manifiestos son entregados después de las dos horas reglamentarias. En estos casos, ASA cobra el máximo de capacidad en todos los rubros del manifiesto,

#### Bloque 3.- Procesos internos de ASA

#### Explicación:

En relación a este conjunto de pasos que ASA realiza de manera interna para la elaboración de sus facturas, no se tiene mucha información, pero a muy grandes rasgos y de manera conceptual se pueden definir los siguientes:

- Recepción de los manifiestos.
- Validación de la información anterior. Esto sólo lo hacen de manera aleatoria enviando personal a comprobar físicamente que la información escrita sea la correcta.
- Captura de esta información en algún sistema interno de ASA.
- Impresión del soporte correspondiente para cada factura, es decir, desglose detallado del cobro.

Problemática:

En realidad, no se sabe exactamente cuál es el procedimiento por parte de ASA para la elaboración de sus facturas, lo que si se sabe es que esta parte del proceso es uno de los principales problemas.

Este problema se basa en que la linea aérea no sabe el tiempo en el que ASA va a facturar los servicios de un determinado vuelo, como por ejemplo, el de hoy, tal vez en un mes, o en tres, o en seis, no se sabe a ciencia cierta, lo único que si se sabe, es que como mínimo se tarda un mes en la entrega de facturas.

Por ejemplo, si se toman al azar diez facturas, lo más probable es que se encuentren servicios de muy diferentes fechas como lo vemos en el siguiente cuadro:

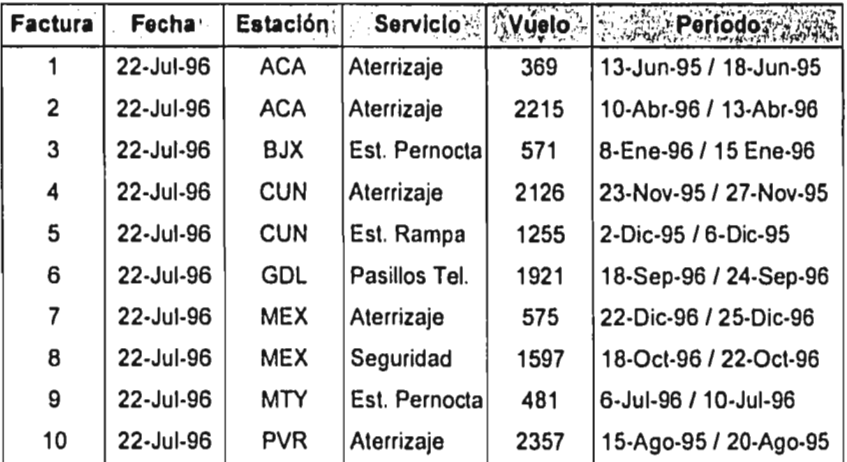

Al no saber cuánto tiempo transcurre desde el aterrizaje/despegue hasta la recepción de la factura, el departamento de finanzas cae en dos problemas muy importantes:
- No se sabe cuál es el total de dinero que se le debe a ASA.

- Se complica la contabilización de estos gastos. Este tema no se va a tratar a detalle por ser un tema que, además de ser complejo, es del área contable.

Bloque 4.- Elaboración de facturas

Explicación:

En este paso es donde ASA imprime físicamente las facturas que ya tiene procesadas, anexándoles el soporte correspondiente.

Problemática:

En este paso, la linea aérea no tiene problema alguno.

Bloque 5.- ASA entrega las facturas a la linea aérea.

Explicación:

Debido a politicas internas de la línea aérea, el único día en que se reciben facturas es el viernes; por otra parte, el Diario Oficial de la Federación menciona que cualquier factura de ASA debe ser pagada dentro de los primeros cinco días hábiles después de su recepción.

Lo anterior implica que, si ASA entrega facturas todos los viernes a la línea aérea, éstas a su vez deben ser pagadas, a más tardar, el viernes siguiente, de lo contrario, ASA cobrará recargos.

Problemática:

Algunas veces la línea aérea sólo recibe tres facturas, pero hay otras, en las que recibe treinta, en ambos casos, se tiene una semana para procesar el total de las facturas, es decir, la cantidad de trabajo es variable y el tiempo que se tiene siempre es el mismo.

Bloque 6.- Envio de manifiestos al departamento de finanzas. Explicación:

Al final de cada semana, alguna persona del departamento de operaciones de cada estación debe enviar al departamento de finanzas en México, D.F. (persona P1), una copia de cada uno de los manifiestos elaborados durante esa semana, estas copias deben estar selladas por ASA: esto es para estar seguros que la linea aérea tiene la misma información que ASA.

Problemática:

Hay ocasiones en que a la estación se le olvida enviar las copias a P1, por lo que este último no está enterado de ese vuelo y no lo registra como pendiente de pago. P1 se dará cuenta más adelante después de haber invertido tiempo extra en algunos análisis con P2 (este proceso se explicará más adelante).

Bloque 7.- Captura de información en el sistema local 1.

#### Explicación:

P1 es la persona encargada de capturar toda la información recibida en los manifiestos en un sistema local 1 (SL1), desarrollado por la linea aérea hace algunos años. Al decir toda la información, quiero decir que P1 tiene que capturar todos los vuelos de todas las estaciones, esto es:

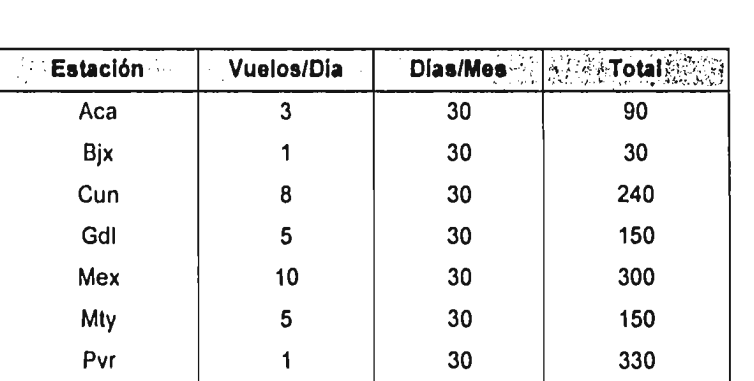

Con la tabla anterior podemos ver que P1 tiene una gran carga de trabajo, es decir, tiene que capturar la información de 990 vuelos *en* promedio por mes, esto es, aproximadamente 247 vuelos por semana.

En pocas palabras, podemos describir el funcionamiento de este SL1:

- Entrada de datos (información de manifiestos)
- Procesamiento de información
- Impresión del reporte 1 (R1)

#### Problemática:

Al decir que P1 captura toda la información de 990 vuelos al mes, quiero decir que en realidad debe capturar 1,980 manifiestos, 990 de llegada y 990 de salida. Esta es una parte del proceso en la que se invierte mucho tiempo.

Como lo podemos ver, esta es la segunda vez que se captura la misma información, la primera es cuando 01 escribe a máquina el manifiesto y la segunda cuando P1 la captura en SL1. Al capturarse la misma información dos veces hay una mayor probabilidad de cometer errores.

Es muy importante mencionar que el SL1, sólo maneja la información de un mes, es decir, cada que se imprime R1, esta información se baja a disco y comienza con el mes siguiente desde cero.

Bloque 8.- Impresión del reporte 1 (R1).

Explicación:

وسيتمت والمتاعين المتاعين وأحمدت والمعطوف والمعترب والمتعاد والمتقارب والمؤدب والمتناوي والمستنقذ والمتعارض والمتناول والمتناول والمتناقص

Un ejemplo de esta impresión lo podemos ver en el anexo 4. El reporte contiene un desglose a detalle dia por dia, vuelo por vuelo y estación por estación, tiene totales por servicio, por estación y un gran total de la región de México. Este reporte se debe imprimir el segundo dia hábil de cada mes, para dar tiempo a contabilizar los resultados y debe contener la información completa del mes anterior.

 $\vdots$  $\overline{a}$ 

El SL1 sólo maneja información de un mes, por lo que existe un listado mensual; si se necesita consultar información de meses anteriores, se tiene que consultar en el listado correspondiente, es decir, no se puede manejar información como si fuera una base de datos.

Bloque 9.- Elaboración de pre•estadisticas por persona de operaciones 2 (02). Explicación:

Al mismo tiempo que 01 elabora los manifiestos, 02 debe trabajar en las preestadísticas, a continuación vemos un ejemplo:

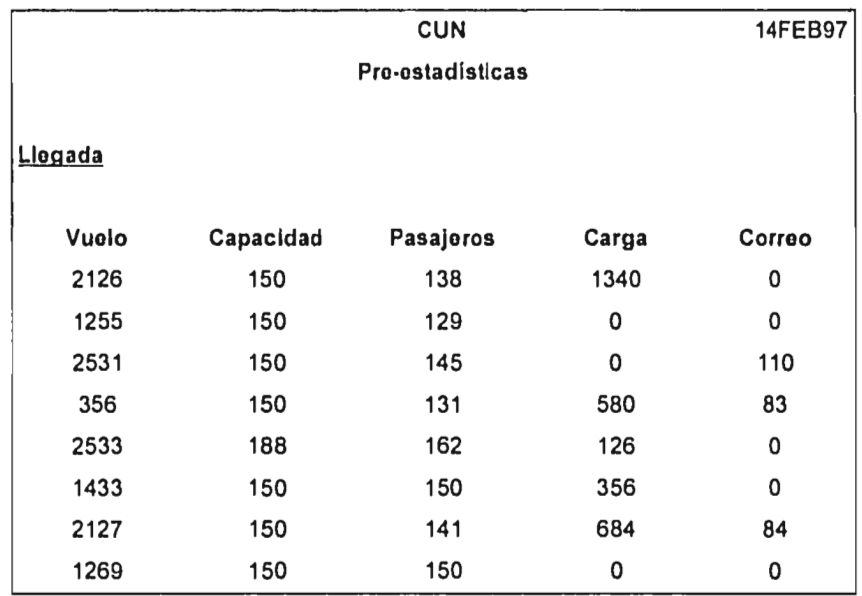

the production of the company of a company of the conservation and company of a company of the company and a service

The same complex is a power of  $\alpha$  , we completely

 $\bullet$ 

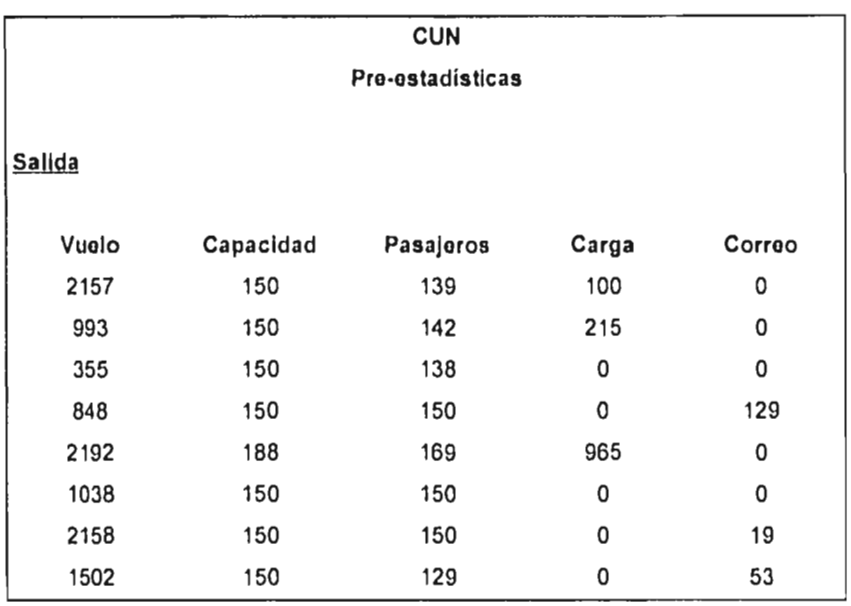

Por tercera vez, se está elaborando un reporte que contiene la misma información, y con esto, sigue aumentando la probabilidad de cometer errores. 02 tarda en elaborar este reporte entre 10 y 30 minutos diarios, dependiendo del tamaño de la estación.

Bloque 10.- Envio de ore-estadísticas a persona en finanzas 2 (P2) Explicación:

Las pre-estaditicas son enviadas por correo electrónico al departamento de finanzas todos los dias después de salir o llegar el último vuelo, para que al día siguiente por la mañana, P2 pueda procesar esta información.

Hay ocasiones en las que una o varias estaciones no envían las pre-estadísticas a P2, ya sea por olvido o por exceso de trabajo, por lo que al día siguiente P2 se da cuenta de los faltantes y las solicita a la estación correspondiente, estos últimos las elaboran y envían, por lo que P2 se retrasa en consolidar la información de la región de México.

Bloque 11.- Captura de información en un sistema local 2 (SL2) Explicación:

El objetivo de SL2 es procesar las ore-estadísticas y obtener un reporte diario llamado estadísticas, que contenga la información de los manifiestos y el porcentaje de ocupación, pero con una fácil lectura dando un desglose vuelo por vuelo, un total por estación y un total de la región.

Problemática:

.<br><mark>Köller besilverlind (200 000 marget), synger yn 6</mark>5 a sektrefen yn enedler yn camp (200 m<sup>2</sup> yn 190<sup>0)</sup> a 19<sup>00</sup> ar

Esta es la cuarta ocasión en la que se captura la misma información, en resumen se tiene:

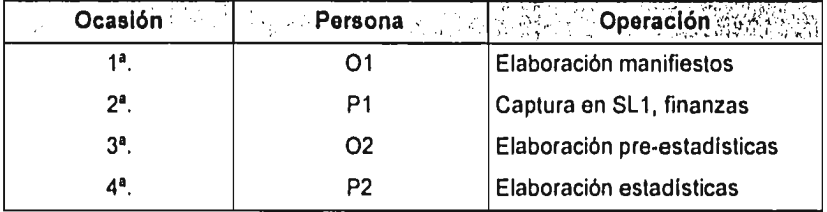

P2 tarda aproximadamente dos horas los lunes y una hora de martes a jueves en capturar las pre-estadísticas de todas las estaciones.

 $\mathcal{L}$ 

Bloque 12.- Impresión del reporte 2 (R2).

Explicación:

En el anexo 5, se muestra un ejemplo de R2 para los primeros cinco días del mes. El R2 se entrega al director general todos los días, ya que contiene información de vital importancia como es: porcentaje de ocupación, relación de vuelos reales contra vuelos planeados, pasajeros reales contra pasajeros planeados, carga real contra carga planeada. Es en base a estos parámetros con los cuales la dirección general toma ciertas decisiones: inversión en publicidad, estrategias de mercadotecnia, aumento o disminución de vuelos, etc.

Problemática:

En lo que respecta a esta impresión, no hay ningún problema, debido a que se obtiene automáticamente por medio de SL2.

Bloques 13 y 14.- Validación R1 vs R2, corrección y recaptura de información. Explicación:

Esta validación consiste en que P1 y P2 se reúnen y comparan sus respectivos reportes acumulados del mes correspondiente, es decir, R1 y R2. Básicamente deben comparar dos datos; el número total de vuelos y número total de pasajeros abordados; si los números coinciden, lo cual casi nunca ocurre, se pasa al siguiente paso, pero si no son iguales, se debe seguir el siguiente proceso:

- Impresión del reporte 1 (R1)
- Comparación de R1 vs R2
- Detectar en dónde está la falla, si en R1 y/o en R2
- Hacer las correcciones necesarias, es decir, recapturar la información correcta
- Reimprimir el reporte correspondiente
- Volver a validar R1 vs R2

ASA Ministro dila de Antologo de la caracción de consecutación de la comunicación de consecutor de la comunicació

Como se mencionó anteriormente, estos dos reportes casi nunca coinciden, por lo que P1 y P2 debe hacer un análisis para detectar la falla y corregirla. En ocaciones, esto tarda hasta un día de trabajo.

Bloques 15 y 16.- Validación facturas vs R1, reclamación y devolución. Persona 3 (P3)

Explicación;

En esta parte del proceso, la linea aérea ya tiene en su poder las facturas correspondientes a esa semana; el departamento de finanzas tiene una persona que utiliza el 50% de su tiempo para la revisión de facturas de ASA, es decir, P3 verifica que se facture lo que debe ser,

Para explicar cómo se desarrolla el trabajo de esta persona, se utilizará el siguiente cuadro que contiene la descripción del proceso y un ejemplo real.

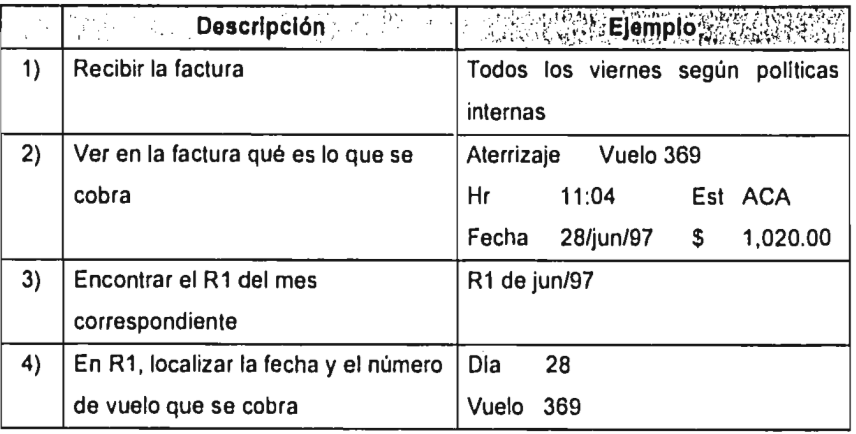

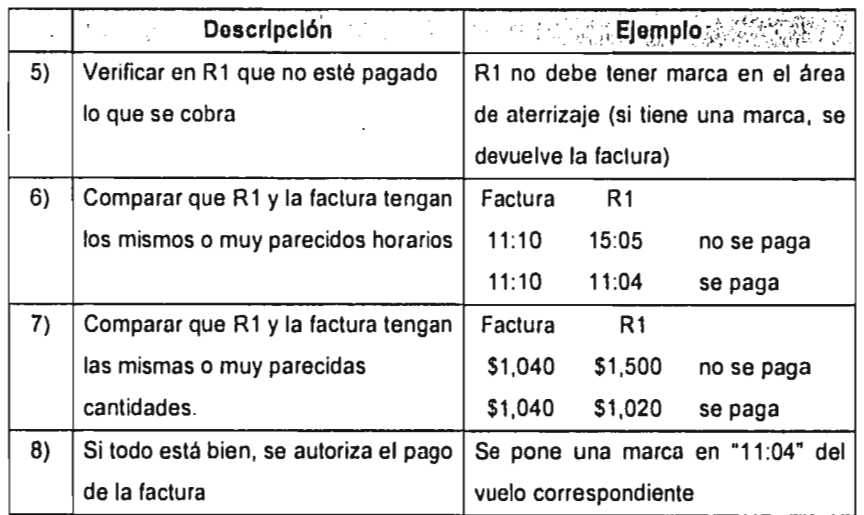

 $\sim$  14

Problemática:

All of Concert

ć,

 $\alpha$  ,  $\beta$  ,  $\alpha$ 

Los principales problemas y las causas por las cuales se necesita hacer esta revisión tan a fondo son:

• Hay ocasiones en las que ASA no cobra los tiempos debidos, es decir, cobra dinero de más, como se ve en el ejemplo

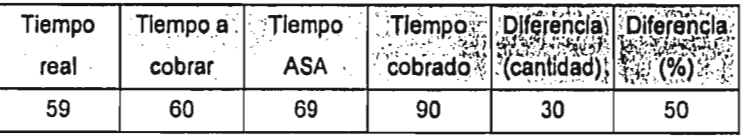

(unidades = minutos)

• En otros casos, ASA cobra servicios que ya fueron pagados, es decir, al momento de hacer la revisión se detecta que esos servicios ya tienen una marca de pagados.

 $\sim$ 

- Este trabajo de revisión es laborioso y cansado, ya que es necesario buscar entre listados de letra pequeña un dato en especial, por lo que existe un gran probabilidad de error humano.
- En estos tiempos, no es admisible que esta persona en especifico dedique un 50% de su tiempo en revisiones mecánicas y repetitivas, ya que para esto existen las computadoras y las bases de datos.

Bloque 17.- Pago de la factura por la persona P4.

Explicación:

Ya que la factura ha sido autorizada, se contabiliza el cheque y se le paga a ASA Problemática:

Como ya sabemos, ASA entrega sus facturas a la linea aérea cada viernes, éstas deben ser pagadas, a más tardar, el viernes siguiente. En ocasiones ASA entrega muchas facturas y, debido al proceso de revisión, 5 días hábiles se vuelven pocos días para autorizar el pago, por lo que P3 ya no utiliza el 50% de su tiempo en revisión, sino que puede llegar hasta el 100%, para darle tiempo a P4 de contabilizar y expedir los cheques correspondientes.

## **4.3.- Problema general**

and the state of the state of the state of the state of the state of the state of the state of the state of the

Como se sabe, esta es una compañia americana líder en el mercado; y a la parte directiva le interesa mucho cómo se maneja el dinero, por lo que la pregunta de: "¿Cuánto se le debe a ASA en este momento?" se vuelve muy importante y repetitiva. Para poder contestar esta pregunta ahora, lo que tendría que hacer es:

• Tomar todos los R1 que tengan por lo menos algún servicio no pagado, es decir, sin marca, Como referencia, el servicio que ahora se tiene más antiguo, es de un año y dos meses atrás.

• Sumar todos los servicios que no tengan marca, separándolos por servicio, por mes y, por último, por estación, para poder completar la siguiente tabla:

### **ACA**

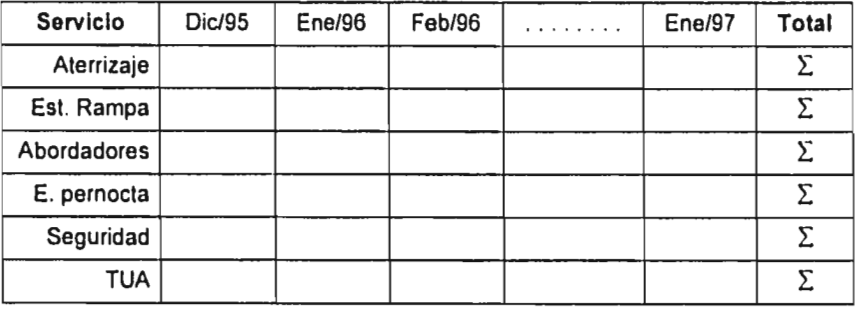

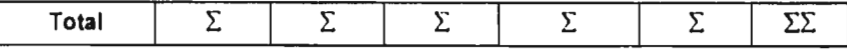

#### **BJX**

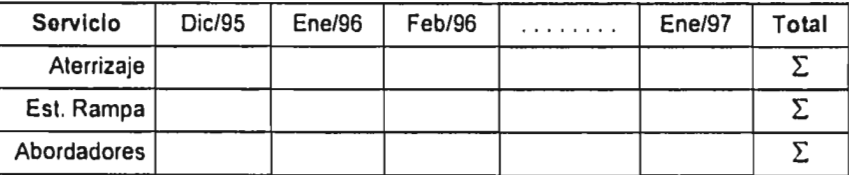

y asi sucesivamente para todas las estaciones: con esto se obtiene un total para la región de México. Si una persona dedica tiempo completo a esta labor, tarda aproximadamente 16 horas, ya que se deben servicios de diciembre de 1995.

 $\ddot{\cdot}$ 

# **4.4.- Determinación de tiempos y costos**

Un punto muy importante para poder lograr el objetivo principal del presente trabajo, es conocer el tiempo y el costo de la mano de obra involucrados en el proceso. Para analizar estos aspectos es necesario conocer el salario de cada empleado y el tiempo invertido.

#### Suposición:

1 mes = 30 días, y se trabajan 8 horas diarias, por lo que

30 (días/mes)' 8 (hrs/dia) = 240.0 (hrs/mes)

A lo largo de este inciso, se analizará paso a paso el proceso, se determinarán los tiempos invertidos y se calcularán sus respectivos costos de la manera siguiente:

- Salario de la persona(s) involucrada(s), base mensual, promedio del puesto.
- Tiempo invertido por el empleado.
- Costo total

Subscription of the complete section in the connection of the contract of the connect

En el caso de que algún paso del proceso no signifique tiempo y costo para la linea aérea, no se analizará.

Bloques 1, 2 y 6.- O1 elabora manifiestos, los entrega a ASA y envía copia a P1.

Salario mensual.- \$ 3,500.00

# Tiempos

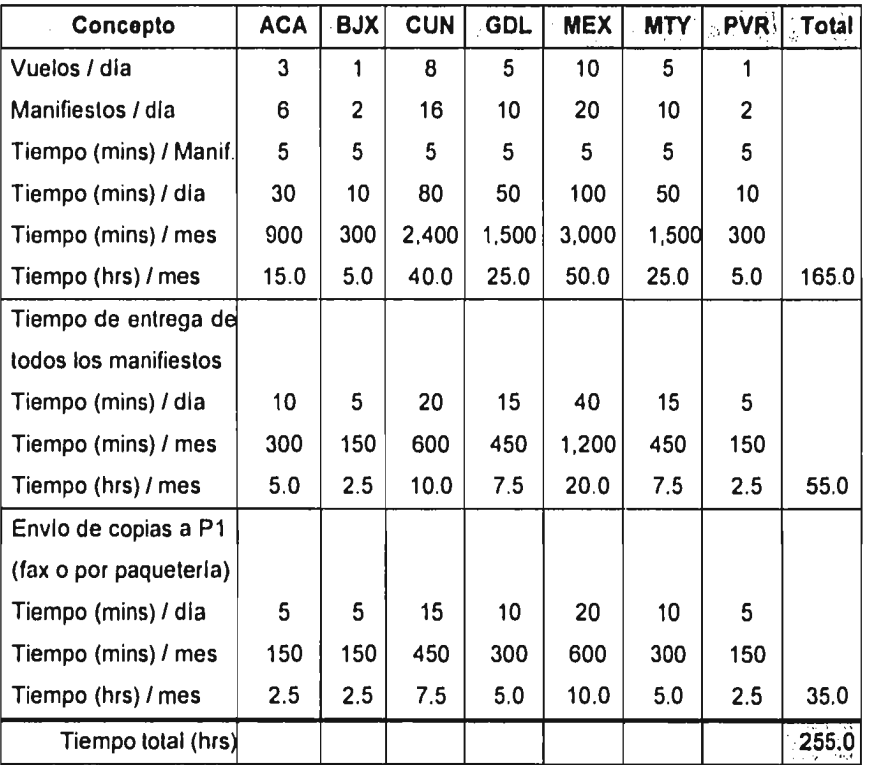

Aplicando la regla de tres se obtiene,

si 240 (hrs) corresponden a 1 mes, 255 (hrs) ¿cuántos meses son?

 $255 * 1 / 240 = 1.0625$ 

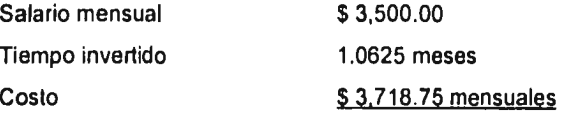

مباديد

39

 $\omega = \sqrt{\omega}$ 

# Bloques 7 y 8.-Captura de los manifiestos en SL1 e impresión de R1 por P1

Salario mensual.- \$ 3,100.00

#### Tiempos

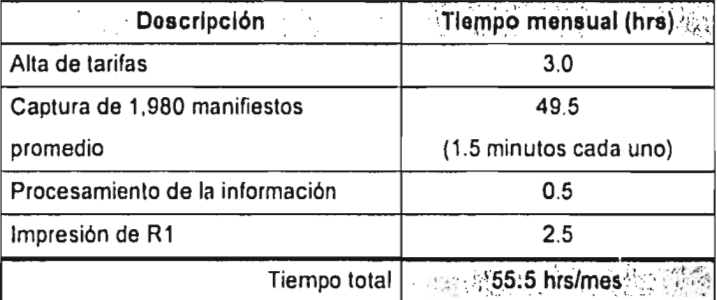

El procesamiento de la información tarda mucho más tiempo, se asigna solamente media hora, porque es la parte en la que interviene P1, lo demás es un proceso interno de la computadora.

si 240 (hrs) corresponden a 1 mes, 55.5 (hrs) ¿cuántos meses son?

 $55.5$  \* 1 / 240 = 0.23125 Salario mensual  $$3,100,00$ 

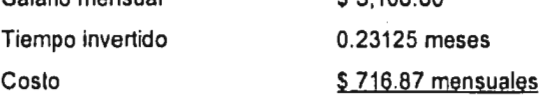

Bloques 9 y 10.- 02 elabora pre-estadisticas y envía **a P2** 

**Salario mensual.- S 3.500.00** 

## **Tiempos**

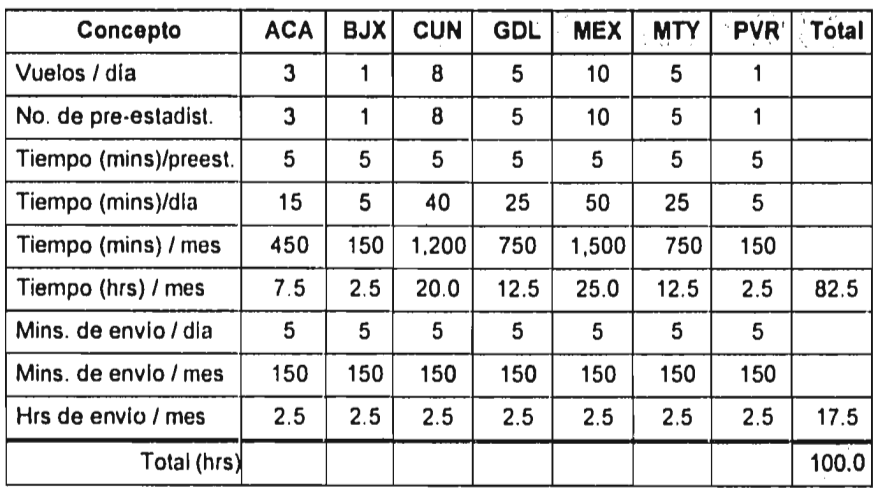

Por lo que el tiempo total invertido es de 100 hrs/mes.

si 240 (hrs) corresponden a 1 mes, 100.0 (hrs) ¿cuántos meses son?

 $100.0 * 1 / 240 = 0.4167$ 

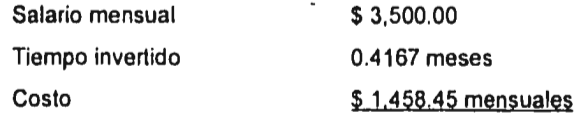

Bloques 11 y 12.- P2 captura la información de pre-estadisticas en SL2 e imprime R2.

 $\ddotsc$ 

Salario mensual.- \$7,000.00

# Tiempos

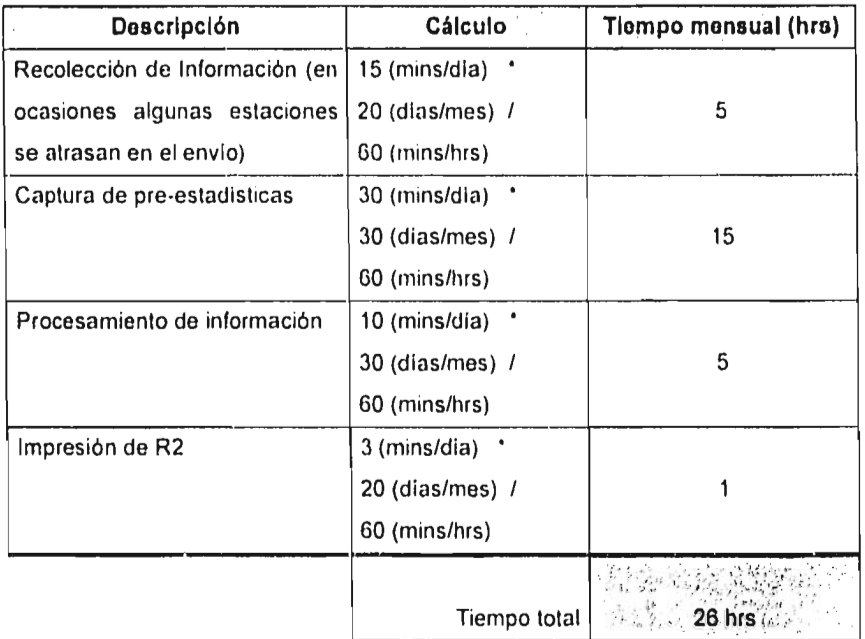

si 240 (hrs) corresponden a 1 mes, 26.0 (hrs) ¿cuántos meses son?  $26.0$   $\cdot$  1 / 240 = 0.1083 **Salario mensual \$ 7,000.00 Tiempo invertido 0.1083 meses Costo \$ 758.10 mensuales** 

Bloques 13 y 14.- P1 y P2 validan que la información de sus reportes R1 y R2 sea la misma. En caso de error, lo corrigen.

# Salarios

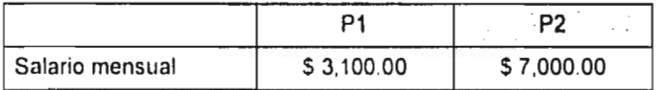

## Tiempos

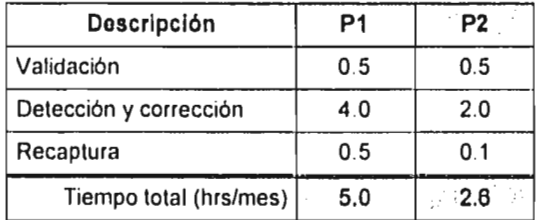

#### P1

si 240 (hrs) corresponden a 1 mes, 5.0 (hrs) ¿cuántos meses son?  $5.0 \cdot 1 / 240 = 0.0208$ 

## P2

راه الرواية التوافية التي رواسك المتكف في المستشف المتعاون والمتعرفة المتحدة المتحدة المتحدة المتحدة المتحدة المتحدة

si 240 (hrs) corresponden a 1 mes, 2.6 (hrs) ¿cuántos meses son?  $2.6 \cdot 1 / 240 = 0.0108$ 

# Costos

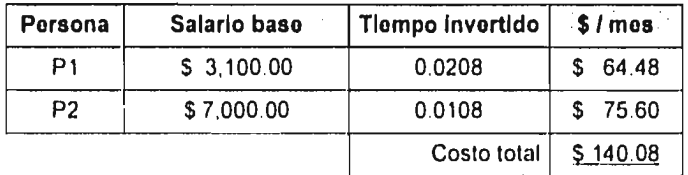

Bloques 15 y 16.- P3 hace una revisión de las facturas de ASA; si están bien, autoriza el pago, si no, elabora reclamación y devuelve.

Salario mensual. S 7,800.00

# Tiempos

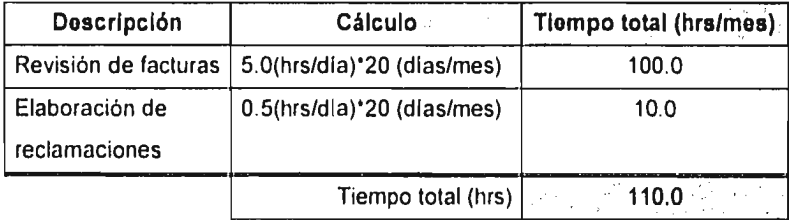

si 240 (hrs) corresponden a 1 mes, 110.0 (hrs) ¿cuántos meses son?

 $110.0 \cdot 1 / 240 = 0.4583$ 

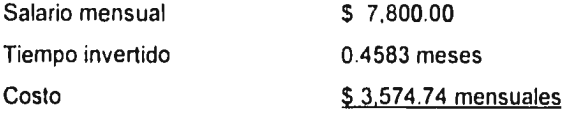

Bloque 17A.- P4 hace la contabilización de los servicios aeroportuarios y elabora los cheques correspondientes.

Salario mensual.- \$ 7,000.00

#### Tiempos

Debido a que estas tareas dependen del número de facturas que ASA entregue, aqui se menciona cuánto se tarda P4 en promedio, lo cual es 1 dla a la semana, y esto a su vez es aproximadamente 32 hrs/mes.

si 240 (hrs) corresponden a 1 mes, 32.0 (hrs) ¿cuántos meses son?  $32.0 \cdot 1 / 240 = 0.1333$ Salario mensual \$ **7,000.00**  Tiempo invertido 0.1333 meses Costo \$933.10 mensuales

Bloque 17B.- P2 elabora un reporte adicional que da información de cuánto es el total que se le debe a ASA. Este reporte se ha pedido por Estados Unidos en los últimos 6 meses y parece que se seguirá solicitando de manera mensual.

Salario mensual.- \$ 7,000.00

#### Tiempo

Por lo general este paso se hace en cada *cierre* de mes y, en promedio, P4 utiliza 16 hrs/mes.

si 240 (hrs) corresponden a 1 mes, 16.0 (hrs) ¿cuántos meses son?  $16.0 \cdot 1 / 240 = 0.0667$ 

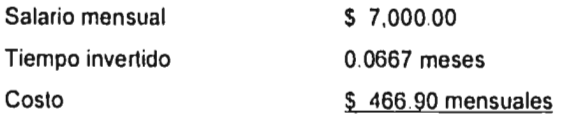

En resumen se tiene,

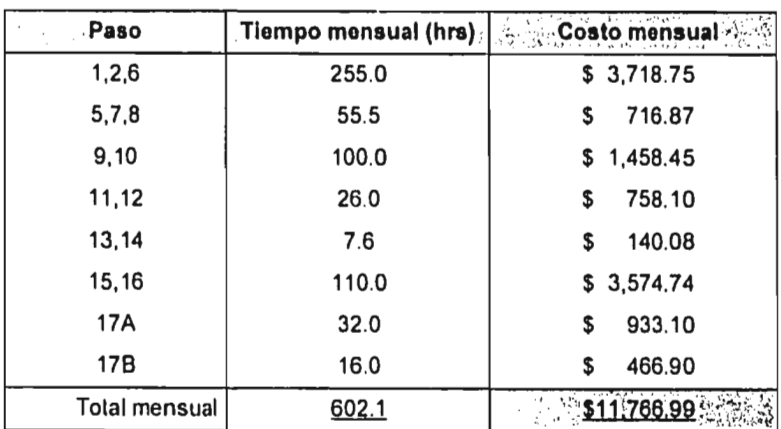

Tiempos y costos totales

Lo que quiere decir,

un costo anual de  $$141,203.88$  y

program

وفروقها المالحية المراجلا مركبين ولهيريات

and the invite of your factors for all states of your control

un tiempo anual de  $7,225.2$  hrs

# **CAPITULO 5**

 $\mathcal{A}_{\mathbf{q}}$  , and the set of the space of the space of  $\mathcal{A}_{\mathbf{q}}$ 

 $\mathcal{A}^{\pm}$ 

 $\frac{1}{2}$ 

 $\bar{t}$ 

 $\ddot{\phantom{a}}$ 

# **SOLUCIONES PROPUESTAS**

main a na mpika ali chamid yayi ada akay na giraayi ing galahada da sabian a ay ahay ada a caamu kagaayayay naga

 $\ddot{\phantom{a}}$ 

En este capitulo se analizarán las diferentes opciones para tratar de optimizar el proceso en el control de pagos a ASA, ya sea reduciendo costos, aumentando eficiencia o ambas si es posible. El presente trabajo propone dos alternativas viables, en las cuales se analizará su objetivo principal y su costo aproximado para después determinar si logra optimizar el proceso o no.

## 51.- Primera alternativa

El objetivo principal de esta primera opción, se puede dividir en dos apartados:

- a) Volver a diseñar el diagrama de flujo actual para reducir la duplicidad de las tareas, en especifico, solamente se debe capturar la información una sola vez y de ahi cualquier persona poder obtener el reporte necesario.
- b) Desarrollar un nuevo sistema que, además de conjuntar los dos sistemas locales actuales (Sl.1 y SL2) y obtener los reportes R1 y R2, maneje información pasada para poder realizar consultas históricas. Es necesario aclarar que no se verá muy a fondo el desarrollo de este nuevo sistema, sino que se dará una explicación general de cuáles deben ser las entradas y cuáles las salidas. La información mencionada en este punto se encuentra validada por el ingeniero en sistemas de la linea aérea. Esto se realizó para tener la seguridad de que las ideas de las personas involucradas fueran posibles en la computadora, es decir, que fueran programables.

Como se mencionó anteriormente, la oficina de la división en Estados Unidos ha solicitado en los últimos meses un reporte con la información desglosada de los pagos pendientes a ASA.

Obtener este reporte es tardado y complicado, por lo que se vio en la necesidad de reunir a todo el personal involucrado y tratar de llegar a una solución para mejorar el tiempo de respuesta a esta solicitud.

Las personas asistentes a esta junta fueron:

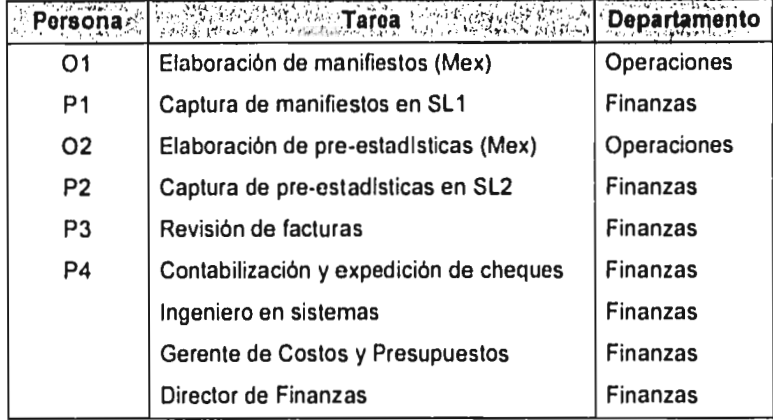

El Gerente de Costos y Presupuestos está muy involucrado en este proceso, aunque no haya sido mencionado anteriormente, algunas de sus responsabilidades son: presentación ante la dirección de R2, manejo de las estadísticas, control y contabilización de pagos a ASA, pendientes o no, entrega de reportes a Estados Unidos.

El Director de Finanzas es el responsable de todo el departamento, las áreas principales son:

- Cuentas por pagar.- Revisión de facturas, contabilización de egresos y expedición de cheques.
- Cuentas por cobrar.- Revisión y contabilización de ingresos.

- Contabilidad.- Supervisión del cierre contable, impuestos y declaraciones.
- Costos y presupuestos,- Comparación de gastos reales contra presupuesto.
- Nómina.- IMSS, SAR, INFONAVIT, ISPT, etc.

,,,

• Atención a agencias de viajes

Entre el Gerente y el Director se encuentra toda la responsabilidad de este proceso ante la oficina de la división, Miami, Caribe y Latinoamérica (MCLA) y a su vez, ante las oficinas corporativas.

Debido a que el control de pagos de los servicios aeroportuarios es un tema muy importante, fue necesario realizar varias juntas, en las cuales, como resultado de una lluvia de ideas de los asistentes, se llegó a determinar un nuevo procedimiento. Para continuar con la metodología seguida en el capitulo anterior, se mostrará un nuevo diagrama de bloques, su explicación correspondiente paso a paso y, por último, la estimación de sus costos.

# 5.1.1,- Diagrama de bloques

 $\bar{z}$ 

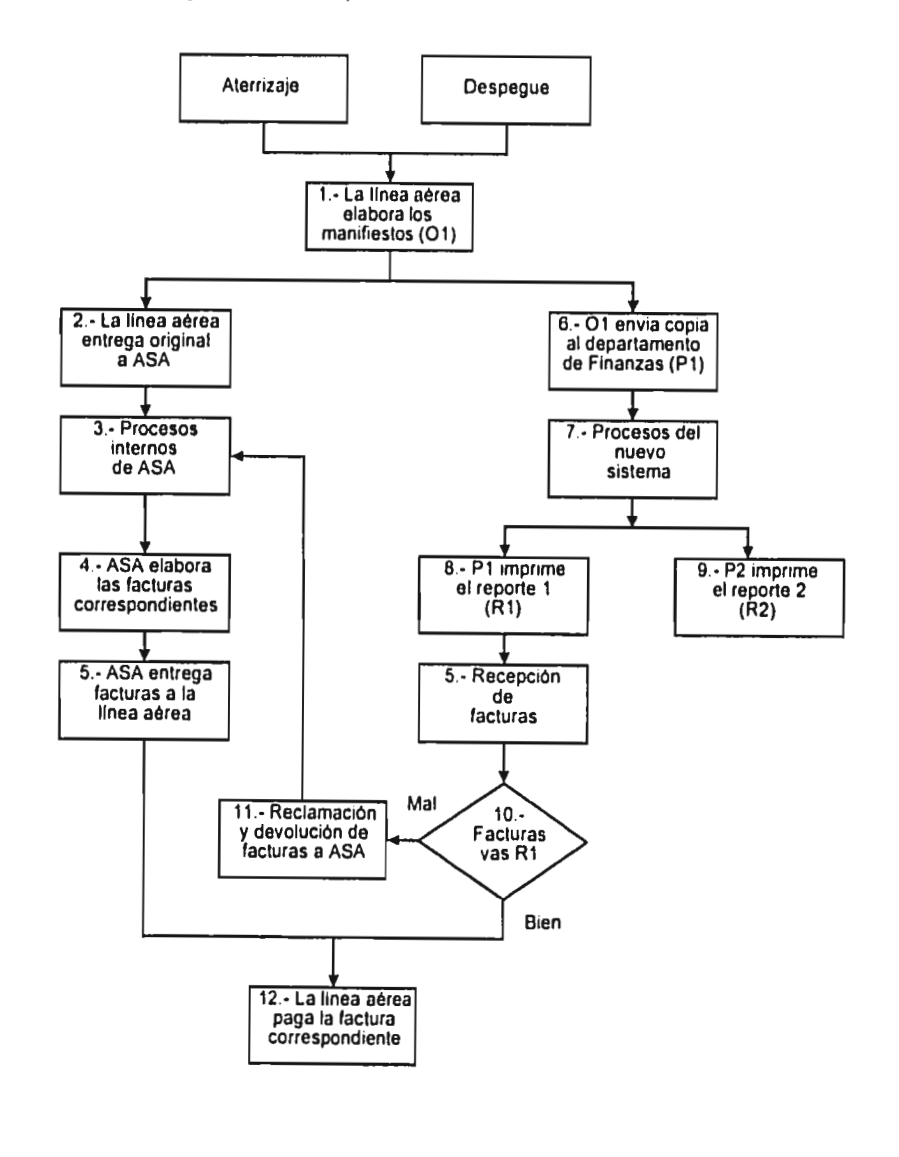

).<br>Albert Darrelle er librar en levels anv erks noch en skaaring en de maakte assessiel en somme en som in de sem

 $\lambda$ 

51

 $\ddot{\phantom{0}}$ 

## 5.1.2.- Explicación y ventajas

En el presente inciso, daré una explicación *de* cada parte del nuevo proceso, y además, mencionaré las ventajas obtenidas en comparación con el proceso del capitulo anterior.

Bloque 1.- Elaboración de manifiestos de llegada y salida.

#### Explicación:

Actualmente, los manifiestos se elaboran en máquina de escribir. Ahora la información se capturará en la computadora de la siguiente manera: Primero. una entrada de datos en una pantalla de acceso como se ve en el anexo 6, donde no sólo se capturará la información del manifiesto, sino la mayor información posible acerca del vuelo en cuestión y, segundo, una impresión en los formatos de manifiestos, es decir, debido a que la impresión debe hacerse en un formato especifico, la impresión debe coincidir en los campos que requiere el manifiesto.

Ventajas:

- Esta información capturada se pondrá más tarde en una base de datos para que el personal que necesite algún reporte o alguna consulta la tome de ahl y no tenga que volver a capturar.
- En el caso que se detecte algún error en la impresión final, se podrá entrar al sistema y corregir únicamente el dato erróneo, de otra manera, se tendría que volver a escribir todo el manifiesto.

Bloques 2, 3, 4 y 5.- Desde que la linea aérea entrega manifiestos a ASA, hasta que ASA entrega facturas a la linea.

Conjunto de pasos no sufre cambio alguno, ya que el tiempo en entregar los manifiestos no cambia, y el resto de las tareas son realizadas por ASA.

Bloque 6.- Envio de manifiestos al departamento de finanzas. Explicación:

Al terminar el día, cada estación va a tener sus respectivos manifiestos almacenados en la computadora. Por ejemplo, México tendrá 10 archivos, ya que tiene 10 vuelos diarios, Acapulco tendrá 3 archivos, ya que tiene 3 vuelos diarios, y asi sucesivamente.

Automáticamente, estos archivos recibirán un formato especifico para que cada estación envíe a P1 y P2, via correo electrónico, sus archivos correspondientes.

Ventajas:

• Esta tarea que se realizaba semanalmente, ahora se podrá hacer diario.

• 02 ya no tendrá que elaborar las pre-estadísticas y enviarlas a P2.

• P2 ya no tendrá que capturar las pre-estadisticas.

Bloque 7.- Procesos del nuevo sistema.

English and the Uniman construction of the process of the context of any of the state of

Explicación:

Este nuevo sistema está hecho con la finalidad de no capturar la misma información varias veces, por lo que es necesario que P1 realice algunas tareas diarias a primera hora:

- Revisar que la información sea lógica, que no falte alguna estación o vuelo. Si falta algo, es necesario llamar a la estación y completarlo.

- Correr un pequeño programa para consolidar la información a la base de datos, es decir, poner toda la información en un solo lugar y asi cualquier persona que la necesite, la pueda accesar.

El proceso anterior lo vemos esquemáticamente en la figura número 6.1 Ventaja:

• P1 ya no tendrá que capturar la información de 1,980 manifiestos, sólo revisar un concentrado.

consideration of

# Procesos del nuevo sistema

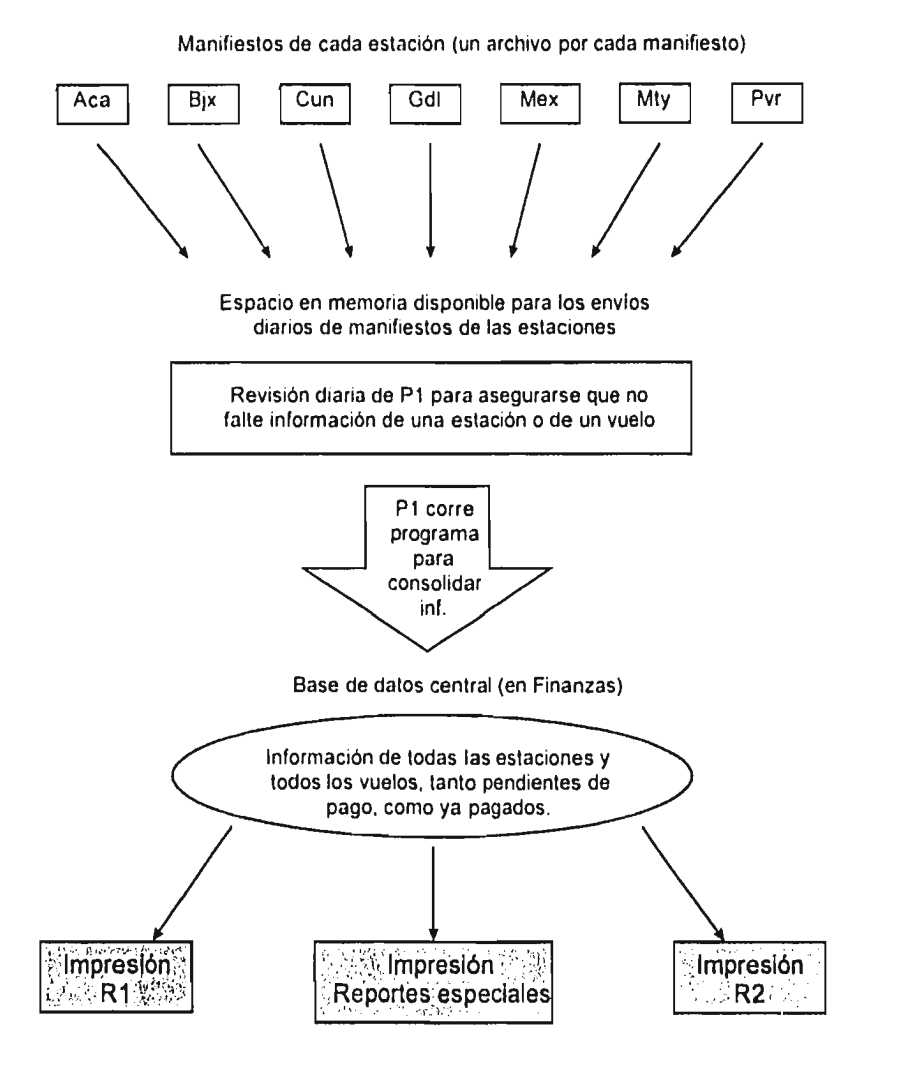

Fig. 6.1 Procedimiento de la segunda alternativa.

 $\Delta$  and  $\Delta$  ,  $\Delta$  ,  $\Delta$ 

a participation

 $\langle \varphi \rangle$  ,  $\langle \varphi \rangle$  or

 $\sim$ 

 $\varphi_{\sigma\sigma}$  ,  $\varphi_{\sigma\sigma}$  ,  $\varphi_{\sigma\sigma}$  ,  $\sigma_{\sigma\sigma}$  ,  $\varphi_{\sigma\sigma}$ 

 $\sim$  and  $\sim$ 

 $\sim$   $\sim$ 

54

 $\sim$ 

Bloques 8 y 9.- Impresión de reportes.

Explicación:

Toda la información de la región de México se encontrará en una base de datos central, por lo que para obtener un reporte cualquiera, sólo es necesario elegir qué datos se necesitan y se mandan a impresión.

Como se sabe, cada uno de estos reportes tiene un formato diferente, por lo que el ingeniero en sistemas elaborará un archivo especial para cada reporte con el formato correspondiente y así, P1 y P2 sólo abrirán este archivo, actualizarán la información y lo imprimirán, ya sea diariamente como es el caso de R2 o mensualmente como es el caso de R1.

Ventaja:

• P1 y P2 ya no tendrán que hacer una comparación de sus respectivos reportes para verificar que contengan la misma información, debido a que ahora los dos reportes son extraidos de la misma base de datos.

Bloques 10 y 11.- P3 realiza validación de facturas vs R1, reclamación y devolución.

Explicación:

Debido a que la información de cada uno de los vuelos se encuentra en la computadora, P3 podrá revisar los datos de las facturas por pantalla.

El ingeniero en sistemas realizará una pantalla de consulta en la que P3 únicamente tecleará el No. de vuelo y la fecha de servicio y en pantalla le aparecerá la información completa del vuelo en cuestión; revisará si los datos de la factura corresponden a los datos en pantalla, en caso positivo, pondrá una marca al servicio que ya fue pagado, en caso contrario, hará la reclamación correspondiente.

Which that would not control on the subsequent of the control of the state of the second state of the control of

55

En el anexo 6 se puede ver: un formato en blanco para el llenado de los datos de entrada; un ejemplo de un vuelo en especifico y por último, un ejemplo de las pantallas que vería P3.

Como se puede ver, con el formato lleno del anexo 6, está toda la información de los manifiestos, por lo que únicamente será necesario mandar a impresión esta información en el formato de manifiesto. Ventaja:

• Con el llenado de este formato por 01, P1 y P2 no tendrán que volver a capturar la misma información, ya que de aqui, se pueden calcular los datos faltantes.

Bloque 12.- Pago de facturas.

Explicación:

ومحامى معالم للمسترعة لممتر بالمرابيس ومراميات وملاعظ فالموصوص وتوازقوا

En esta parte final el proceso es el mismo, P4 recibe las facturas autorizadas por P3, las contabiliza y expide el cheque.

5.1,3.- Análisis de la primera alternativa

Esta primera alternativa plantea una mejora en la cual el ingeniero en sistemas deberá dedicar el 100% de su tiempo para el desarrollo de un programa que cumpla con las características aqui descritas. Como es de suponerse, la mejora de este procedimiento se debe poner en marcha lo antes posible, por lo que tenemos una variable muy importante. el tiempo.

Habiendo hecho un análisis de esta primera alternativa, se llegó a la conclusión de que el tiempo de programación requerido seria de 3 meses aproximadamente, ya tomando el cuenta el tiempo de pruebas y correcciones, esto si dedica por lo menos el 90% de su tiempo, de lo contrario, el tiempo requerido aumentaria.

# 5.1.4.- Determinación de tiempos y costos

Para este inciso, se tomarán en cuenta las suposiciones que se hicieron en el capitulo cuatro inciso cuatro, así mismo como la manera de analizar el proceso.

Bloques 1, 2 y 6.- Elaboración de manifiestos, entrega a ASA y envio a finanzas.

Salario mensual.- \$ 3,500.00

Tiempos Debido a no tener cambio, el tiempo es igual, 255 horas/mes. Costo  $$3,718,75$  mensuales

 $\mathcal{L}_{\text{max}}$  ,  $\mathcal{L}_{\text{max}}$  ,  $\mathcal{L}_{\text{max}}$  ,  $\mathcal{L}_{\text{max}}$ 

Bloque 7.- Procesos del nuevo sistema.

Salario mensual.- \$3,100.00

**57** 

# **Tiempos**

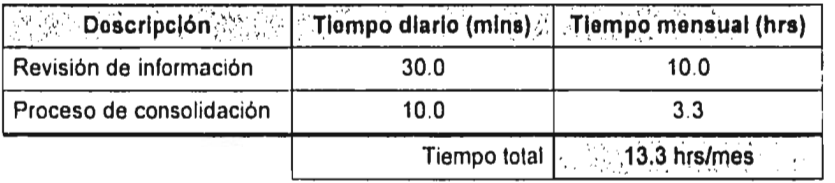

**si 240 (hrs) corresponden a 1 mes, 13.3 (hrs) ¿cuántos meses son? 13.3 • 1 / 240 = 0.0554** 

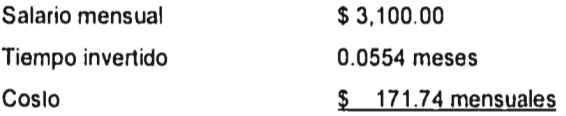

# **Bloques 8 y 9.- Impresión de reportes**

**Salarios** 

 $\frac{1}{2}$ 

 $4 - 4$   $2 - 1$ 

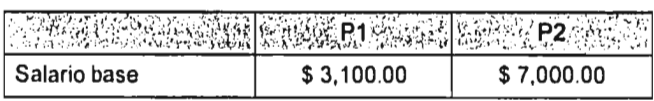

**Tiempos** 

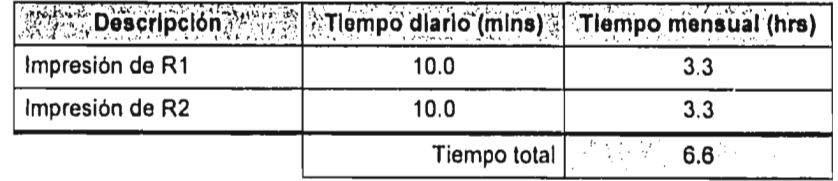

**Contractor** 

 $\mathcal{L}$  .

and the same to be

. . . . . .

si 240 (hrs) corresponden a 1 mes, 3.3 (hrs) ¿cuántos meses son?  $3.3 \cdot 1 / 240 = 0.0137$ 

## Costos

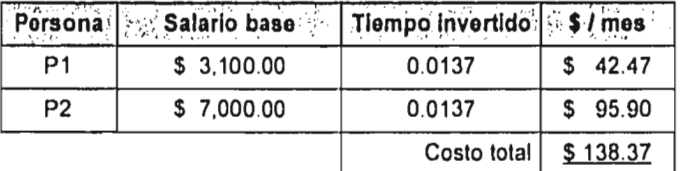

Bloques 10 y 11.- P3 realiza validación de facturas.

Salario mensual.- \$ 7,800.00

# Tiempos

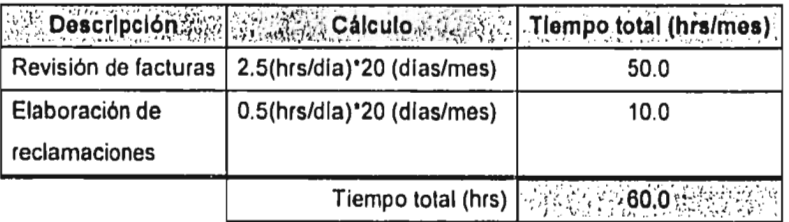

si 240 (hrs) corresponden a 1 mes, 60.0 (hrs) ¿cuántos meses son?

 $60.0 * 1 / 240 = 0.2500$ 

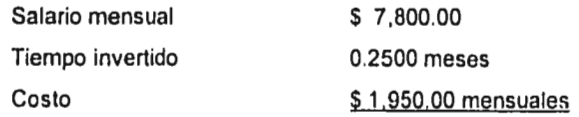

a concerta a constituir de la constitución de la compañación de la constitución de la constitución de la constitución de la constitución de la constitución de la constitución de la constitución de la constitución de la con

Como se mencionó anteriormente, un costo adicional que no se tiene actualmente, es la mano de obra que se va a invertir en el desarrollo del programa.

Salario mensual.- \$ 6,300.00 Tiempos El tiempo requerido son 3 meses

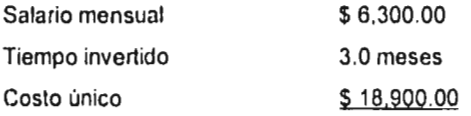

 $\sim 10^{-11}$ 

Ahora se tiene,

 $\overline{\phantom{a}}$ 

## Costos totales

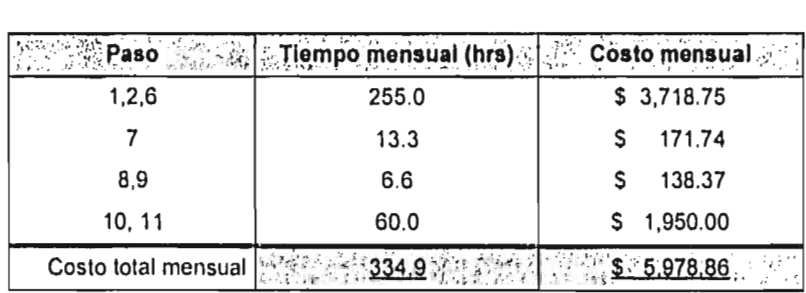

Lo que representa un costo anual de  $$71,746.32$ 

).<br>Algende behav mit den Katanisans som det som provinsive enderträde beståelt i stadiologiske som så av kans et m

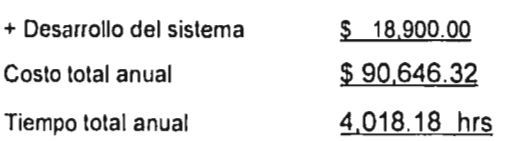

 $\ldots$ 

## 5.2.- Segunda alternativa

Ya definidos los nuevos procedimientos explicados en el inciso anterior, se pusieron por escrito y se realizó una nueva reunión con el personal involucrado para cuestionar este nuevo procedimiento y determinar si es posible mejorarlo aún más. La principal idea de esta nueva reunión fue: "Si nuestro problema es cómo manejar toda la información de la región de una manera ordenada, rápida y segura, con la cual se pueda obtener cualquier tipo de reporte casi inmediatamente, ¿ por qué no utilizamos una base de datos ?". Las bases de datos conocidas por los involucrados fueron: dbase, paradox y access. El ingeniero en sistemas realizó un análisis muy completo de las bases de datos existentes en el mercado, para poder determinar dos cosas:

- L Es viable utilizar una base de datos para solucionar este problema en especifico, con todas sus necesidades ?
- L Se puede mejorar nuestra primera alternativa ?

Las respuestas a estas dos preguntas fueron positivas, por lo que se decidió volver a analizar todo el proceso, con la diferencia de que ahora se tomará en cuenta la base de datos ACCESS. En los siguientes incisos, diré las principales características de las bases de datos y en especifico, de access.

### 5.2.1.- Principales características de las bases de datos

#### 5.2.1.1.- Definición

Debido a que existen muy variadas definiciones *de* bases de datos, desde unas muy simples hasta otras muy complejas, a continuación se muestran algunas de ellas:

" Una base de datos es, esencialmente, una colección de archivos relacionados entre si, de la cual los usuarios pueden extraer información sin considerar las fronteras de los archivos"

#### *Martín*

" Un sistema de bases de datos consiste en un conjunto de datos relacionados entre si y un grupo de programas para tener acceso a esos datos. El conjunto de datos se conoce comúnmente como base de datos, y ésta contiene información acerca de una empresa determinada" *Korth, Silberschatz* 

" Base de datos es un sistema computarizado cuyo objetivo general es el de conservar la información y tenerla disponible sobre demanda. Dicha información debe considerarse un recurso integral y compartido. Entiéndase por integral el que la información debe verse como un todo, en el que las redundancias queden parcial o totalmente eliminadas. Por compartido, debe entenderse que varios usuarios tendrán acceso a la misma información y cada uno la utilizará de acuerdo a sus intereses"

## *J. Date*

" Los datos relacionados entre si y almacenados más o menos permanentemente en una computadora reciben el nombre de bases de datos...."

*Ullman*
Como se ve, cada definición es diferente, sin embargo tienen algunos puntos en común:

- **Conjunto de datos (sin redundancias)**
- **Relacionados entre si**
- **Almacenados en una computadora**
- **Con la finalidad de ser utilizados por uno o más usuarios**
- **Pertenecientes a la misma organización**

#### **5.2.1.2.- Ventajas y desventajas**

**Algunas de** las **ventajas que** tienen las bases de datos por encima de **cualquier otro sistema de archivos son:** 

- **Reducción de espacio.- Una base de datos no repite información, ya que se encuentra organizada en un conjunto de archivo interrelacionados.**
- Confiabilidad.- La información en una base de datos es confiable **desde varios puntos de vista:** 
	- **+ Cumple con ciertas restricciones establecidas**

.<br>Well you allow the contribution of the development continues the system of the summer was a construction of the continue of the continues of the state of the continues of the continues of the continues of the continues o

- **+ Cuenta con sistemas especiales para recuperar información**
- + Utiliza técnicas que minimizan la posibilidad de que un mismo **dato pueda tener dos valores diferentes.**
- **Acceso multiusuario.- Las base de datos permiten que varios usuarios accesen simultáneamente la información almacenada.**
- Facilidad de uso.- Las bases de datos proporcionan una interfaz amigable, **con la cual facilita al usuario tanto la creación como la modificación.**
- **Centralización.- Al tener la información centralizada, es más sencillo definir**  políticas de acceso y verificar que se cumplan .

Entre las desventajas se tiene:

• Uso de recursos.- Una base de datos utiliza mucho espacio en memoria, ya que es un programa ejecutable.

En resumen, una base de datos se debe utilizar en cualquier caso que requiera de almacenar un volumen considerable de información relacionada. Llamo volumen considerable cuando es un problema mayor el manejar la información manualmente.

## 5.2.2.- Principales características de Access

Al elaborar una base *de* datos, se deben definir los siguientes puntos:

- ¿ Qué se necesita obtener como resultado ?
- ¿ Qué información se necesita almacenar ?
- ¿ Qué relación tiene la información entre si ?

i.<br>Štat nacionāliskam māt kolonista konstantista izmentu par izdanajuma de Service de 2000 kr. (2000. gadā ir 200

Para el manejo de esta información, Access utiliza algunos conceptos básicos:

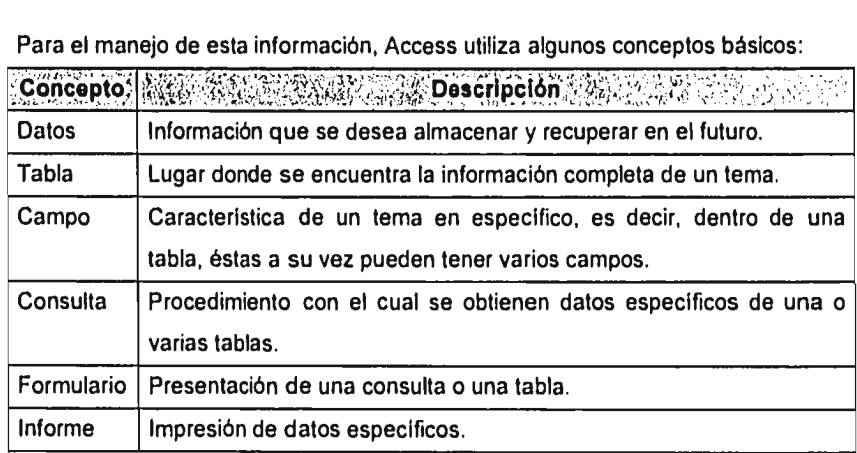

Access es una base de datos relacional, es decir, puede organizar datos de diferentes tablas, con esto nos evitamos almacenar la misma información en tablas diferentes, ahorramos espacio de almacenamiento y mejoramos la velocidad de la computadora, por ejemplo

Sin relación

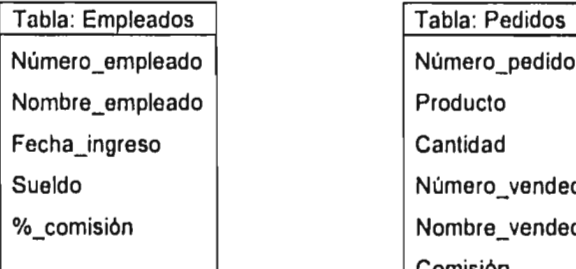

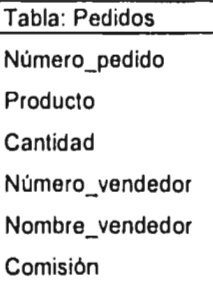

Con relación

The discussion of Citizens in the home of sections of a city

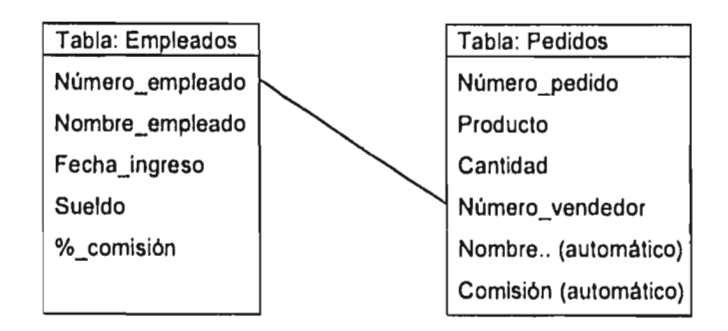

En el primer caso, el campo del número de empleado, nombre y comisión se repiten en las dos tablas. En el segundo caso, el nombre y la comisión no se repiten, ya que se encuentran relacionados con la tabla de pedidos en base al número de empleado.

### 5.2.3.- Desarrollo

Para desarrollar esta segunda alternativa, es necesario crear un plan de trabajo tentativo con el cuál se inicie Access; las tareas a realizar son las siguientes;

• Estructurar la base de datos.- Ya que se conocen a fondo las características funcionales de Access y las necesidades de la empresa, es necesario definir:

> - Cuál será el procedimiento a seguir, tanto por el departamento de finanzas como por cada una de las estaciones.

- Cuáles serán las tablas a utilizar.
- Qué relaciones tendrán las tablas entre si.
- Elaboración y programación de la base de datos.
- Elaboración de un manual de usuario de la base de datos.
- Capacitar al personal involucrado en el departamento de finanzas: P1, P2, P3, P4, ingeniero en sistemas, Gerente de Costos y Presupuestos y Director de Finanzas.
- Instalar Access en cada una de las estaciones.

hij de de folkele het de keelender om een komplekende verkende meer van de verskeinde van de speer van de van

• Capacitar al personal en cada uno de los aeropuertos: 01, persona sustituta de 01 en caso de ausencia y Gerente de aeropuerto.

#### 5.2.3.1.- Estructuración de la base de datos

Para definir cuál es el procedimiento más adecuado, se realizó una reunión con el personal involucrado, y se llegó al siguiente diagrama, en donde se muestran a grandes rasgos cuáles deberán ser las tareas a realizar tanto por finanzas como por los aeropuertos:

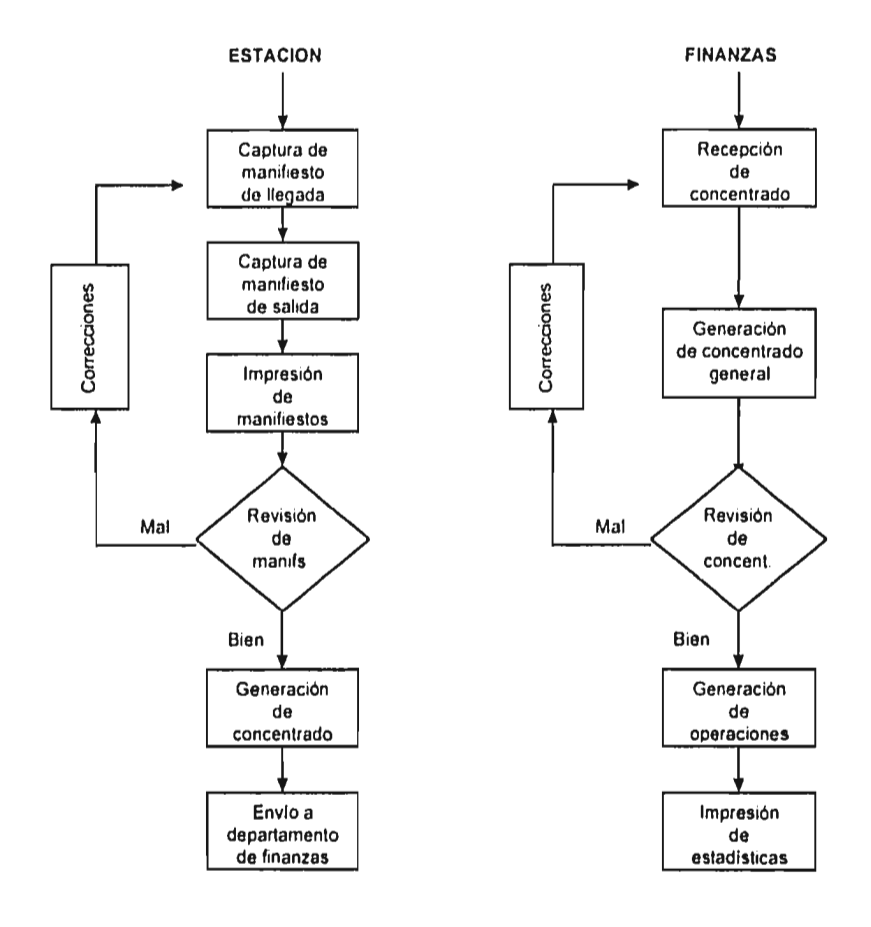

, where the construction of the construction of the construction of the contract of the construction of the construction of the construction of the construction of the construction of the construction of the construction

67

ورودوا ودادة

Definido el procedimiento a seguir, continuamos con la definición de las tablas para el planteamiento del problema. Debido a que alguna información se utiliza de manera repetitiva y no cambia en determinado tiempo, se pueden elaborar tablas que hagan la función de catálogos, por ejemplo, estaciones. números de vuelo, peso de los aviones, etc.

Como se mencionó anteriormente, cada tabla puede tener uno o varios campos con características especificas del tema de la tabla; cada campo, a su vez, debe tener ciertas características como son: texto, numérico, fecha, etc. La definición de tablas se hará de la siguiente manera: dar el nombre de la tabla, nombrar cada uno de los campos y sus principales características, y por último, dar cada uno de los datos que llevará la tabla. En el caso de que los datos de la tabla sean demasiados, se podrán ver a detalle en algún anexo.

Tabla: Estaciones

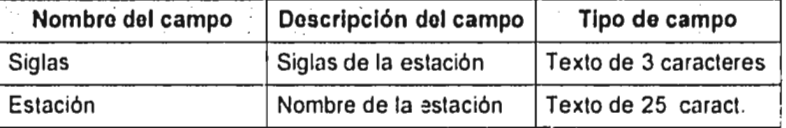

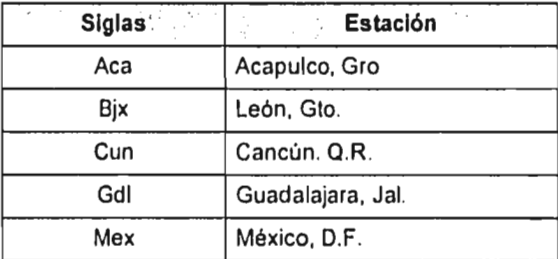

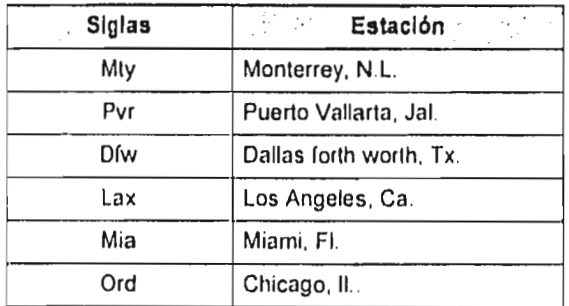

Tabla: Vuelos (incluye: vuelos llegada y vuelos salida)

بروس المتاريخ والمتوارث والمتواطن والمتارين

÷

 $\label{eq:2.1} \frac{2}{3} \mathcal{J}_B \left( \mathcal{L}_B \left( \mathcal{L}_A \mathcal{L}_B \right) \right) \left( \mathcal{L}_B \mathcal{L}_B \right) \left( \mathcal{L}_B \mathcal{L}_B \mathcal{L}_B \right) \left( \mathcal{L}_B \left( \mathcal{L}_B \right) \mathcal{L}_B \left( \mathcal{L}_B \right) \right) \left( \mathcal{L}_B \left( \mathcal{L}_B \right) \right) \left( \mathcal{L}_B \left( \mathcal{L}_B \right) \right) \left( \mathcal{L}_B \left( \mathcal{L}_$ 

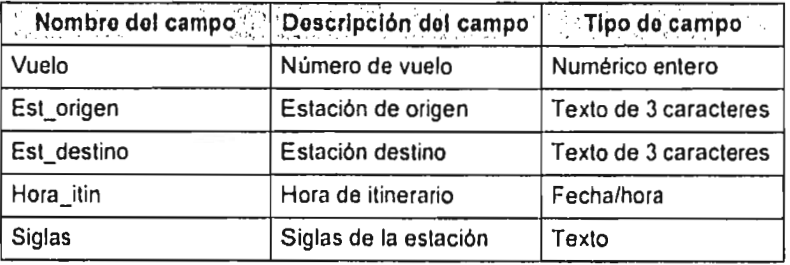

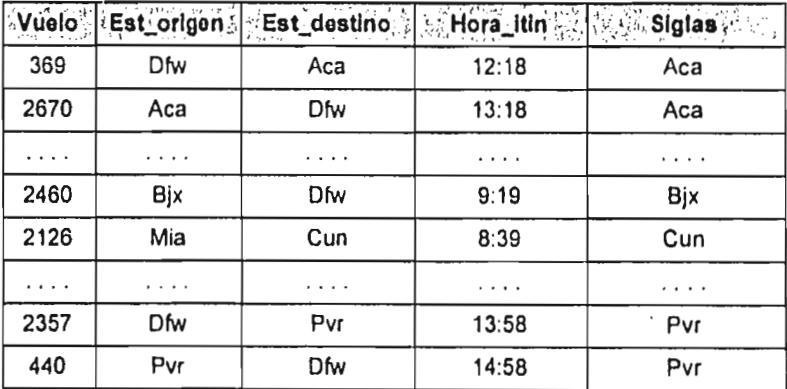

المداب الدخلال

das caracteristic

69

.

 $\ddot{\cdot}$ 

#### Tabla: Tipo de avión

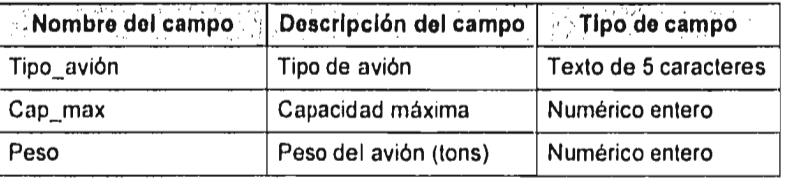

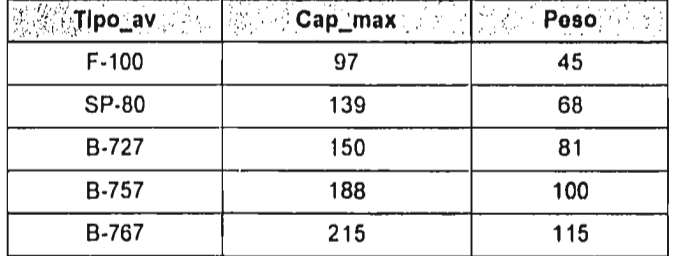

Esta tabla tiene dos razones de ser muy importantes: primero, al revisar una factura, no será necesario indicar el tipo de avión y su peso, únicamente con indicar el tipo de avión, la base de datos detecta el peso correspondiente y hace los cálculos necesarios, y segundo, para la impresión de R2, solamente se indica el tipo de avión y Access detecta cuál es la capacidad máxima.

El avión tipo B-767 no está registrado en alguno de nuestros vuelos regulares, pero en ocasiones llega a la ciudad de México, esto generalmente se debe a que en Dfw se venden más de 188 lugares, es decir, la capacidad máxima de un avión tipo B-757, y simultáneamente se tiene la disponibilidad de un avión tipo B-767. Esto sucede en las rutas Dfw-Mex-Dfw y Mia-Mex-Mia.

 $\sim 100$ 

 $\sim$ 

#### Tabla: Servicios

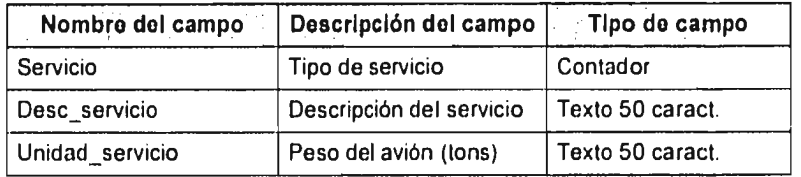

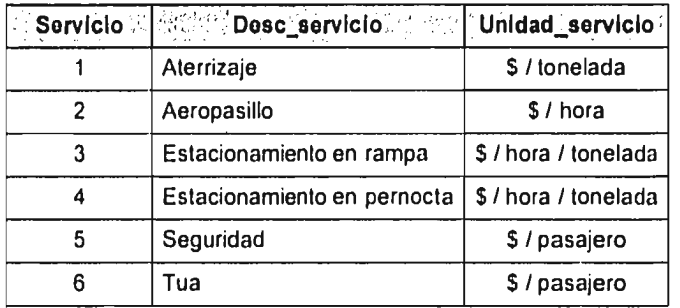

## Tabla: Tarifas

 $\alpha$  ,  $\alpha$  ,  $\beta$  , and  $\alpha$  , and

 $\epsilon$ 

÷, 医子宫

 $\cdot$ 

 $\bar{\phantom{a}}$ 

 $\begin{array}{c} \bullet \\ \bullet \\ \bullet \end{array}$ 

à,

Esta tabla contiene la información que se ve en el anexo 2, costos de operación aeroportuaria que, como ya se sabe, mes con mes cambia un determinado porcentaje. Access tiene la posibilidad de generar una macro que, cada vez que se ejecute, actualice toda la tabla para un determinado porcentaje.

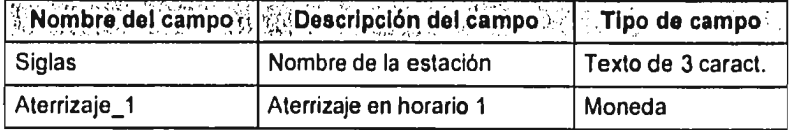

 $\bullet$  decay be seen in

 $\mathcal{L}(\mathcal{A})$  , where  $\mathcal{L}(\mathcal{A})$  is a subset of  $\mathcal{A}$ 

 $\sim 10$ 

j.

Ÿ ĵ.  $\frac{1}{4}$ 

 $\ddot{\phantom{a}}$ j

а,

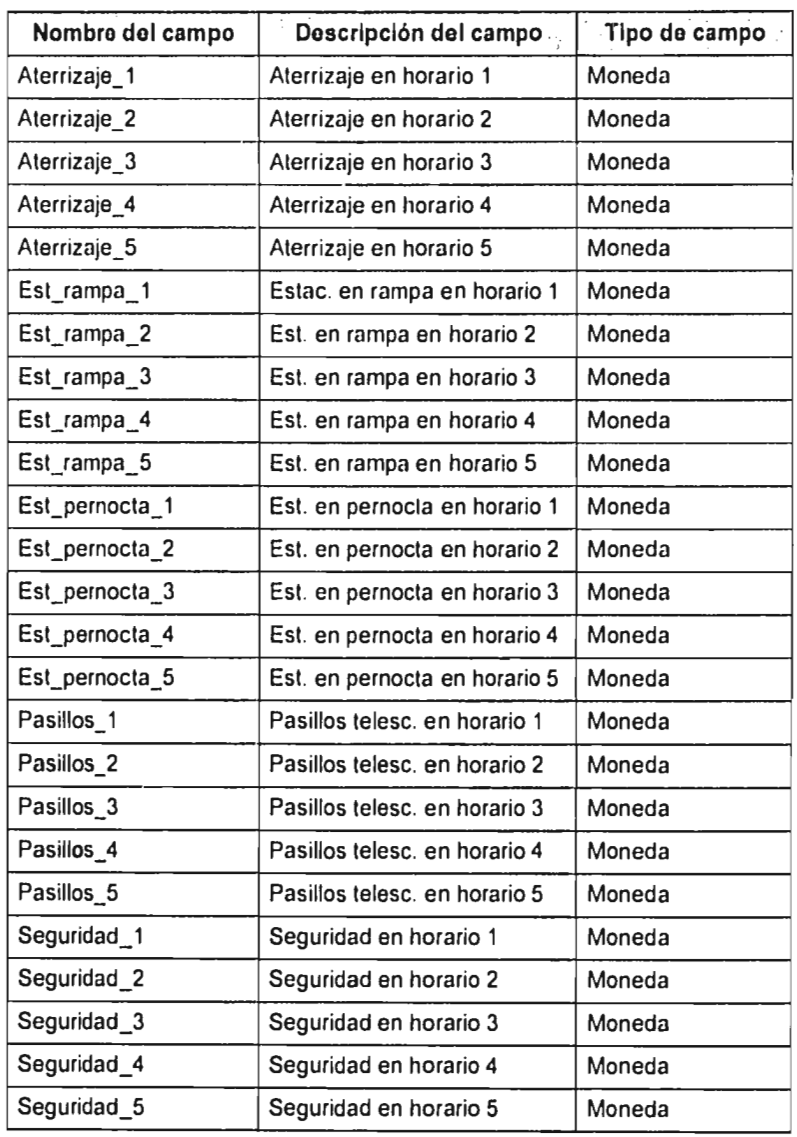

 $\mathbf{A}^{\text{max}}$ 

 $\ddot{\phantom{a}}$ 

 $\mathcal{L}(\mathcal{L}^{\pm},\mathcal{L}^{\pm})$ 

 $\tau_{\rm c}$  ,  $\tau_{\rm c}$ 

.<br>Letter e kommune de la provincia

 $\bar{\mathcal{A}}$ 

 $\ddot{\phantom{0}}$ 

 $\bar{z}$ 

 $\frac{1}{2}$ 

 $\sim$   $\sim$   $\sim$ 

 $\bar{\omega}$ 

 $\mathcal{L}_{\mathcal{A}}$  and  $\mathcal{L}_{\mathcal{A}}$  are the set of the set of the set of  $\mathcal{A}$ 

 $\ddot{\phantom{a}}$ 

## Tabla: Plan

 $\hat{\imath}$  $\overline{\overline{z}}$  Es la última tabla que se maneja como catálogo: contiene los planes mensuales de cada estación: vuelos, pasajeros, asientos disponibles y carga. Esta información es básica para la generación de las estadisticas.

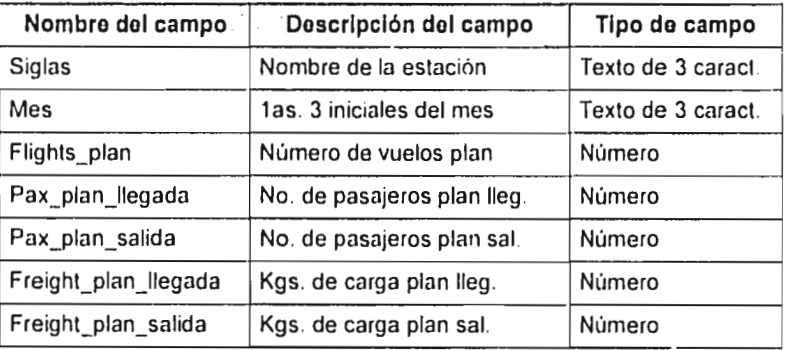

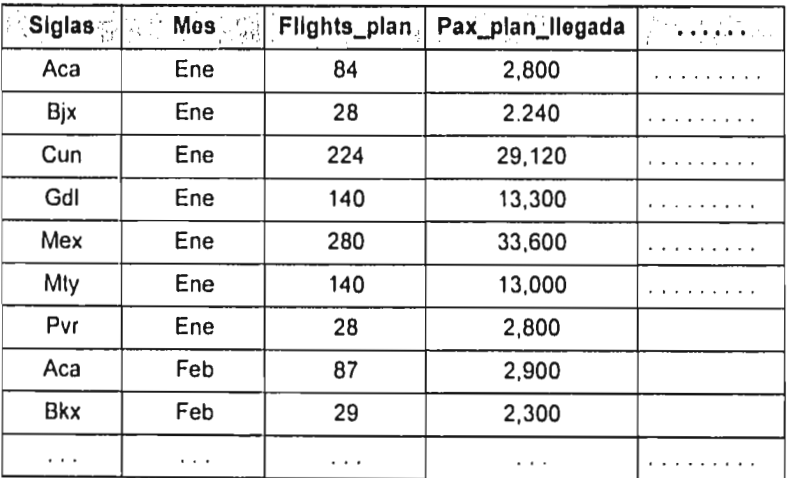

 $\overline{\phantom{a}}$ 

Como se vio anteriormente, fue necesario elaborar algunas tablas adicionales a las anteriores, con los siguientes fines

- Crear automàticamente una tabla para la revisión de facturas

- Crear un procedimiento fácil para la impresión de reportes.

Estas tablas fueron: concentrado, estadísticas llegada, estadísticas salida, estadísticas total, manifiestos llegada, manifiestos salida y operaciones

El siguiente paso es definir cuáles serán las relaciones que deben tener nuestras tablas. Access tiene la capacidad de mostrar un diagrama con las relaciones entre tablas, como es el siguiente:

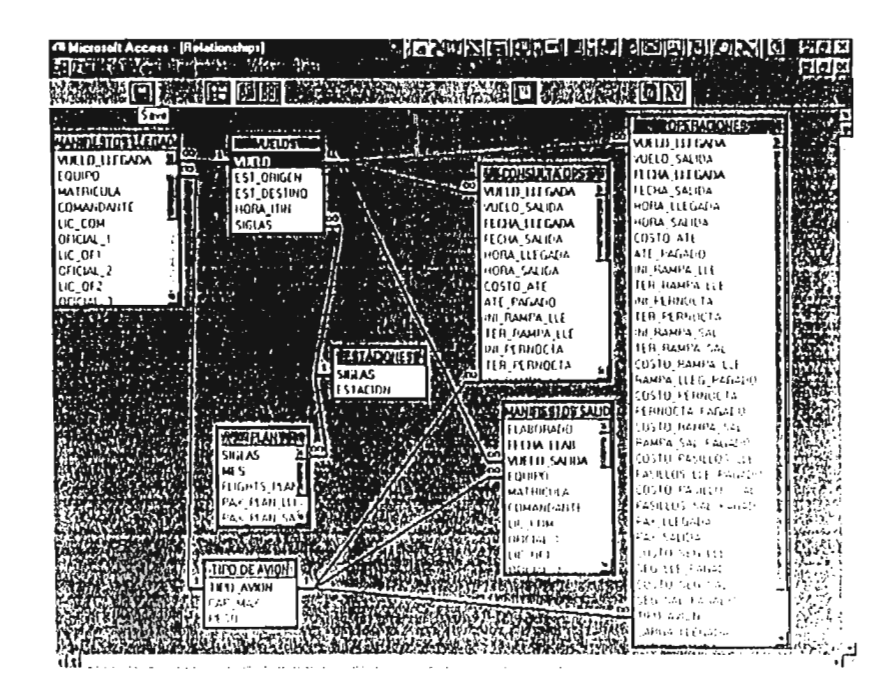

La función principal de las relaciones es que al hacer una consulta (query) se obtiene información de diferentes tablas con solo poner un dato común a las mismas como, por ejemplo, la tabla de vuelos. No tiene la descripción de la estación, pero tiene una relación con la tabla de estaciones que si la tiene, y el campo común son las siglas, por lo que al hacer una consulta con estas dos tablas puedo relacionar la información y obtener una lista de todos los vuelos con la descripción de la estación correspondiente.

En relación a la elaboración y programación *de* la base de datos, se designó a una persona en especifico, ya que no es posible que dos personas desarrollen lo mismo al mismo tiempo. Esta persona debla tener la capacidad y los conocimientos de programación y que estuviera muy envuelto en la problemática. La persona elegida fue el Gerente de Costos y Presupuestos.

El análisis en el desarrollo de la base de datos no se expondrá, ya que no es el objetivo del presente trabajo, sólo se mostrará el producto final y la manera en que funciona, desde el punto de vista tanto de usuario como de programación. Lo anterior se hará mostrando cada una de las pantallas y la explicación correspondiente.

Ya que Access así lo permite, se utilizarán pantallas con menús de fácil acceso, es decir, cada uno de los botones nos llevará a la parte del programa que hayamos elegido. Está diseñado para personas que tienen conocimientos básicos de computación.

Como es de suponerse, se tendran dos tipos de pantallas. La primera sera la que utilizarán cada una de las estaciones en la captura e impresión de manifiestos, así como en la generación de concentrado y envio a homizas. La segunda, la que utilizará finanzas, sera igual a la primera pero con algunos. comandos adicionales para la consolidación de la región de Mexico y la generación de reportes. La pantalla de inicio es la siguiente

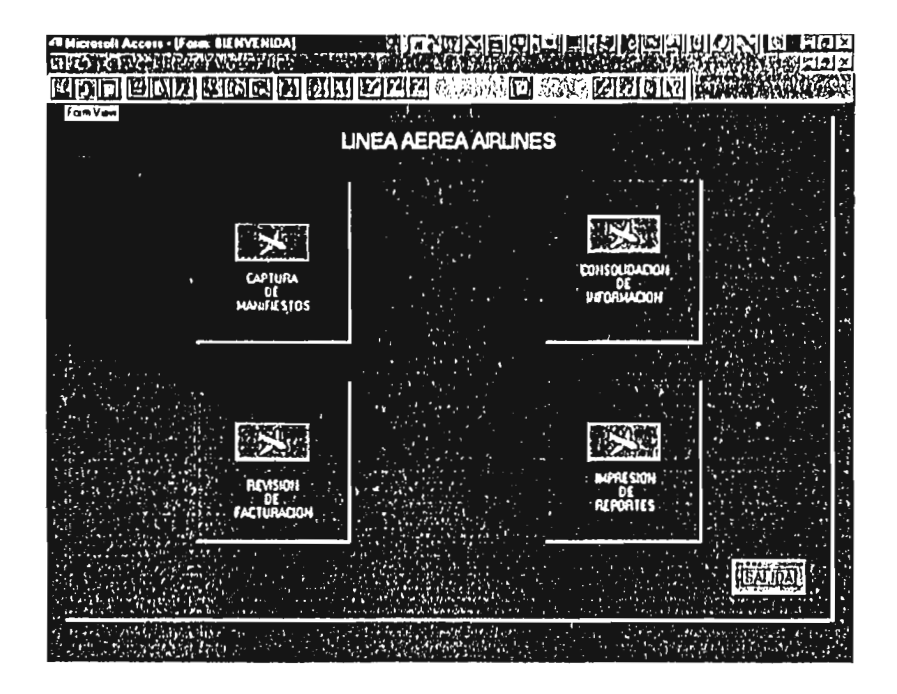

Las estaciones únicamente verán el primer menti "captura de mamhestos". finanzas tendrá acceso a todo el sistema.

La descripción de cada parte del sistema se expondrá con mas detalle a continuación

Como ya se ha visto antes, la parte en donde se origina todo este proceso, es en la captura de manifiestos, por lo que al dar un "click" en el botón correspondiente se obtendrá la siguiente pantalla.

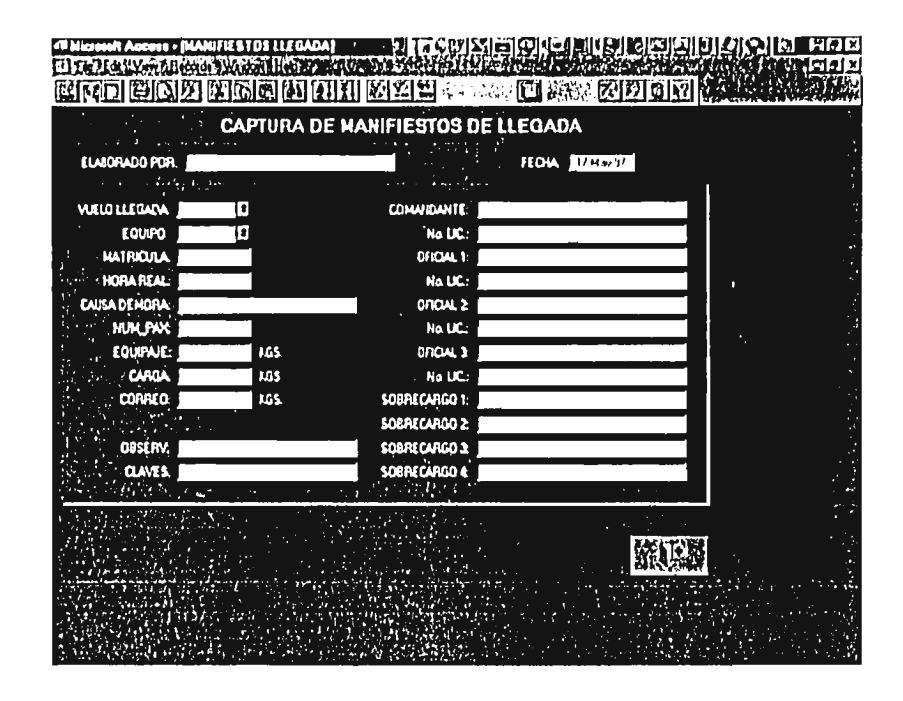

Aqui es donde se debe capturar la información correspondiente a los manifiestos de llegada, como se puede ver, los campos "vuelo de llegada" y "equipo" tienen una flecha a la derecha, esto significa que estos valores se deben escoger de acuerdo a una lista que aparecerá en el recuadro, esto tiene la finalidad de evitar errores al escribir, es decir, el sistema no aceptará números de vuelo que no existan en la tabla "vuelos", y de igual manera pasa con el tipo de avión

Al terminar de capturar la pantalla anterior y oprimir el recuadro que se encuentra en la parte inferior derecha, es decir, "salida", automáticamente aparecerá el formato para la captura de manifiestos de salida

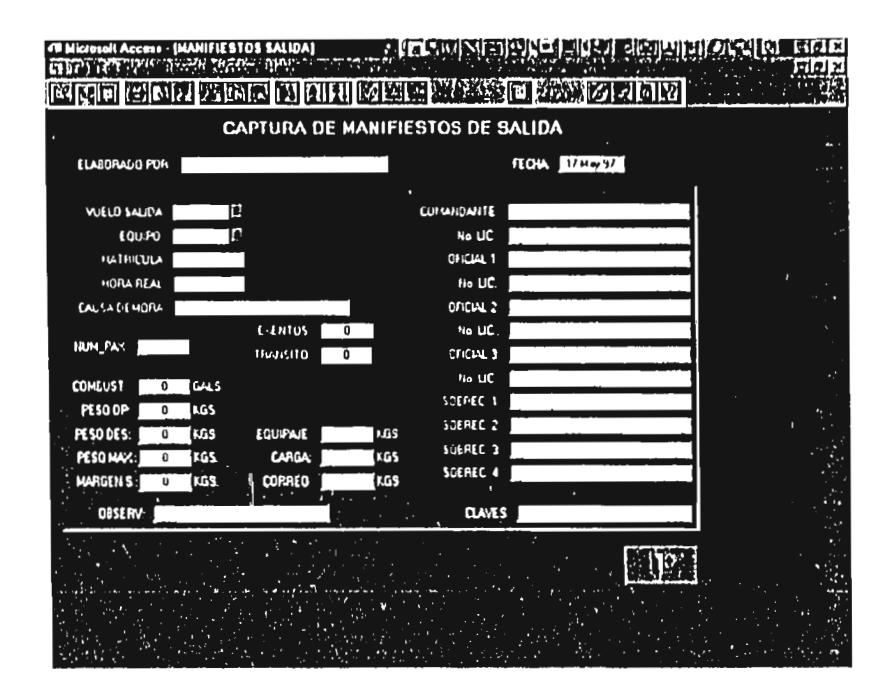

Al igual que en los manifiestos de llegada, los campos de vuelos de salida y equipo, están limitados a una lista de vuelos ya existentes en la tabla de vuelos

Los dos formatos anteriores contienen toda la información reguerida por ASA. para la entrega de manifiestos por lo que será necesario capturar cada uno de los datos solicitados por el formato

## BM Report Lab **SALLE DE LA BIELHOTECA**

Al terminar de capturar los manifiestos de salida, se llega automaticamente a ta pantalla de impresión y correcciones, la cual muestra los pasos a seguir

1 - Impresión de manifiestos - Poner el formato requerido en la impresora.

2 - Revision de la impresión - Asegurar que la información esté correcta.

3 - ¿ Hay correcciones ? En caso de haber algún error en el paso anterior, aloprimir este botón, el sistema se regresa a las pantallas de captura y muestra. la información del vuelo, el usuario debera corregir el error y volver al primer paso

4 - Generar concentrado - Una vez que las impresiones ya no tienen errores, será necesario generar el concentrado, esto es, de los datos capturados, tomar la información esencial y ponerla en un formato especial para envio, ya que todas las estaciones deben de enviar la información en el mismo formato 5. Envio por "mail". Envio de un mensaje por correo electrónico con un archivo adjunto.

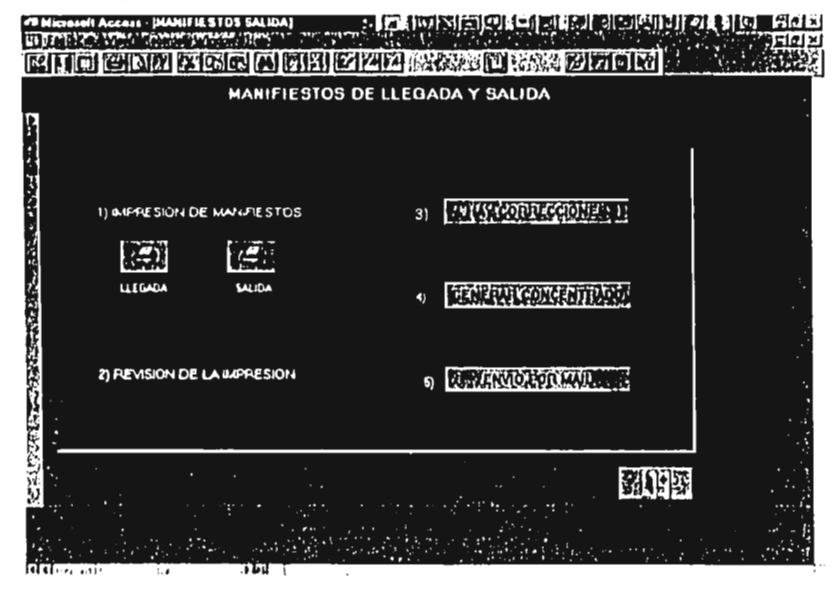

Estas son las únicas pantallas del cistema a las que tendrán acceso fasestaciones. De agui en adelante, únicamente será utilizado por el departamento de finanzas.

Lo primero que hace finanzas es recibir el concentrado de cada estación, por lo que será necesario entrar al menú "consolidación de información"

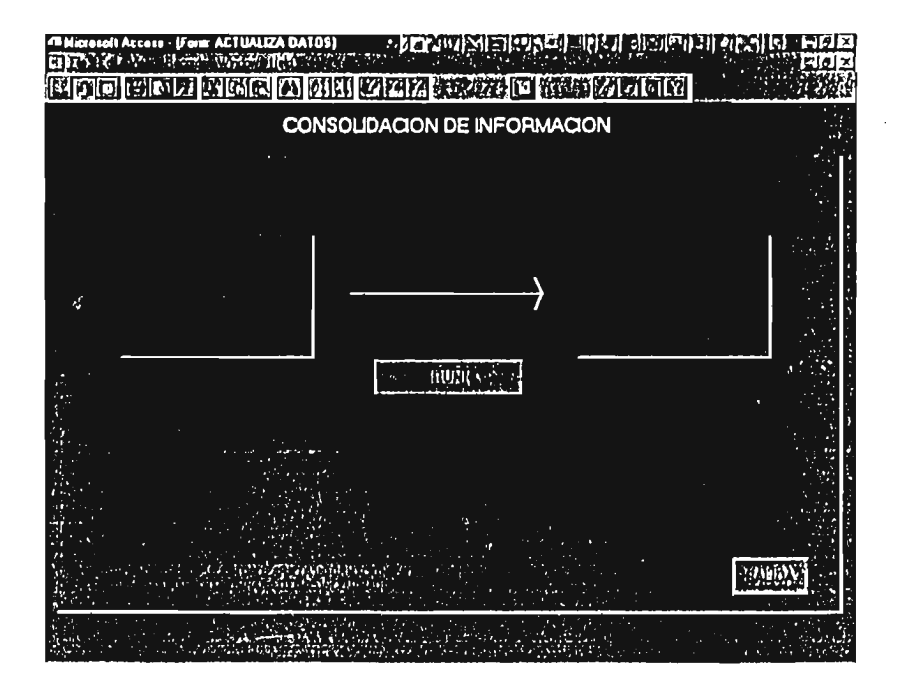

Al oprimir <run>, el sistema toma la información de cada uno de los concentrados, calcula horarios y costos, y coloca esta información en la tabla. de operaciones, para que de abí se generen los reportes necesarios.

Algo muy importante para el personal de finanzas es la "revisión de facturación". Como se vio anteriormente, este proceso de revisión se hacía. manualmente y de ahora en adelante se hará mediante la siguiente pantalla

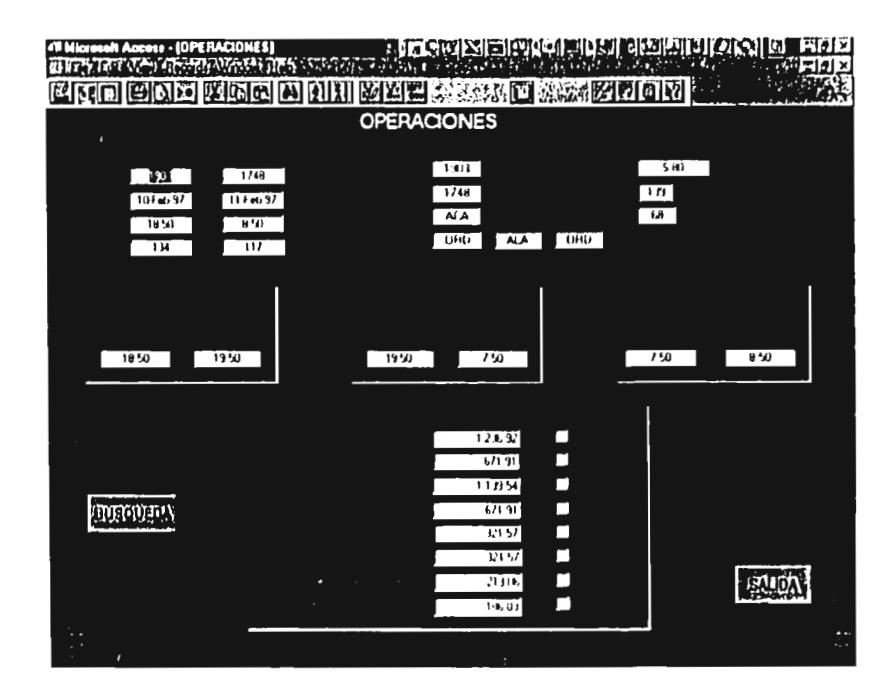

Esta pantalla es, como su nombre lo dice, para la revisión de facturas y la consulta de horarios. La información que se presenta es la de un vuelo completo, es decir, llegada y salida de vuelos, fechas, horarios, numero de pasajeros, ruta, tipo de avion, peso, capacidad máxima y lo más importante costos. Adicionalmente a los costos, muestra cuáles de los servicios ya han sido pagados y cuales estan aún pendientes, en el caso especifico de la pantalla que se muestra, todos los servicios están pendientes de pago

La pantalla anterior tiene la característica de hacer consultas especificas por medio del botón de «búsqueda», es decir, el sistema hará dos preguntas ¿Cuál es el número de vuelo? y ¿Cuál es la fecha?, con estos datos nos envía a la fecha y número de vuelo deseados, ya sea para consulta o para revisar alguna factura. La manera en la que el sistema hará las preguntas se ve en la siguiente pantalla

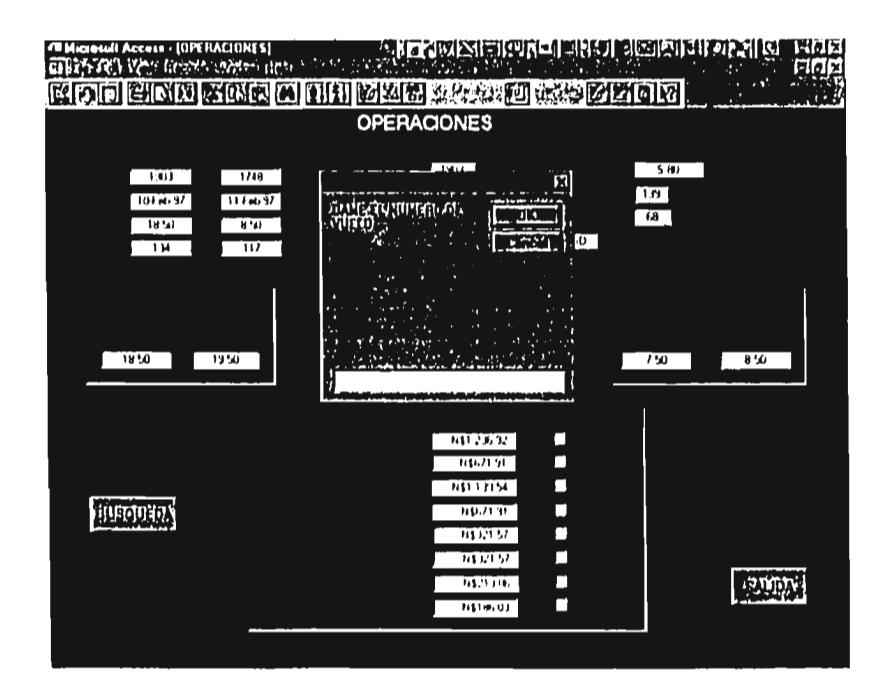

Como se puede ver, es una manera fácil de consultar un vuelo en específico

Otro punto muy importante para el personal de finanzas, es la impresión de reportes

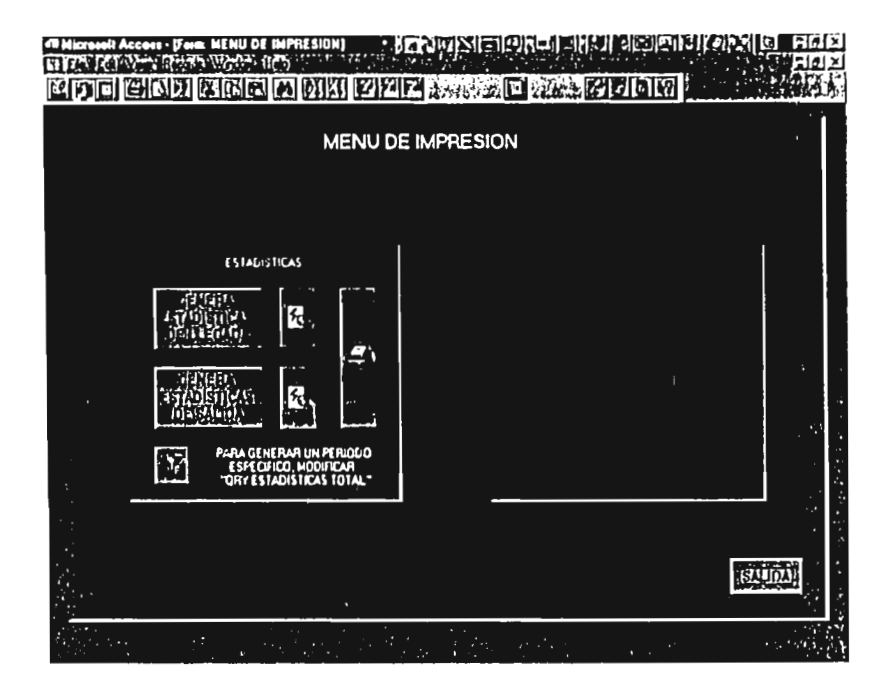

Hasta el momento, el único reporte que tenemos son las estadísticas, pero se deja el espacio en blanco con la finalidad de que, si es necesario, crear uno o varios reportes mas

La manera en la que trabaja este menú, es la siguiente, cada ocasión que se requiera imprimir las estadísticas será necesario oprimir los botones que las generan, esto es, toma la información que hay en la tabla de estadísticas total. y calcula las de llegada y salida en base a las tablas de plan y operaciones.

Para imprimir un período específico, por ejemplo, del 1o al 5 del presente mes, hay que editar el "query", oprimiendo el botón inferior nos da la siguiente pantalla.

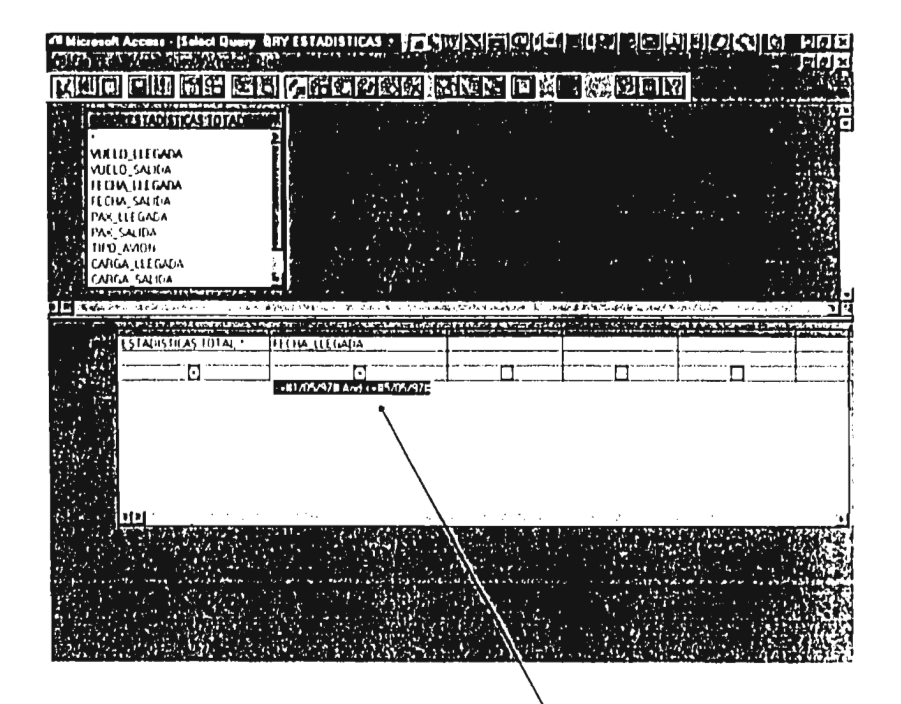

Aqui se puede ver como poner un rango especifico en la fecha de llegada Con esto, la consulta únicamente mostrará el rango solicitado que, en este caso, son las fechas mayores o iguales al día primero y menores o iguales al quinto día

#### 5.2.3.2.- Capacitación al personal de finanzas

El Gerente de Costos y Presupuestos, puesto que es el creador de la base de datos, será el encargado de la capacitación de todo el personal necesario.

Las personas que deberán ser capacitadas para manejar el sistcma propuesto son P1, P2, P3, P4, ingeniero en sistemas y director de finanzas. La manera de manejar la capacitación será que cada una de las personas antes mencionadas:

- a) Tomarán dos cursos de Access (Access básico y Access avanzado) para tener los conocimientos de la base de datos que se utiliza, cada uno tiene una duración de diez horas.
- b) Leerán el manual de uso de la base de datos, expuesto en páginas anteriores.
- c) Entrarán a una sesión de preguntas y respuestas con el gerente de costos hasta tener el completo dominio de la base de datos.

5.2.3.3.- Instalación de Access y capacitación al personal de aeropuertos.

Ya que se hayan comprado las licencias de "software" necesarias, el gerente de costos viajará a cada una de las estaciones para:

- Instalar Access en cada aeropuerto.
- Capacitar a: 01, persona sustituta de 01 y gerente de aeropuerto, tanto en conocimientos básicos de Access como en el manejo de la base de datos propuesta.

El plan de viaje propuesto por el Gerente de Costos y Presupuestos es el siguiente:

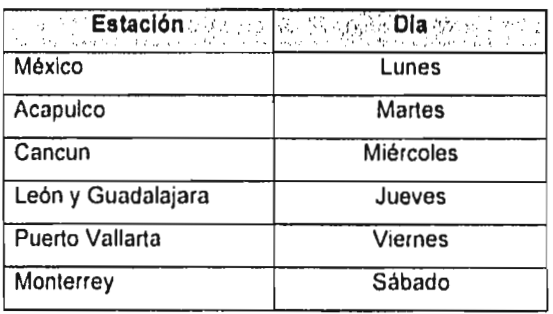

والأوادي والمراوي والمحرافي والإرواد والراجع والمحافظ والمحافظ والمتحدث والمحاسوسية للمرتبط

 $\sim$ 

# 5.2 4.- Diagrama de bloques

 $\overline{\phantom{a}}$ 

i<br><mark>adama</mark>ng nggunian ni kalendari da ang galiming at tilipinas.

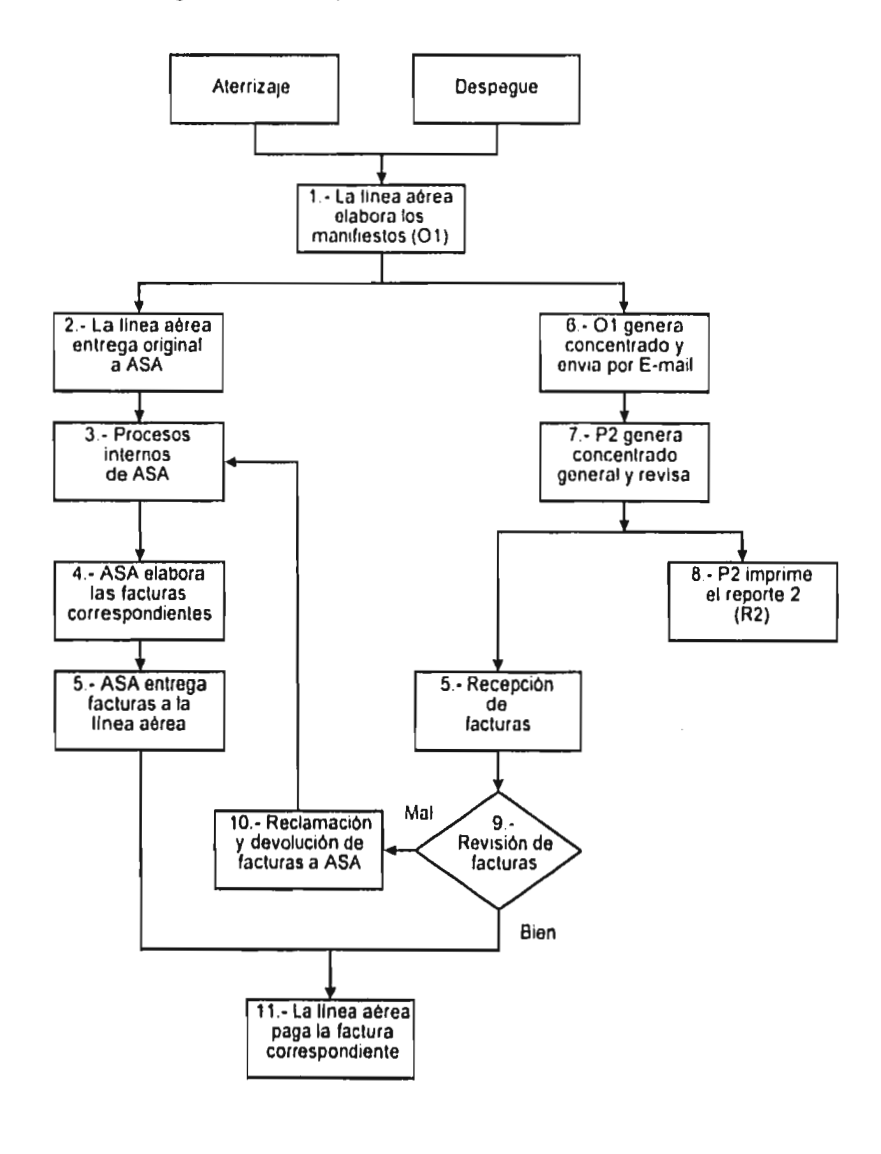

where  $\hat{\theta}$  is the  $\hat{\theta}$  -super-  $\hat{\theta}$  -super-  $\hat{\theta}$ 

 $\overline{\phantom{a}}$ 

**87** 

 $\ddot{\phantom{a}}$ 

 $\alpha$  . The second rate  $\alpha$ 

### 5.2.5.- Explicación y ventajas

Bloque 1.- 01 captura los manifiestos correspondientes.

Explicación:

En esta segunda alternativa, 01 tendrá la facilidad de capturar la información en la computadora con una pantalla muy amigable y fácil de utilizar, es decir, un formulario. Ejemplo de una impresión lo vemos en el anexo 7. Ventajas:

- Existe menos probabilidad de error, ya que la captura de algunos campos está limitado a un catálogo ya existente en una tabla, por ejemplo, los números de vuelo se eligen de una lista de vuelos: no hay manera de que el usuario teclee un número de vuelo que no existe, o capturar vuelos de llegada en donde deben ir los vuelos de salida.
- Si se detecta algún error en la captura, es muy fácil hacer las correcciones necesarias y volver a imprimir.

Bloques 2, 3, 4, y 5.- Desde que la linea aérea entrega los manifiestos a ASA, hasta que ASA entrega las facturas a la línea aérea.

Explicación:

Bally Every Treatment Full and with a political contract of the contract where the full contract to provide the set of the

Al igual que en la primera alternativa, esta parte del proceso no cambia, ya que el tiempo de entrega de manifiestos y los pasos que ASA debe hacer, son los mismos.

Bloque 6.- 01 genera concentrados y envía a finanzas por correo electrónico. Explicación:

La generación de concentrados se hace automáticamente al oprimir un botón, después de capturar la información de un vuelo, tanto llegada como salida.

and Mercury of the

#### Ventajas:

• Debido a que el concentrado se genera al oprimir un botón, el tiempo invertido por el usuario es casi cero.

Bloque 7,- P2 revisa los envíos de las estaciones y genera concentrado general.

Explicación:

P2 va a recibir siete archivos diarios, uno por cada estación, y deberá revisar la siguiente información: que realmente reciba los siete archivos y que cada archivo tenga el número de vuelos correspondiente, es decir, Aca debe tener tres, Bjx debe tener uno, etc. En caso de faltar información, deberá solicitarla a la estación correspondiente para que se la vuelva a enviar lo antes posible. La generación del concentrado general se hará de la siguiente manera:

a) Recibir el archivo de la estación uno.

b) Abrir el archivo en Excel.

c) Importarlo a access a la tabla "concentrado"

repetir a), b) y c) para cada estación

d) Generar concentrado general.

Se tiene claro que en un principio P2 invertirá mucho tiempo, pero conforme transcurra el tiempo y el personal se acostumbre al nuevo sistema, el tiempo disminuirá.

Ventajas:

a construction

• Será muy fácil detectar si falta alguna estación o algún vuelo, ya que la información se recibe por separado.

# Bloque 8.- P2 Imprime R2 Explicación:

La impresión de R2, inclusive de cualquier reporte, se hará al terminar el paso anterior, ya que hasta este momento la información está consolidada y disponible; en el caso de R2 será necesario editar una consulta (query) para poner un filtro y asl determinar el rango de impresión, por ejemplo, calcular las estadísticas entre las fechas primero y cinco de mayo de 1997:

>=1/5/97 and <=5/5/97, ejemplo de R2 se ve en el anexo 5, ya que la impresión desde Access será idéntica a la impresión desde Excel. Ventajas:

• De esta manera, será posible imprimir reportes de algunos días o meses, o si se requiere de todo el año.

#### Bloque 9.- P3 revisa facturas.

Explicación:

Ahora la revisión y el marcaje *de* "pagado" se hará de una manera fácil y rápida, con solo dar la fecha y el número de vuelo, la pantalla muestra toda la información del vuelo solicitado y con un "click" del ratón se pone la marca de pagado.

Ventajas:

- a) Esta manera de revisión tiene poca probabilidad de error y no es tan cansada.
- b) El marcaje de pagado queda registrado en la computadora, de esta manera al final de cada mes, se podrá obtener un reporte con todos los servicios pendientes de facturar.

Bloque 10.- Reclamación y devolución de facturas.

Explicación:

Al detectar en el paso anterior alguna diferencia entre la factura y la información del sistema, de igual manera que en el procedimiento actual, se hará un revisión a detalle y se determinará si procede o no una reclamación. Ventajas:

• En el caso de no proceder una reclamación, es decir, que la factura de ASA esté correcta y nuestra información mal, se podrá corregir en nuestro sistema para dejar el antecedente de qué es lo que realmente se pagó, a diferencia que en el procedimiento actual, la corrección se hacia en el listado y no en la computadora.

Bloque 11.- P4 contabiliza los gastos aeroportuarios y expide el cheque correspondiente.

Explicación:

Por el momento, esta parte no sufre cambios, pero para un futuro, se tiene pensado que, al revisar P3 alguna factura y autorizarla, automáticamente se contabilice y expida el cheque.

Ventaja:

Department of the state of some security of the process of the

• P4 ya no estará envuelto en el proceso de pagos de servicios aeroportuarios.

#### Ventaja general:

Cuando el sistema propuesto se encuentre funcionando, con el paso del tiempo se irá mejorando de acuerdo a las necesidades, por lo que se ha pensado que, en algunos meses, ya que el sistema se haya perfeccionado, este sistema se podrá vender a otras lineas aéreas con caracteristicas de operación similares a ésta y de aqui recibir ingresos adicionales.

91

state of the car

# 5.2.6.- Determinación de tiempos y costos

De igual manera que en los incisos anteriores, se tomarán en cuenta las mismas suposiciones.

Bloques 1, 2 y 6.- Captura de manifiestos, revisión, impresión, entrega a ASA, generación de concentrado y envio a finanzas.

Salario mensual.- \$ 3,500.00

#### Tiempos

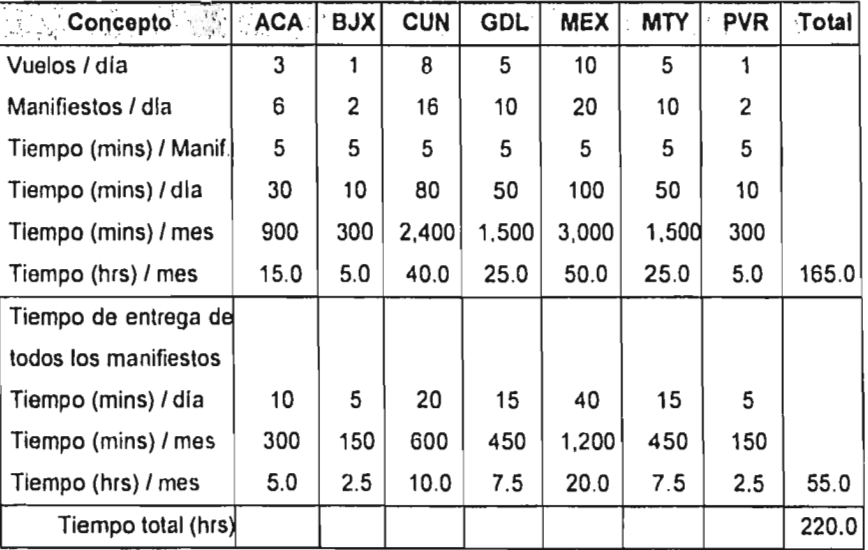

si 240 (hrs) corresponden a 1 mes, 220 (hrs) ¿cuántos meses son?  $220 * 1 / 240 = 0.9166$ Salario mensual \$ 3,500.00 Tiempo invertido 0.9166 meses  $\text{Costo}$   $\text{\$3,208.10}$  mensuales

Bloque 7.- Recepción de concentrados, revisión y generación de concentrado general.

Salario mensual.- \$ 3,100.00

#### Tiempos

A grandes rasgos, calculamos aproximadamente de 3 a 4 horas al mes, si 240 (hrs) corresponden a 1 mes, 4 (hrs) ¿cuántos meses son?  $4 \cdot 1 / 240 = 0.0166$ Salario mensual \$ 3,100.00 Tiempo invertido 0.0166

Costo \$ 51.46

Bloque 8.- P2 Imprime estadisticas.

Salario mensual.- \$ 7,000.00

**Contract County of Australian And Australia** 

#### Tiempos

El tiempo invertido en editar la consulta (query), generar las estadisticas y mandarlas a impresión, será aproximadamente de 10 minutos por día, lo que es 3.3 horas por mes

si 240 (hrs) corresponden a 1 mes, 3.3 (hrs) ¿cuántos meses son?

 $3.3 \cdot 1 / 240 = 0.0137$ 

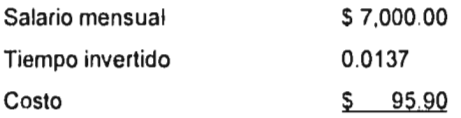

Bloque 9.- P3 revisa facturas

Salario mensual.- \$ 7,800.00

Tiempos

 $\frac{\partial f_{\alpha}}{\partial \alpha} \frac{\partial f_{\alpha}}{\partial \beta} = \frac{\partial f_{\alpha}}{\partial \beta} \frac{\partial f_{\alpha}}{\partial \beta} + \frac{\partial f_{\alpha}}{\partial \beta} \frac{\partial f_{\alpha}}{\partial \beta} + \frac{\partial f_{\alpha}}{\partial \beta} \frac{\partial f_{\alpha}}{\partial \beta} + \frac{\partial f_{\alpha}}{\partial \beta} \frac{\partial f_{\alpha}}{\partial \beta} + \frac{\partial f_{\alpha}}{\partial \beta} \frac{\partial f_{\alpha}}{\partial \beta} + \frac{\partial f_{\alpha}}{\partial \beta} \frac{\partial f_{\alpha}}{\partial \beta} + \frac{\partial f_{\alpha}}{\partial \beta} \frac{\$ 

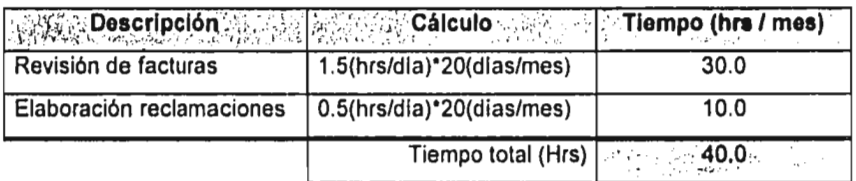

si 240 (hrs) corresponden a 1 mes, 40.0 (hrs) ¿cuántos meses son?  $40.0 * 1 / 240 = 0.1667$ 

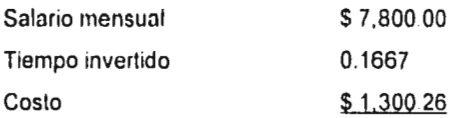

#### Costo adicional

Un punto muy importante que influye en el costo, es el desarrollo del sistema.

Salario mensual.- \$9,500.00

#### Tiempos

El tiempo invertido para el desarrollo de la base de datos, tablas, formularios, consulta y reportes, fue de un mes, por lo que

Costo único 9.500 00

Otro costo en el que se incurre, son los viajes para la instalación y capacitación en las diferentes estaciones. El costo de los boletos de avión es cero, ya que la linea aérea puede conseguir pases por las lineas nacionales, o bien, volar a Dallas, F.W. y de ahi a las estaciones, por lo que el único gasto seria relacionado a los viáticos, es decir, alimentos, debido a que es una cantidad muy pequeña en relación a los totales anuales no se considerará significativo.

أوالمتعاون والمتعاون والمتعاون والمتعاون والمتحدث والمتحدث والمتحدث

El resumen de costos de esta segunda alternativa queda de la siguiente manera

# Tiempos y costos totales

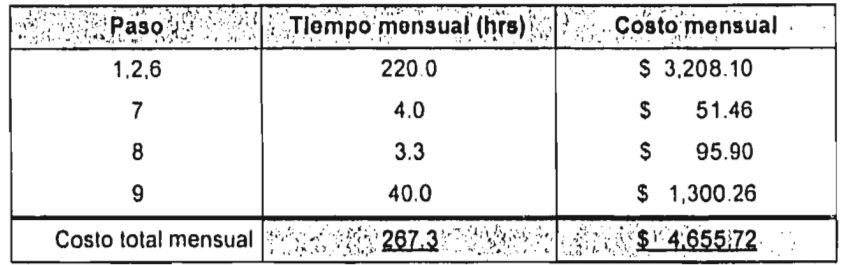

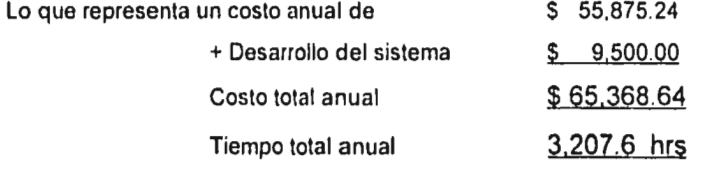

96

 $\epsilon_{\rm{max}}$  , is a stronger of  $\epsilon_{\rm{max}}$ 

š Ą

 $-1.493333$ 

armit to the

**Contract of the Property** 

ķ

au Su

 $\hat{f}$  ,  $\hat{f}$ 

# **CAPITULO 6**

# **CONCLUSION**

مهيئتهم معاقب والممكان يهيون ويتأو بأشكاك الاسكنديان والمعتاقة فقراف والمتعاد المتعاد وستحال والمستردان والمستحق بالمستحق بالمستحق

**Insection** 

 $\;$ 

أول بناءة والمحاوية ويحرجن ويتعاونك المشكرة والمتعددة والمحدود

En el desarrollo del presente trabajo, se expusieron a detalle las características de cada una de las alternativas, incluso, las del proceso actual, por lo que será necesario tomar una decisión en la elección del procedimiento óptimo, para esto, se tomarán en cuenta algunos puntos esenciales, los cuales se compararán entre sl:

- Tiempo.- La principal característica que debe tener el procedimiento elegido es que, de alguna manera, se reduzca el tiempo invertido por la linea aérea.
- Costo.- ¿Qué tanto nos cuesta cada alternativa anualmente?
- Seguridad de la información.- Ya que la información aqui manejada es de vital importancia, el riesgo de perder información debe ser el mínimo posible.
- Facilidad de acceso.- Debe ser un sistema amigable y fácil de utilizar, es decir, que no se necesiten amplios conocimientos de computación para utilizarlo.
- Flexibilidad, que tenga la posibilidad de manejar la información de diferente manera de acuerdo a las necesidades del usuario, ya que constantemente se solicitan diferentes tipos de reportes.
- Capacidad de mejora, ya que las principales decisiones de la empresa se toman en base a la situación actual: económica, política, social, etcétera; el sistema debe tener la posibilidad de mejorarse y cambiar conforme la situación del momento.

La alternativa que cumpla con cada una de estas necesidades, es lo que decidirá cuál será el procedimiento óptimo.
A continuación se presentará un cuadro comparativo de cada uno de los puntos anteriores contra cada una de las alternativas para, posteriormente, dar una breve explicación del porqué:

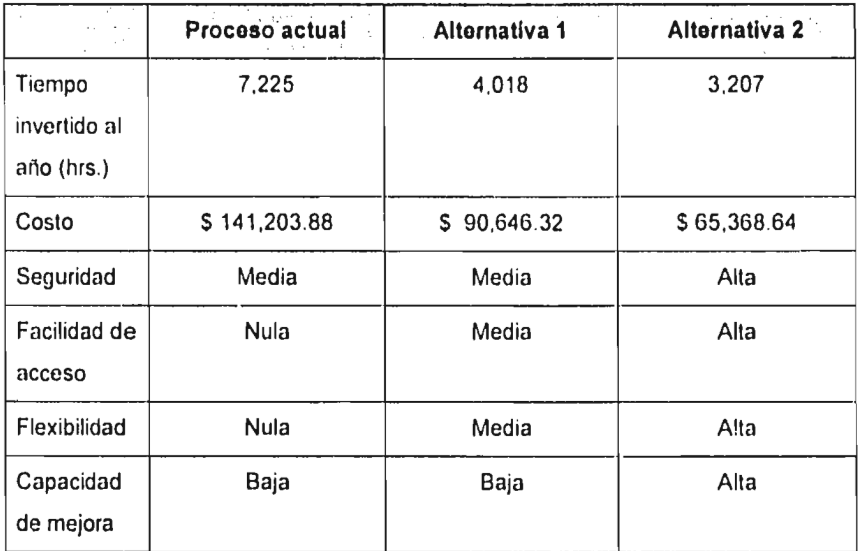

Caracteristicas de la tabla anterior:

Mappine and the continuous of the company

- Tiempo.- En la segunda alternativa reduce el tiempo invertido en un 56% respecto al proceso actual.
- Costo.- En relación al proceso actual, se tiene un ahorro aproximadamente del 54%.
- Seguridad.- Se calificó con media en las dos primeras opciones, ya que en ambas es posible hacer respaldos periódicamente, aunque éstos sean muy lentos, pero en la alternativa dos hacer un respaldo es cosa de minutos.
- Facilidad de acceso.- La primera opción es nula, ya que el usuario no tiene acceso al sistema, únicamente lo tiene el ingeniero en sistemas. La segunda opción es un poco más interactiva con el usuario, ya que tiene pantallas de consulta para la revisión de facturas, pero para hacer algún cambio a estas pantallas se deben tener conocimientos de programación. En el caso de la última opción, el sistema es 100% interactivo con el usuario por medio de los formularios que tiene Access. Al haber tomado el curso intensivo de Access, el personal de finanzas será capaz de cambiar cualquier pantalla de acuerdo a sus necesidades.
- Flexibilidad.- Al igual que el punto anterior, para manejar la información a nuestro gusto en las dos primeras opciones, seria necesario tener conocimientos de programación, a diferencia de la tercera opción que, gracias a las consultas (querys) que tiene Access, cualquier persona es capaz de obtener todo tipo de reportes.
- Capacidad de mejora.- Access tiene la posibilidad que, de acuerdo a las necesidades del usuario, se puede ir aumentando la información de una manera relativamente fácil , ya sea en tablas, consultas, formularios y reportes, por el contrario, en las dos primeras opciones, seria necesario programarlos y, tal vez, cambiar la estructura original.

Por todo lo anterior, se ha elegido la alternativa número dos, es decir, utilizar la base de datos de Access y cumplir el objetivo principal:

a) Tener control del pago de los servicios aeroportuarios, con esto, pagar lo justo y no de más ni en forma duplicada.

b) Reducir el tiempo involucrado y la mano de obra.

c) Elaborar reportes de manera rápida y eficiente.

المحامد بالحامي ومنصر والمستعملين والمحروبه ومناوراتها

En otras palabras, al elegir la segunda alternativa, se reducen los costos y se aumenta la productividad considerablemente.

### **BIBLIOGRAFIA**

### **Korth, Henry F. y Silborschatz**

Fundamentos de Bases de Datos MC. Graw Hill. México 1990.

### **Dato, C.J.**

Sistemas de Bases de Datos. Administración y Uso Addison Wesley. Quinta Edición Estados Unidos 1990.

### **Ullman, Jeffrey D.**

Principies of Database Systems Computer Science Press. Estados Unidos 1982.

### **Martin, Jamos**

Organización de las Bases de Datos Prentice Hall. México 1977.

### **Aguilar Garagorri, Martha Elena**

Bases de Datos orientadas a Objetos vas Relaciones: Una Comparación Tesis. Cibernética y Ciencias de la Computación México, D.F. 1993.

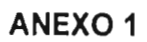

New Walk Seep which seeds

### **PLAN 1997 - REGION DE MEXICO ACA**

**Alberta** 

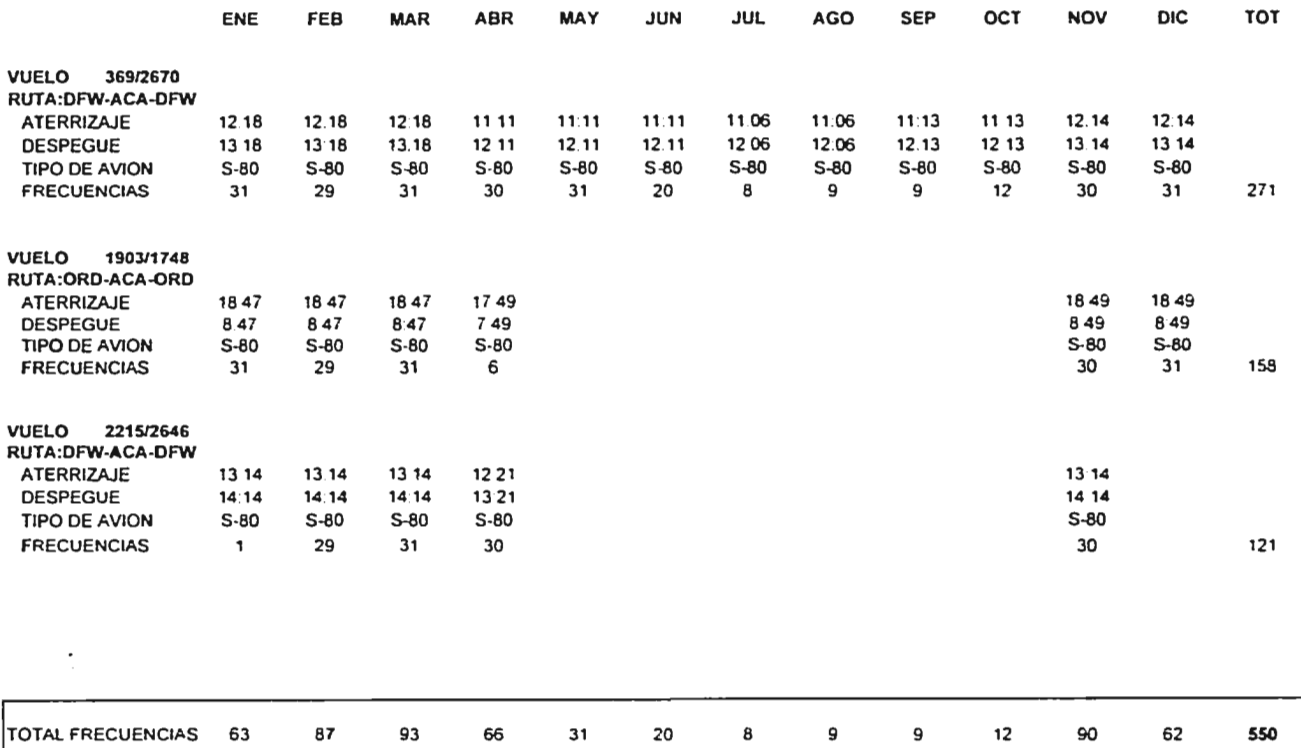

state and a state manufacturer and state and

### **PLAN 1997 - REGION DE MEXICO BJX**

n.

÷

 $\overline{a}$ 

 $\sim$  $\ddot{i}$ 

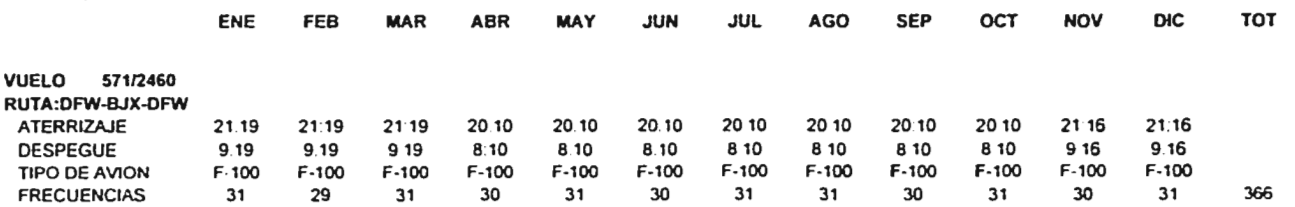

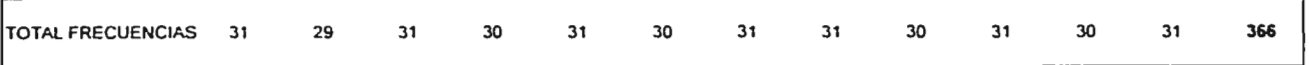

.<br>The contract of the state of the first state company of the state application was, introduced parties of the state of the state of

### **PLAN 1997 - REGION DE MEXICO CUN**

**College College** 

 $\sim$ 

a specification of the company of the company and the company of the company of the company of the company of the company

The company of the company of the model is an account of the

ź.

 $\sim$ 

the product of the state of the state of

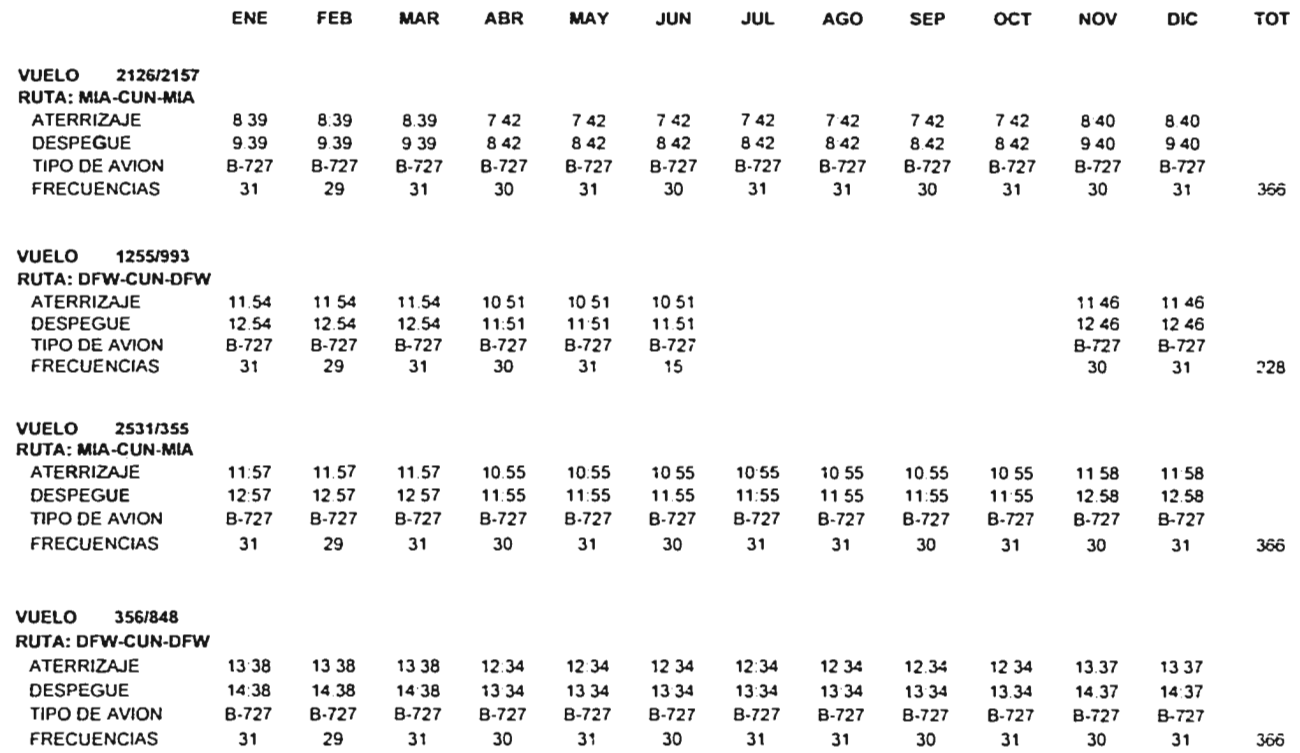

 $\sim$ 

### **PLAN 1997 - REGION DE MEXICO CUN**

 $\sim$ 

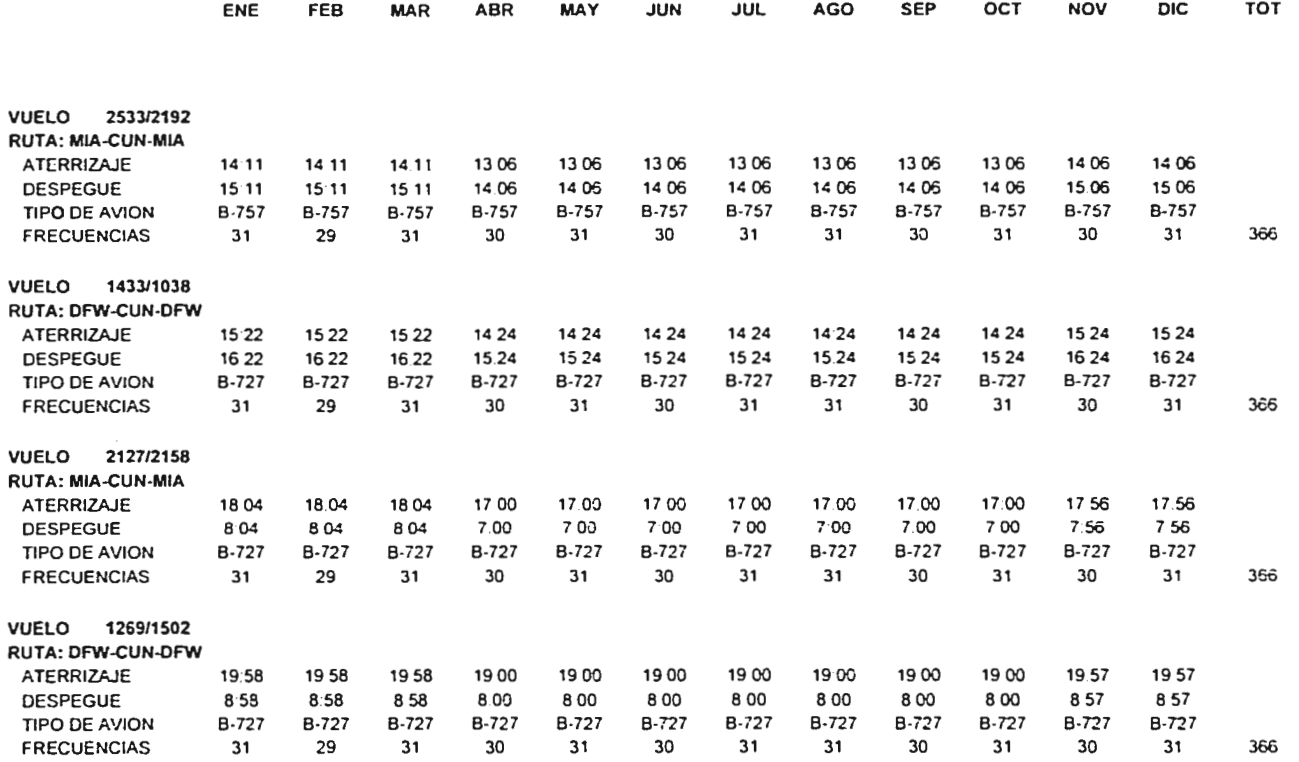

**Contract** and the company of the company of the company of the company of the company of the company of the company of the

 $\sim$ 

 $\sim$ 

 $\mathbb{E}_{\mathbb{Z}}$ 

### **PLAN 1997 - REGION DE MEXICO CUN**

.<br>The contract of the contract we have a state of the contract of the contract of the contract of the contract of

J.

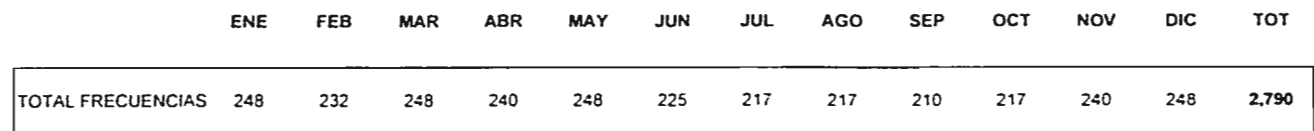

 $\label{eq:3.1} \begin{split} \mathcal{L}^{(1)}(X) = \mathcal{L}^{(1)}(X) = \mathcal{L}^{(1)}(X) = \mathcal{L}^{(1)}(X) = \mathcal{L}^{(1)}(X) = \mathcal{L}^{(1)}(X) = \mathcal{L}^{(1)}(X) = \mathcal{L}^{(1)}(X) = \mathcal{L}^{(1)}(X) = \mathcal{L}^{(1)}(X) = \mathcal{L}^{(1)}(X) = \mathcal{L}^{(1)}(X) = \mathcal{L}^{(1)}(X) = \mathcal{L}^{(1)}(X) = \mathcal{L}^{(1)}$ contract and the company and states

### **PLAN 1997 - REGION DE MEXICO GOL**

and contract the contract of the

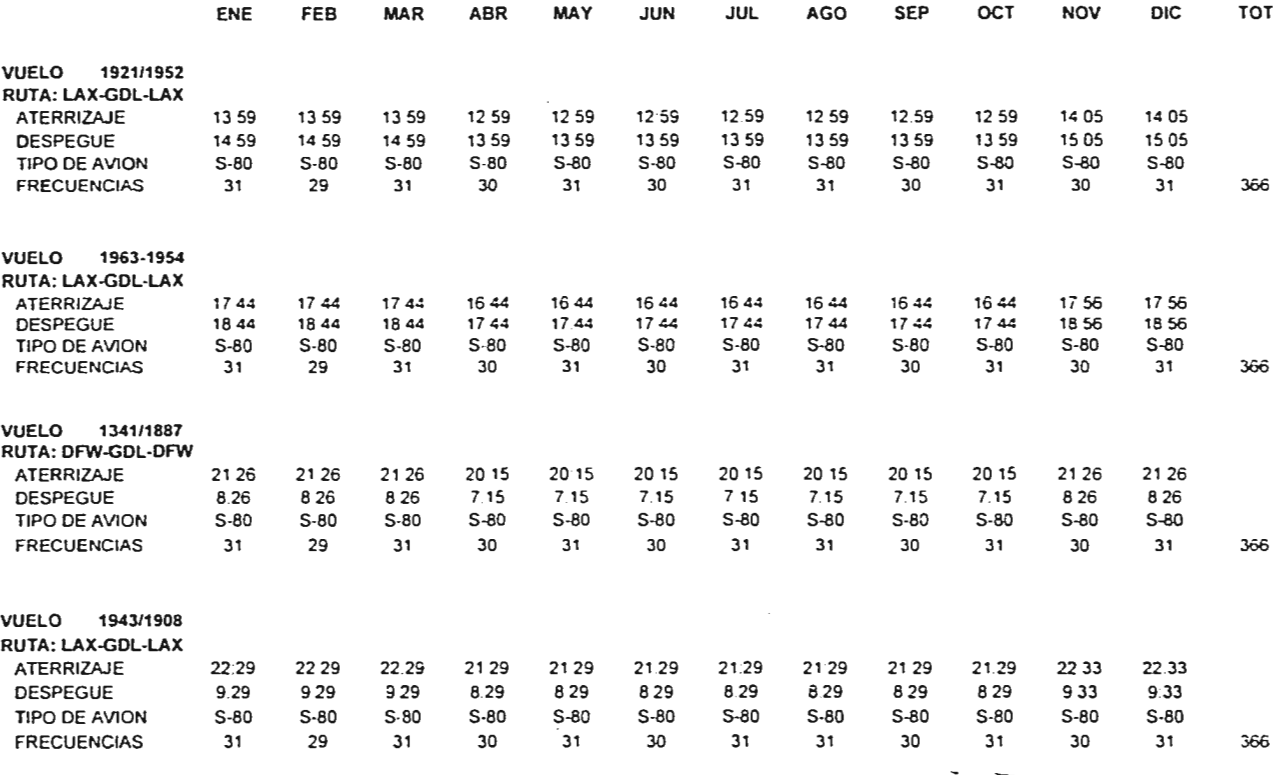

 $\sim$ 

 $\sim$ 

.<br>الماليون المركز المركز المركز المركز المركز المركز المركز المركز المركز المركز المركز المركز المركز المركز الم

 $\cdot$ : ÷.

### **PLAN 1997 - REGION DE MEXICO GDL**

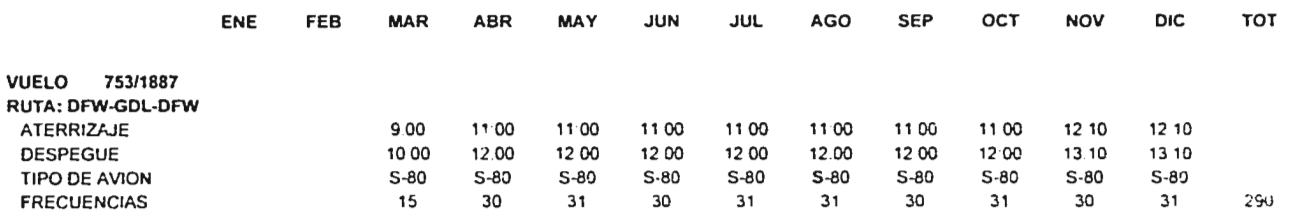

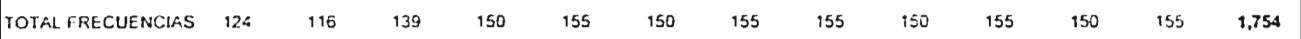

### **PLAN 1997 - REGION DE MEXICO MEX**

 $\sim 10$ 

 $\sim$ 

of energy were informed where the internal of a manifestation of the state of the state of the manifest and the state and company of the state of the state of the state of the state of the state of the state of the state o

堑 Î, į

 $\pm$ 

 $\sim 10$ 

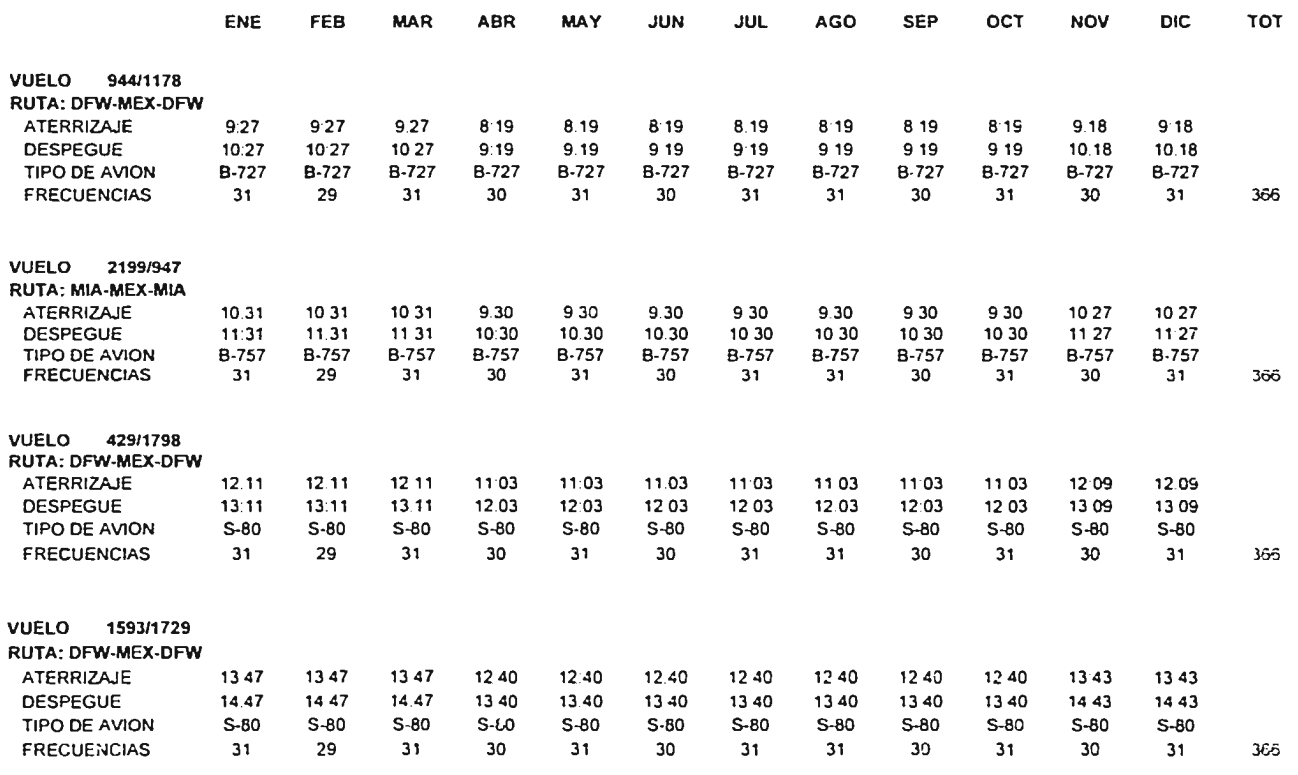

 $\alpha$ 

 $\sim 10$ 

-52  $\frac{1}{2}$   $\frac{1}{2}$   $\frac{1}{2}$ where the presence interest in the case of the con-

 $\sim 10^{-1}$ 

### **PLAN 1997 - REGION DE MEXICO MEX**

 $\ddot{\phantom{a}}$ 

.<br>المواصل المستقل المستقل المستقل المستقل المستقل المستقل المستقل المستقل المستقل المستقل المستقلة المستقلة المستقلة

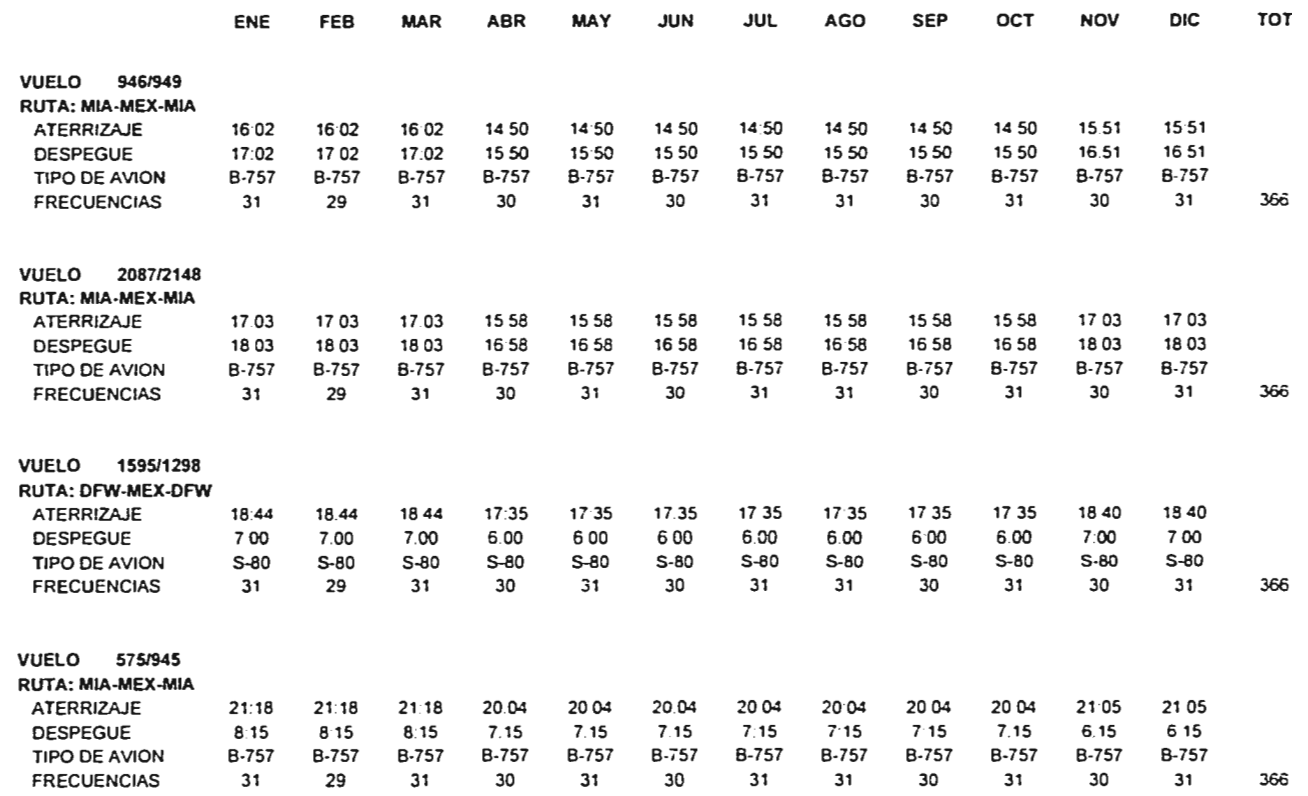

and store are not that .<br>The color of sports offered them the present this came is a fixed the premier interference of the field of the and the contract  $\sim$   $\sim$  $\sim$   $\sim$ 

### **PLAN 1997 - REGION DE MEXICO MEX**

**Communication Management of the Communication** 

.<br>Die bestehende erste eine Stadt

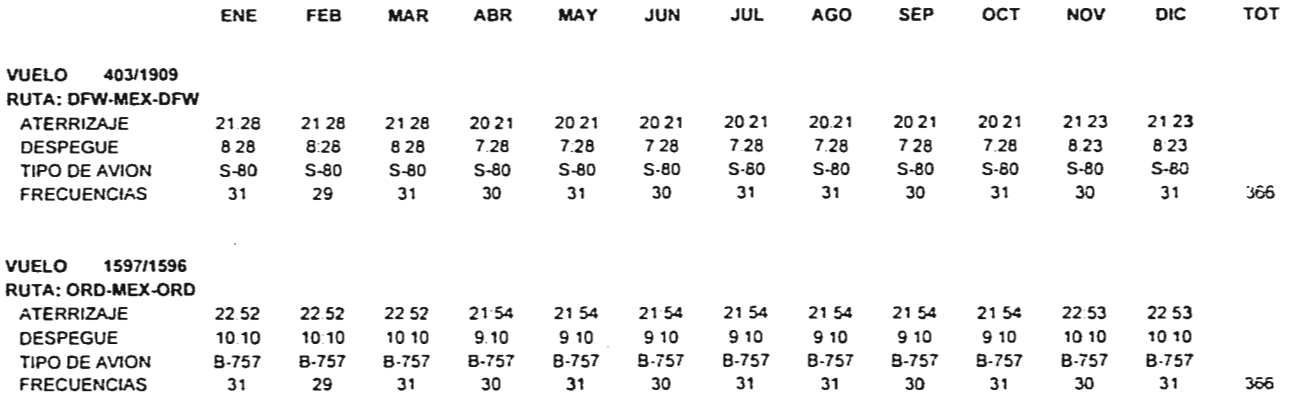

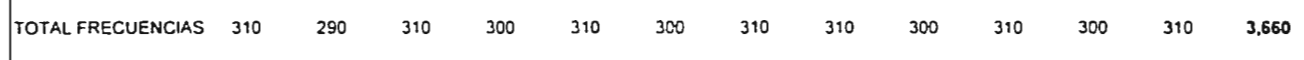

### **PLAN 1997 - REGION DE MEXICO MTY**

a de la contra

 $\mathcal{L}$ 

المناطب ويرتهم المتحصص والمستحدث

.<br>Fleed a family of the most complete state theory and the contract and a substitute of the contract of a state of the

i.

 $\pm$ ź

المعاديدين

the contract communication

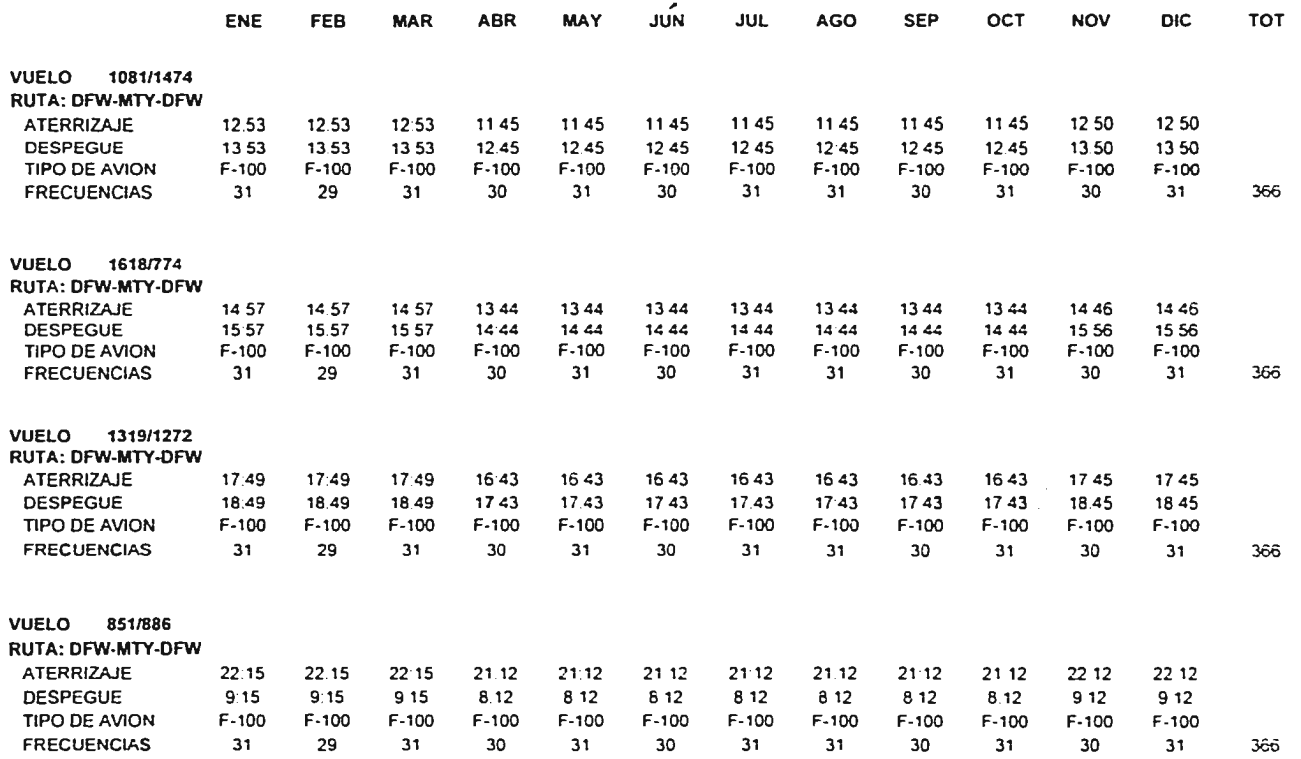

 $\alpha$  , and  $\alpha$  are  $\alpha$  , and  $\alpha$ where  $\mathcal{L}^{\mathcal{L}}$  is the contract of the contract of the contract of  $\mathcal{L}^{\mathcal{L}}$  $\sim$   $\sim$ and a state

**PLAN 1997 - REGION DE MEXICO MTY** 

 $\ddot{\phantom{a}}$ 

**MARINA COMPOSITION CONTROLLED CONTROLLED CONTROL CONTROLLED CONTROLLED CONTROLLED CONTROLLED CONTROLLED CONTROLLED CONTROLLED CONTROLLED CONTROLLED CONTROLLED CONTROLLED CONTROLLED CONTROLLED CONTROLLED CONTROLLED CONTROL** 

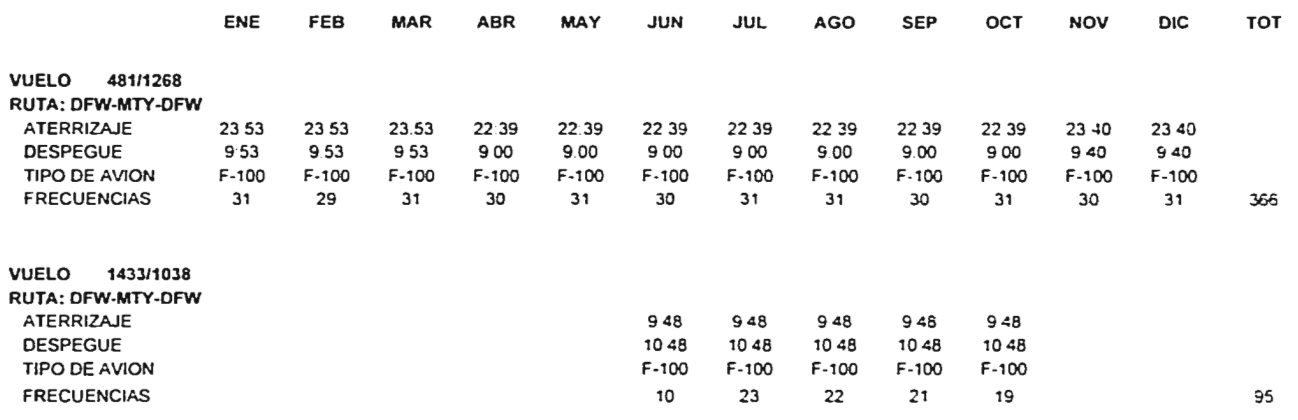

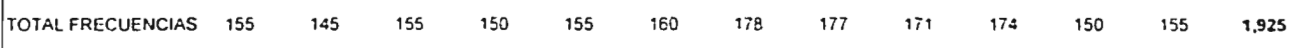

 $\mathcal{D}$ 

 $\mathcal{L}$ 

 $\ddot{\phantom{0}}$ 

 $\sim$ 

### **PLAN 1997 - REGION DE MEXICO**  PVR

 $\sim 100$  km s  $^{-1}$ 

**Consider the discussions are the company and company of the company of the company of the company of the company of the company of the company of the company of the company of the company of the company of the company of** 

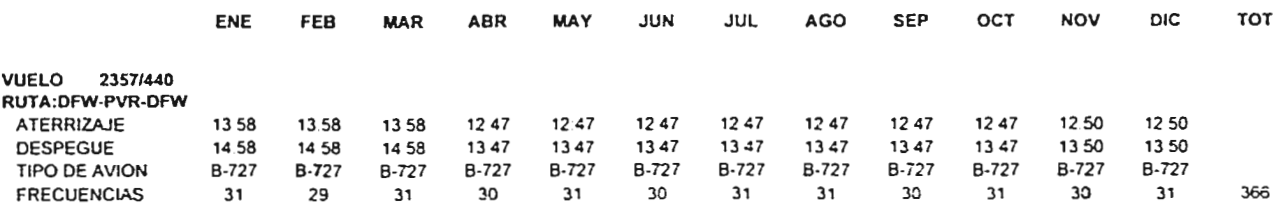

TOTAL **FRECUENCIAS 31 29** 31 30 31 30 31 31 30 31 30 31 **366** 

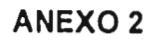

.<br>We implaint the mint of with the state of the state and of the department time described and an extent of the state of the content of the content

 $\ddot{\phantom{0}}$ 

 $\bar{z}$ 

### Tarifas ASA (\$) Costos de operación aeroporluaria

**Aw.17** 

 $\langle x_1, \ldots, x_n \rangle$  .

 $\beta \in \mathbb{R}$  section

 $\ddot{\phantom{a}}$ 

 $\sim$   $\sim$ 

w,

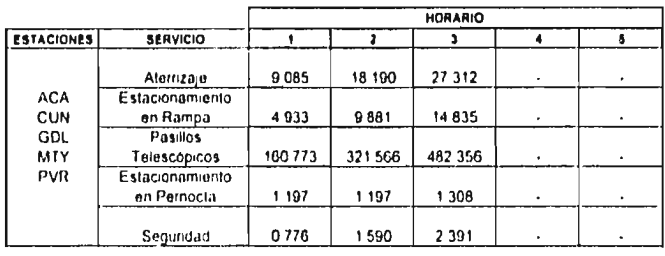

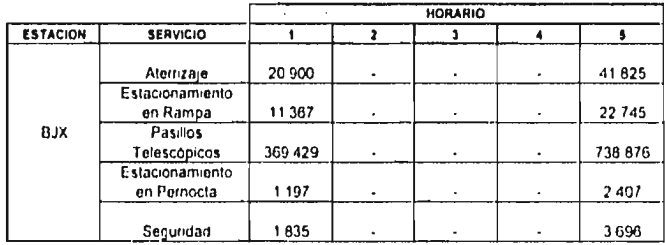

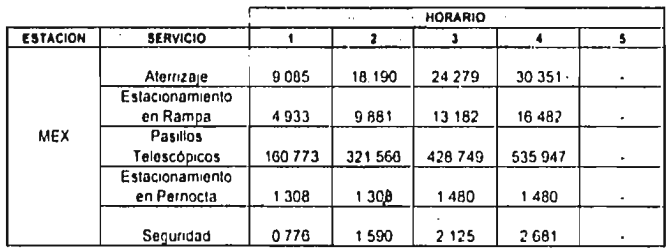

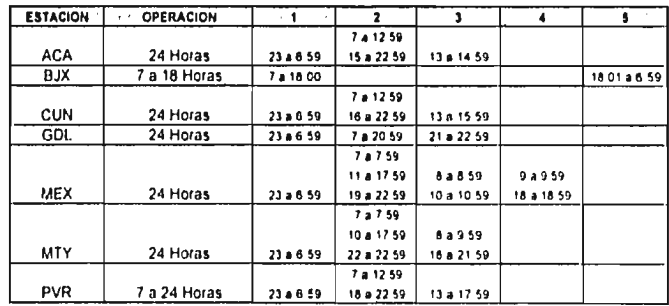

المتحدث والمتعاون والمتها والمتعاقلة فالمتماد والمتماسين والمتعاقب المحارب والمحاربة والمقالط والمتهاري

 $\int_{\mathbb{R}^d} \rho_0 \, \rho_0 \, \rho_0 \, \rho_0 \, \rho_1 \, \rho_1 \, \rho_2 \, \rho_3 \, \rho_3 \, \rho_3 \, \rho_1 \, \rho_2 \, \rho_3 \, \rho_3 \, \rho_4 \, \rho_5 \, \rho_5$ 

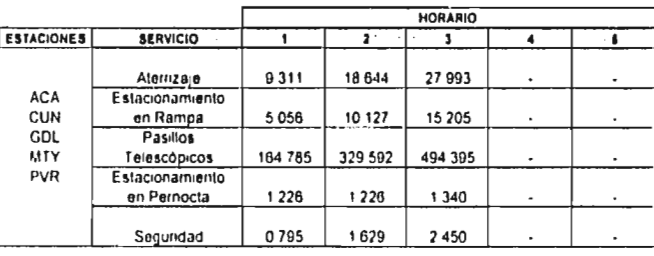

### Tantas ASA (5) Costos de operación aeroportuaria

**1199.11** 

 $\ddot{\phantom{1}}$ 

 $\cdots$ 

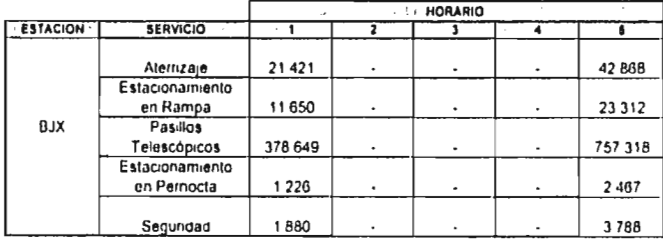

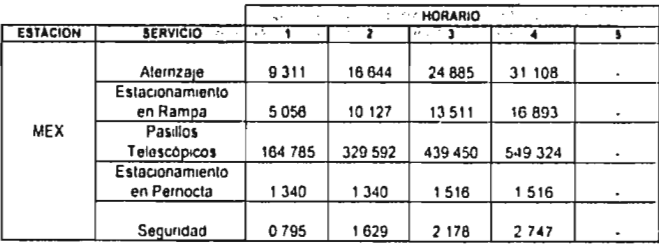

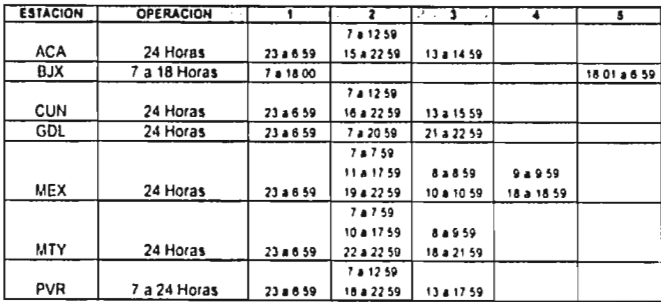

 $\hat{z}_1$  ,  $\hat{z}_2$  ,  $\hat{z}_2$  ,  $\hat{z}_3$  ,  $\hat{z}_4$  ,  $\hat{z}_5$  ,  $\hat{z}_6$  ,  $\hat{z}_7$  , and  $\hat{z}_8$  ,  $\hat{z}_7$  ,  $\hat{z}_8$  ,  $\bar{z}$ Because they are not completely for some success  $\bar{u}$  is a set of the contract of  $\bar{u}$ 

### Tarifas ASA (S) Costos de operación aeroportuana

**Jurb17** 

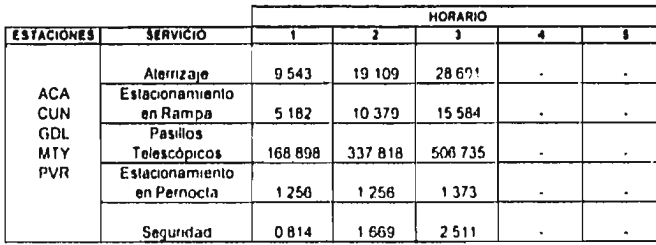

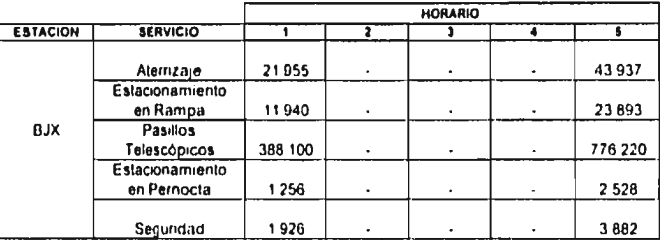

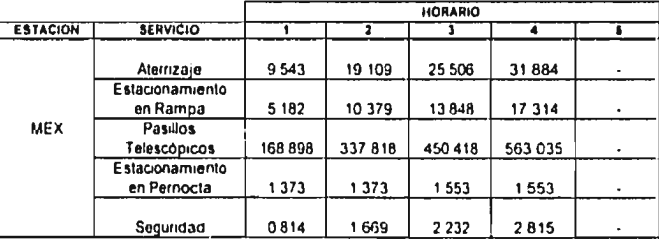

f.

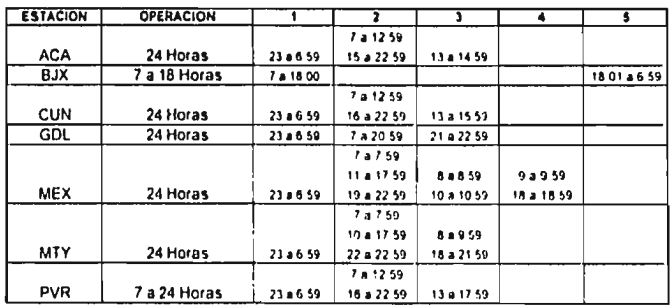

 $\frac{1}{2} \frac{1}{2} \int_{0}^{1} \int_{0}^{1} \frac{1}{2} \frac{1}{2} \$  $\mathbb{E}_{\mathbf{u} \sim \mathbf{u}} \mathbf{u} \sim \mathcal{L}_{\mathbf{u}} \mathbf{u} \approx \mathbf{u} \mathbf{u} \times \mathbf{u} \times \mathbf{u} \times \mathbf{u} \times \mathbf{u} \times \mathbf{u} \times \mathbf{u} \times \mathbf{u} \times \mathbf{u} \times \mathbf{u} \times \mathbf{u} \times \mathbf{u}$ 

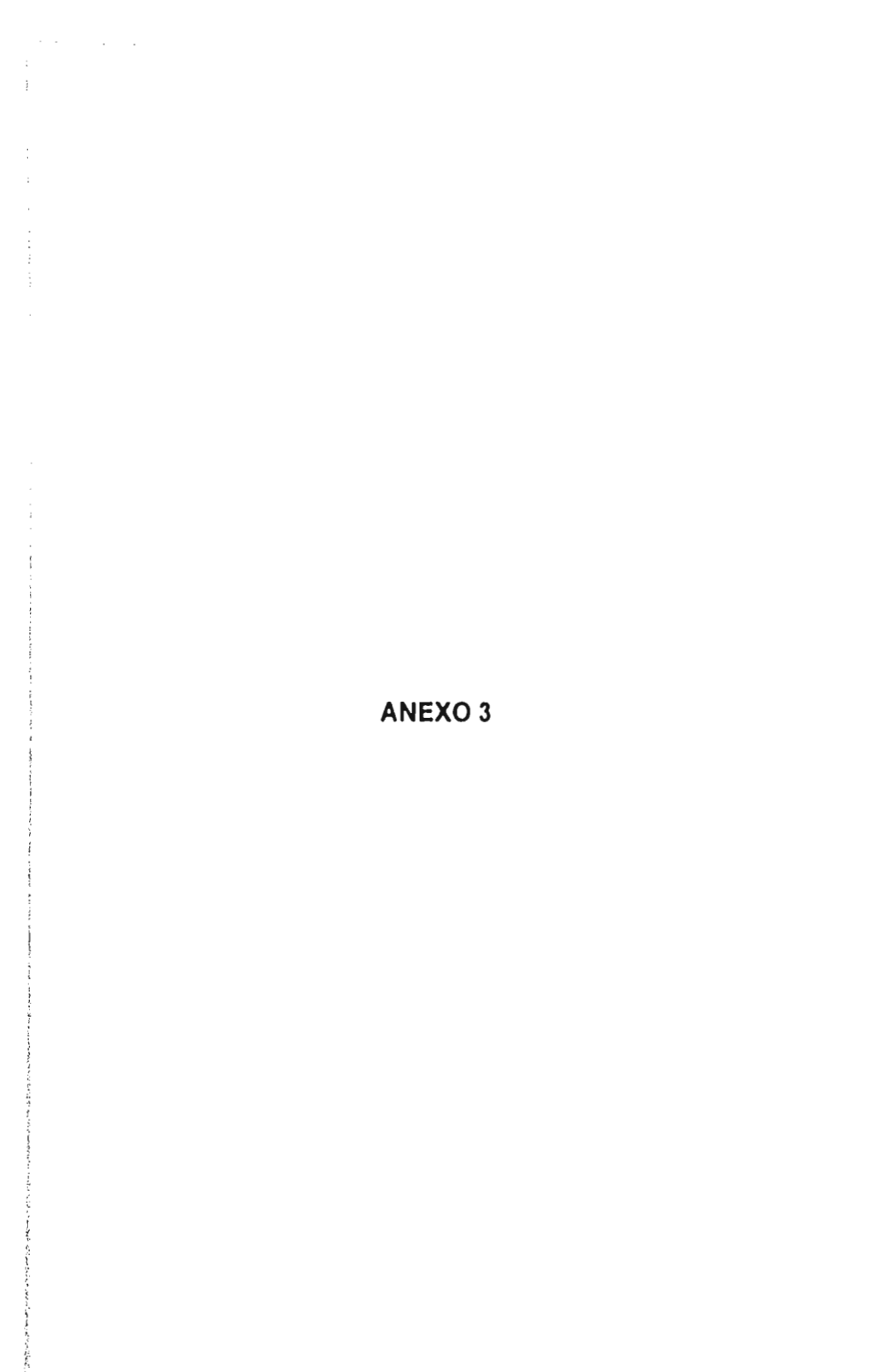

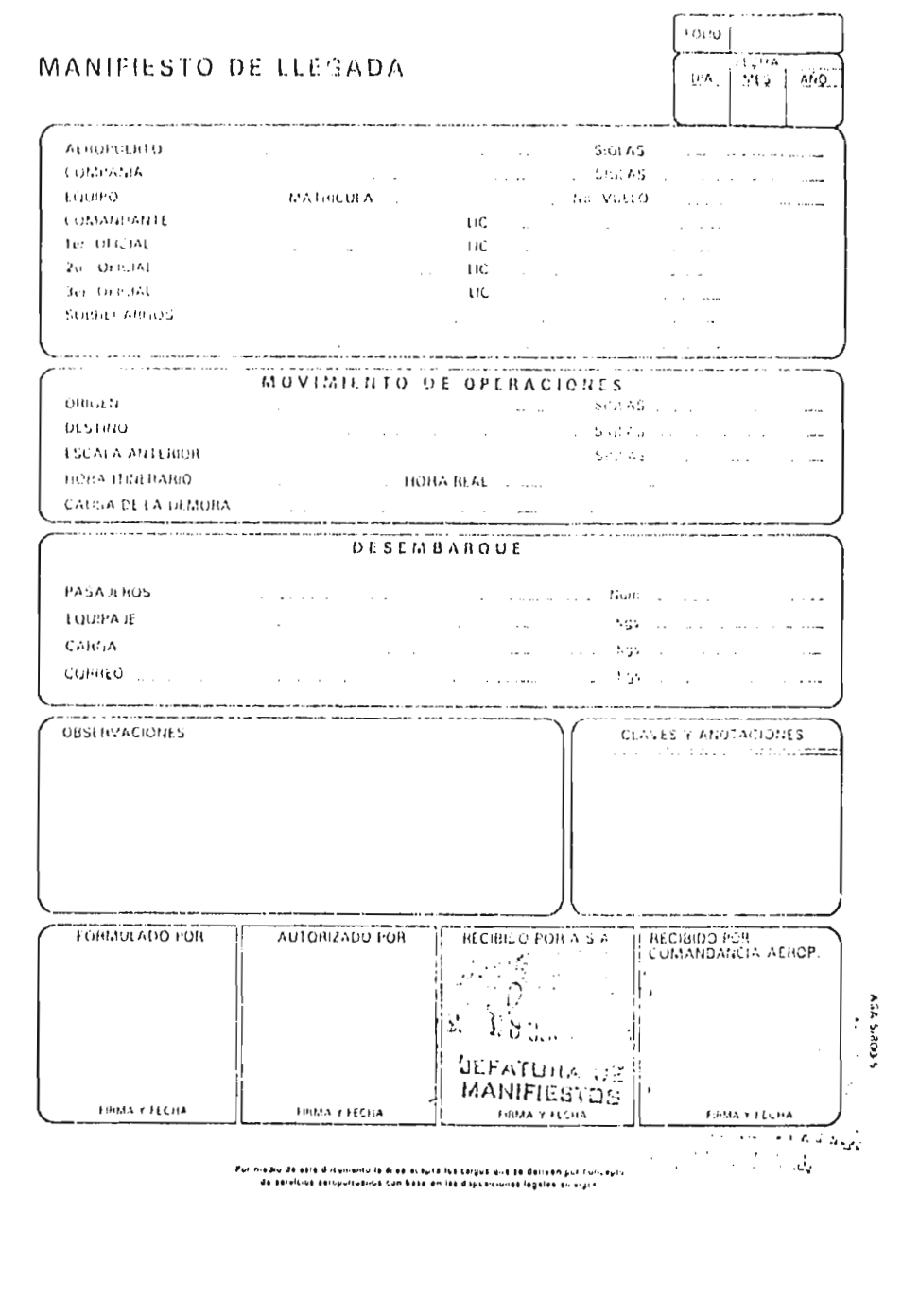

A production and the company of the company of the contractor of the company of the company of the company of the company of the company of the company of the company of the company of the company of the company of the com

 $\alpha \beta$  ,  $\beta \gamma$  , we see that

 $\cdot$ 

 $\vdots$  $\stackrel{\scriptscriptstyle\prime}{\scriptscriptstyle i}$  $\cdot$ 

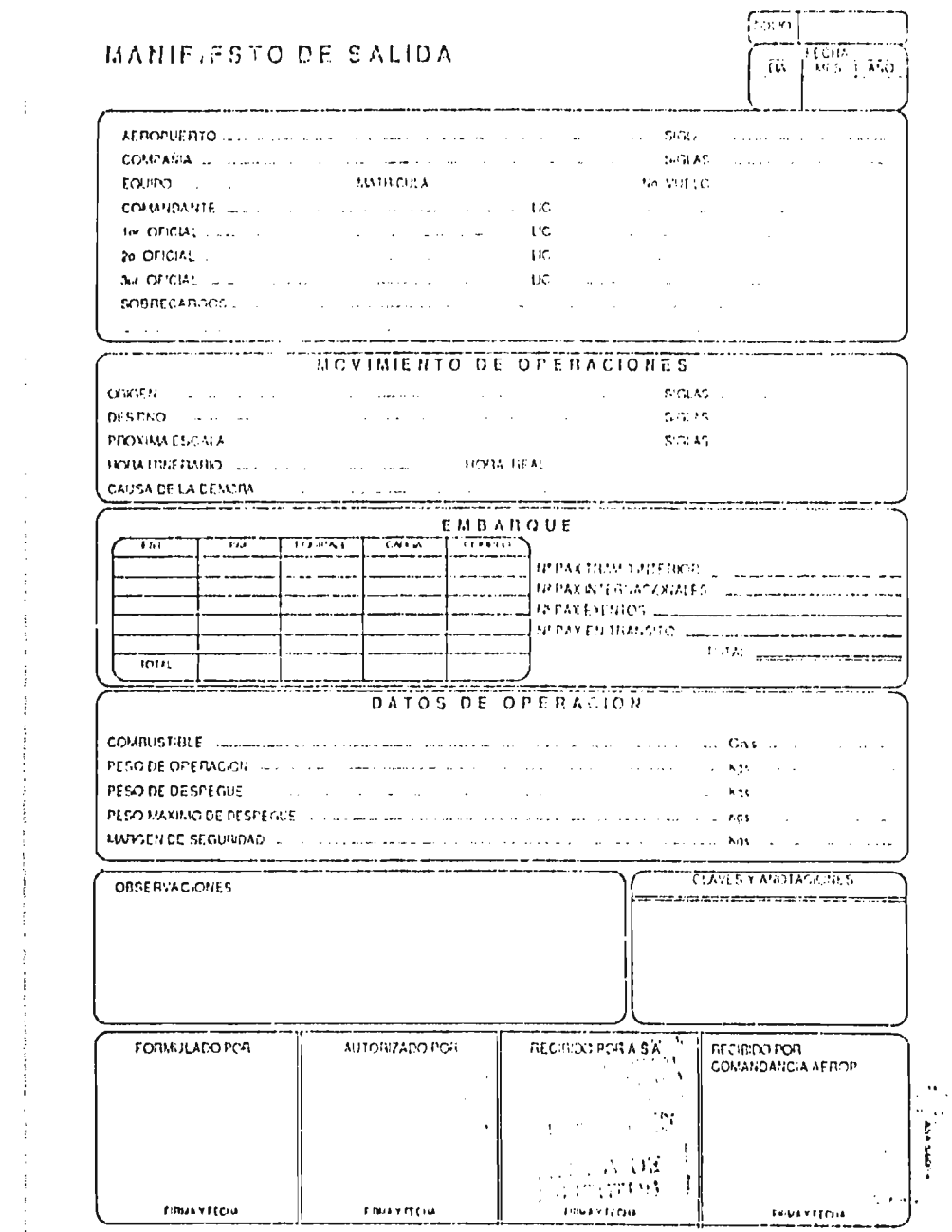

 $\label{eq:1} \begin{array}{ll} \left\langle \left( \left( \left( \mathbf{1} \right) \right) \left( \left( \mathbf{1} \right) \right) \right) \left( \mathbf{1} \right) \right\rangle \left( \mathbf{1} \right) \left( \mathbf{1} \right) \left( \mathbf{1} \right) \left( \mathbf{1} \right) \left( \mathbf{1} \right) \left( \mathbf{1} \right) \left( \mathbf{1} \right) \left( \mathbf{1} \right) \left( \mathbf{1} \right) \left( \mathbf{1} \right) \left( \mathbf{1} \right) \left( \mathbf{1} \right)$ 

فتشبه ومناصب فتحصب المدح فتقاد متشر

 $\omega$  ,  $\omega$  ,  $\omega$  ,  $\omega$  ,  $\omega$  $\bullet$ 

 $\sigma_{\rm eff}$   $\sim$   $\sqrt{g_{\rm eff}}$ 

 $\frac{1}{2}$ 

÷

## **ANEXO 4**

**Supplementary** 

### **OPERACIONES Y COSTOS**

الرفاد المستندات المتمازية فتستمش الكاسف ستريطش وستستمس وسيتمس وسيستمس وسيستمس والمتعارض والمتناول والمتناول والمناسي

The contract of the second service in the contract of the contract of the contract of the contract of the contract of the contract of the contract of the contract of the contract of the contract of the contract of the cont

 $\sim 10^7$ 

 $\sim$   $\sim$ 

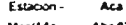

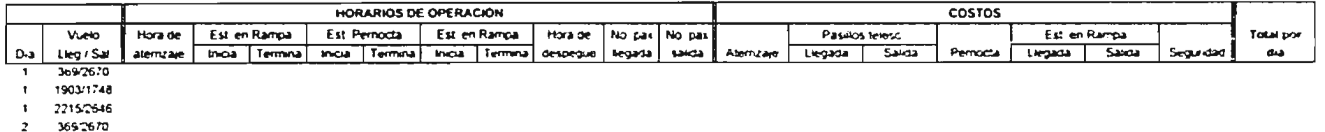

- $\overline{z}$ 1903/1748
- $\overline{z}$ 2215/2646

369/2670  $\overline{\mathbf{3}}$ 

 $\mathbf{r}$ 1903/1748

#### 3 2215/2646

والأناد والمتاري المستحركون المراجاة وحريب وسيسترين بترسيس

 $\alpha$  ,  $\alpha$  ,  $\alpha$  .

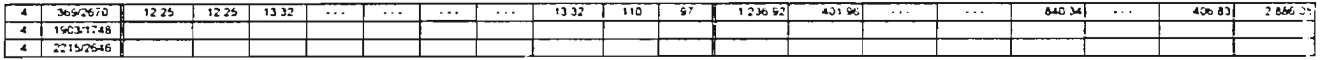

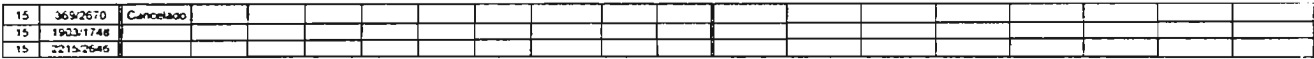

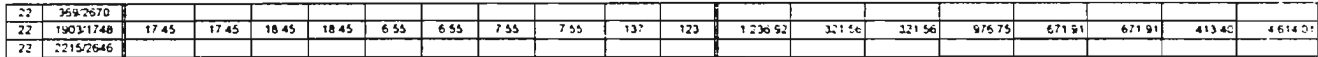

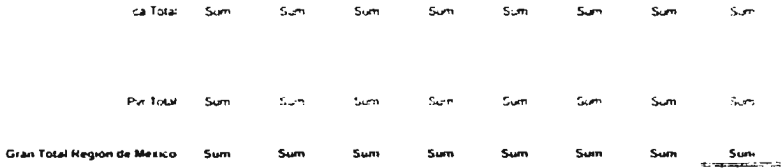

The contraction of the complete contraction and distribution concerns the construction of the construction of the contraction of the contraction of the contraction of the contraction of the contract of the contract of the

 $\sim 10^7$  $\sim$ 

## **ANEXO 5**

 $\cdot$ 

 $\sim 10^{-11}$ 

 $\sim$ 

 $\ddot{\phantom{a}}$ 

 $\frac{1}{2}\sum_{i=1}^{n} \sum_{j=1}^{n} \sum_{j$ 

 $\alpha = 1$  erg  $_2$ 

### **Estadísticas**

.<br>Andre Paul Alexandricus de Company al Alexandricus de la companyación de la companyación de la companyación de

### 1 al 5 de Enero

### **Resúmen Salidas**

**THE REPORT SERVICES** 

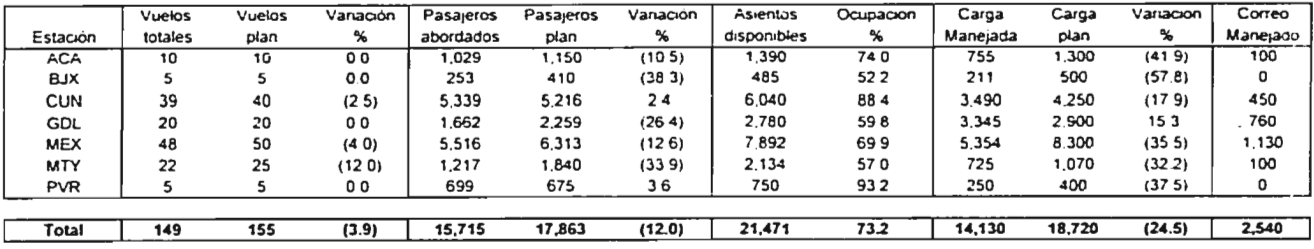

### **Resúmen Llegadas**

 $\alpha$  ,  $\alpha$  ,  $\alpha$  ,  $\alpha$  ,  $\alpha$ 

 $\ddotsc$ 

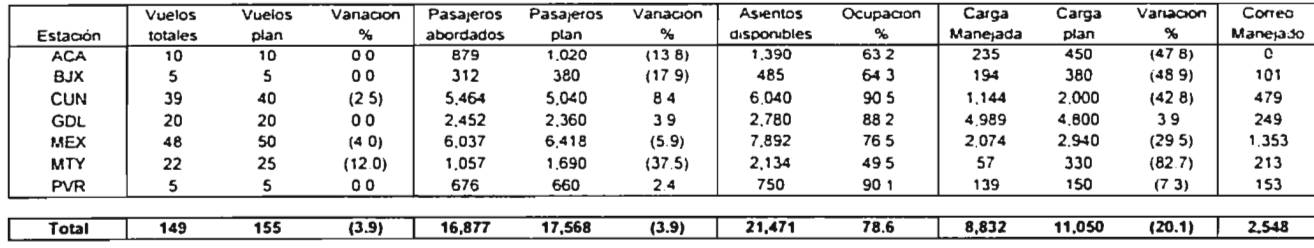

 $\epsilon$ 

 $\mathcal{A}$  and  $\mathcal{A}$  is the state of the continuous function  $\mathcal{A}$ 

 $\mathcal{L}$  and  $\mathcal{L}$  is the set of the set of the contract of the set of the  $\mathcal{L}$ 

 $\ddot{\phantom{a}}$  .

 $\mathcal{O}(\mathcal{O}(\mathcal{O}))$  . The contraction

 $\sim$  and  $\sim$ 

### Estadísticas "LLEGADAS"

 $\mathbf{r}$ 

the contractor of the contractor

 $\mathbb{R}^{\mathbb{Z}}$ 

والمعاد

### 1 al 5 de Enero

 $\mathbf{r}$ 

**ACA** 

and the common states

. . . . . . ц.  $1.12.11$ 

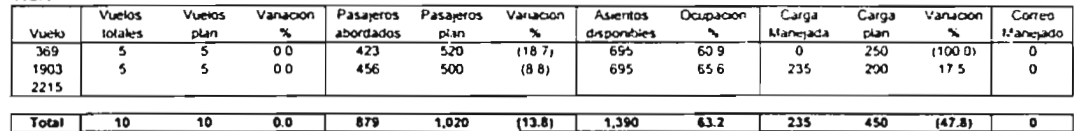

**BJX** 

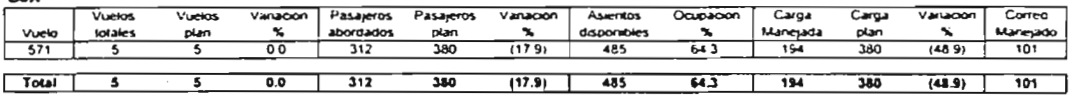

**CUN** 

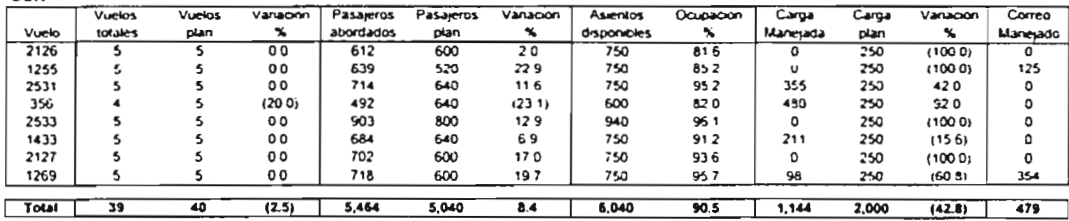

GDL

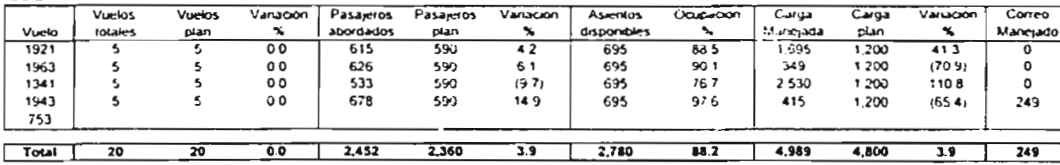

 $\alpha$  ,  $\alpha$  ,  $\beta$  ,  $\alpha$  ,  $\alpha$  ,  $\beta$  ,  $\alpha$ 

 $\sim$   $\sim$ 

 $\sim$ 

## Estadísticas "LLEGADAS" 1 al 5 de Enero

 $\mathbb{R}^2$ 

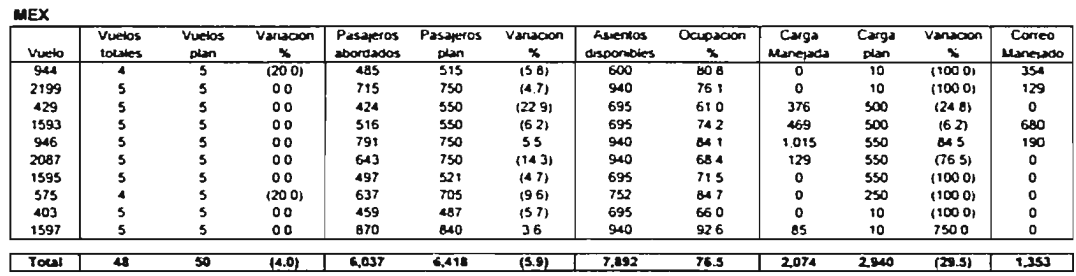

**PATY** 

 $\sim$ 

 $\sim$  $\sim$  a dia 100 anisa di

 $\sim$  $\sim$   $\sim$   $\sim$   $\sim$ 

**Carlo Carl** 

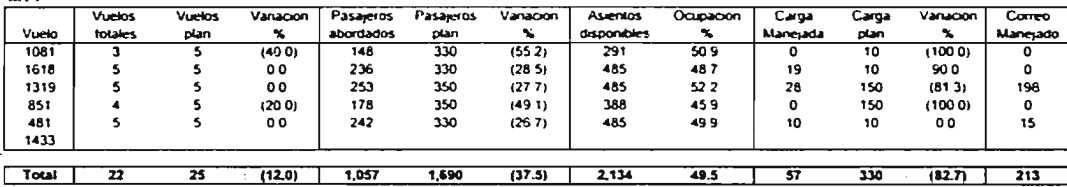

PVR

 $\mathbf{I}$ 

 $\epsilon$ 

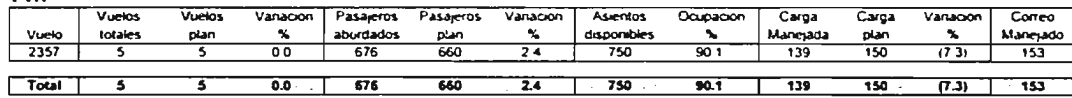

 $\lambda$ 

and additional approaches

 $\sim$  12  $\sim$  0.000 cm  $\sim$  600 cm s  $^{-1}$  , which is a statement of  $\sim$  1000 cm  $^{-1}$ 

 $\mathcal{L}_{\rm eff} = 1.5$ 

### Estadisticas "SALIDAS"

 $\mathcal{L}$ 

 $\sim 100$ 

and a strategic and com-

 $\sim$ 

<sup>1</sup> **al 5 de Enero** 

| <b>ACA</b> |         |               |                |           |           |          |              |           |          |       |          |          |
|------------|---------|---------------|----------------|-----------|-----------|----------|--------------|-----------|----------|-------|----------|----------|
|            | Vuelos  | <b>Vuelos</b> | Vanagon        | Pasareros | Pasareros | Vanación | Asientos     | Ocupacion | Carga    | Carga | Vanacion | Correa   |
| Vuela      | totales | plan          |                | abordados | pian      | ↖        | disponibles. |           | Manejada | plan  | ۰.       | Maneyado |
| 2670       |         |               | 00             | 573       | 600       | (45)     | 695          | 824       | 630      | 1.100 | (427)    |          |
| 1748       |         |               | 0 <sub>0</sub> | 456       | 550       | (17.1)   | 695          | 65 6      | 125      | 200   | (37.5)   | 100      |
| 2646       |         |               |                |           |           |          |              |           |          |       |          |          |
|            |         |               |                |           |           |          |              |           |          |       |          |          |
| Total      | 10      | 10            | 0.0            | 1,029     | 1,150     | (10.5)   | 1,390        | 74.0      | 755      | 1,300 | (41.9)   | 100      |

**Eux** 

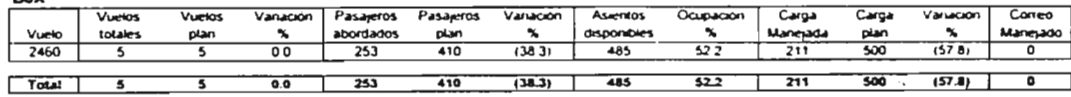

**CUN** 

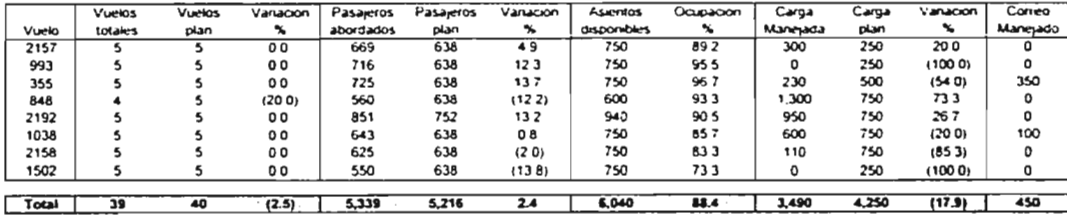

**GOL** 

 $\alpha$  ,  $\beta$  ,  $\alpha$ 

 $\frac{1}{2}$ 

 $\beta_{\rm{max}}$ 

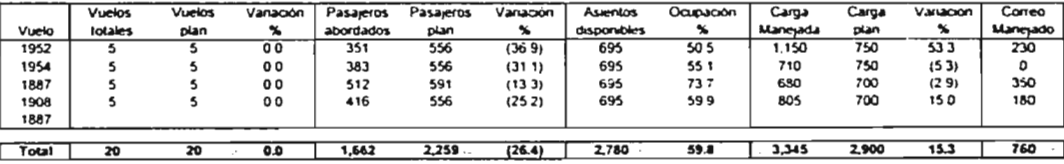

to a personal contractor of the contractor

×,

# Estadísticas "SALIDAS"<br>1 al 5 de Enero

and the company  $\sim$ 

The contract in the company's company and a company's company's company's company's company's company's company's

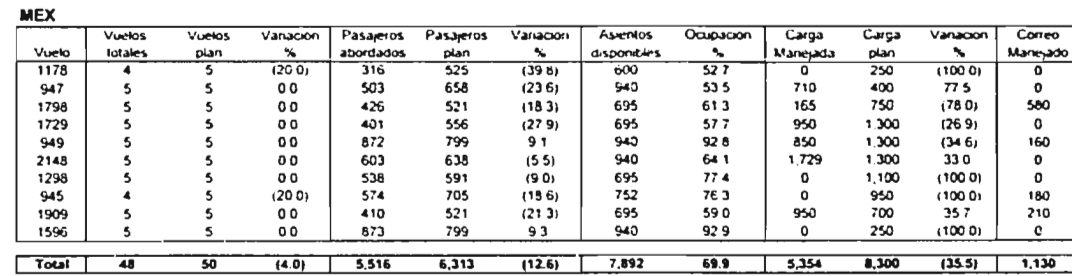

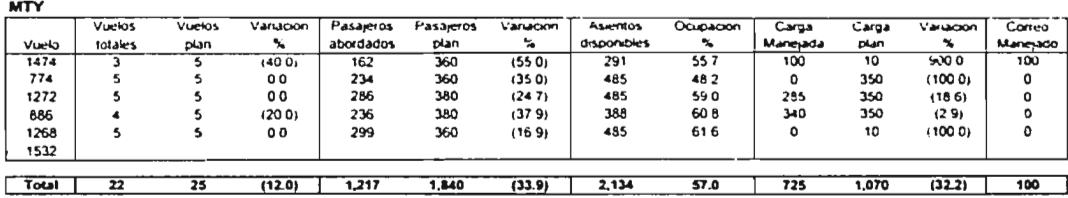

**PVR** 

and a strip was the

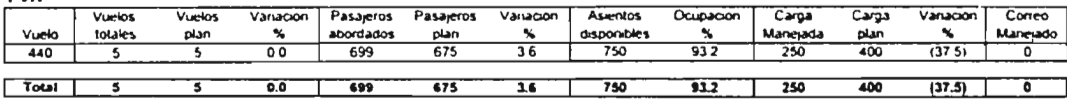

the company المستحدث ومساء New Health and your constitutions of ware THE RESERVED ON A REPORT OF THE RELEASE OF THE RELEASE OF THE RESERVED OF THE RELEASE THAT IN THE RELEASE OF THE RELEASE OF THE RELEASE OF THE RELEASE OF THE RELEASE OF THE RELEASE OF THE RELEASE OF THE RELEASE OF THE RELE

## **ANEXO 6**

### **Entrada de datos**

### **Elaboración de Manifiestos**

Elaborado por.- Fecha.-

No. de vuelo Estación Equipo **Matricula Comandante** Lic. No. ler. oficial Lic. No. 2o. oficial Lic. No. 3er. oficial Lic. No. **Sobrecargos** Llogada Concepto Salida

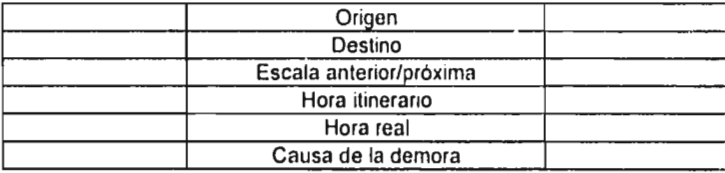

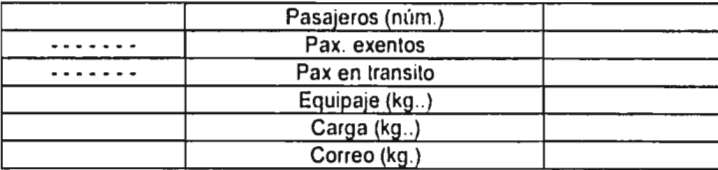

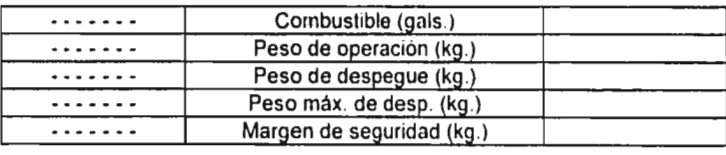

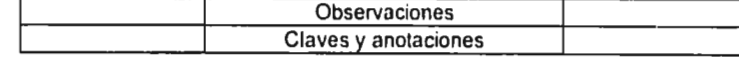

and a controller

 $\sim$   $\sim$ 

and the committee of the

**Carl Corporation** 

 $\sim$  $\sim$ 

 $\sim$   $\sim$ 

### Entrada de datos

### Elaboración de Manifiestos

### Elaborado por.- Jorge A. Alcántara Aguilar Fecha.- 04-Abr-97

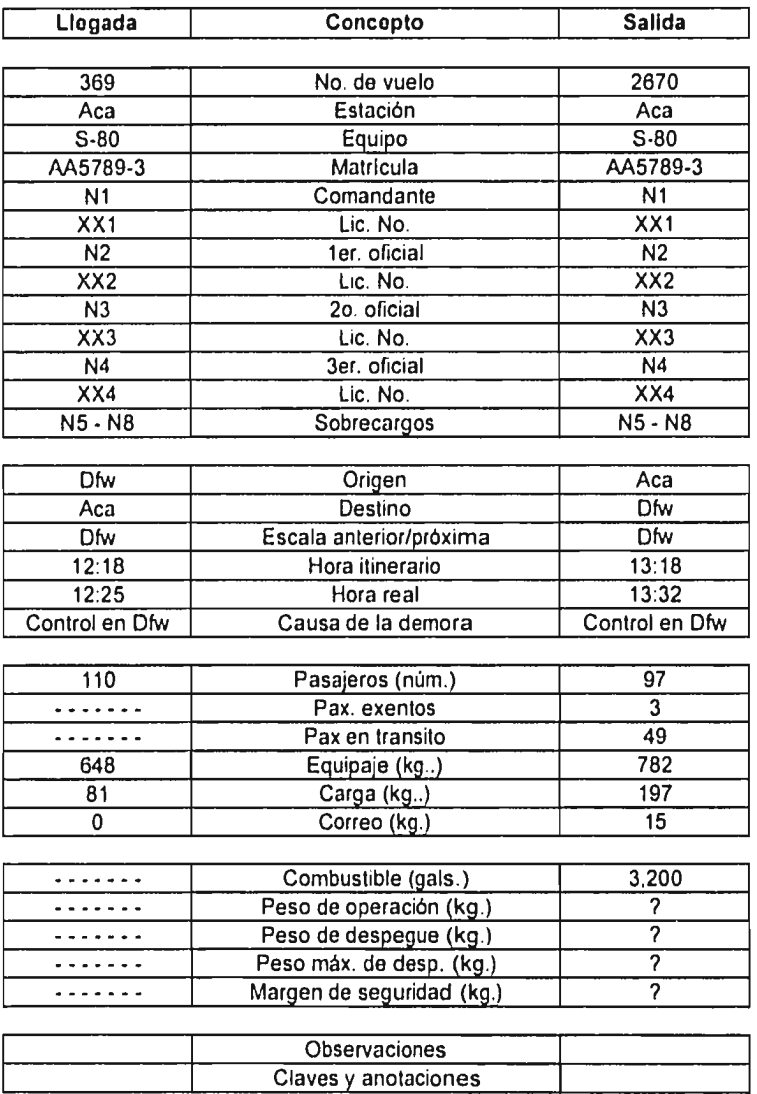

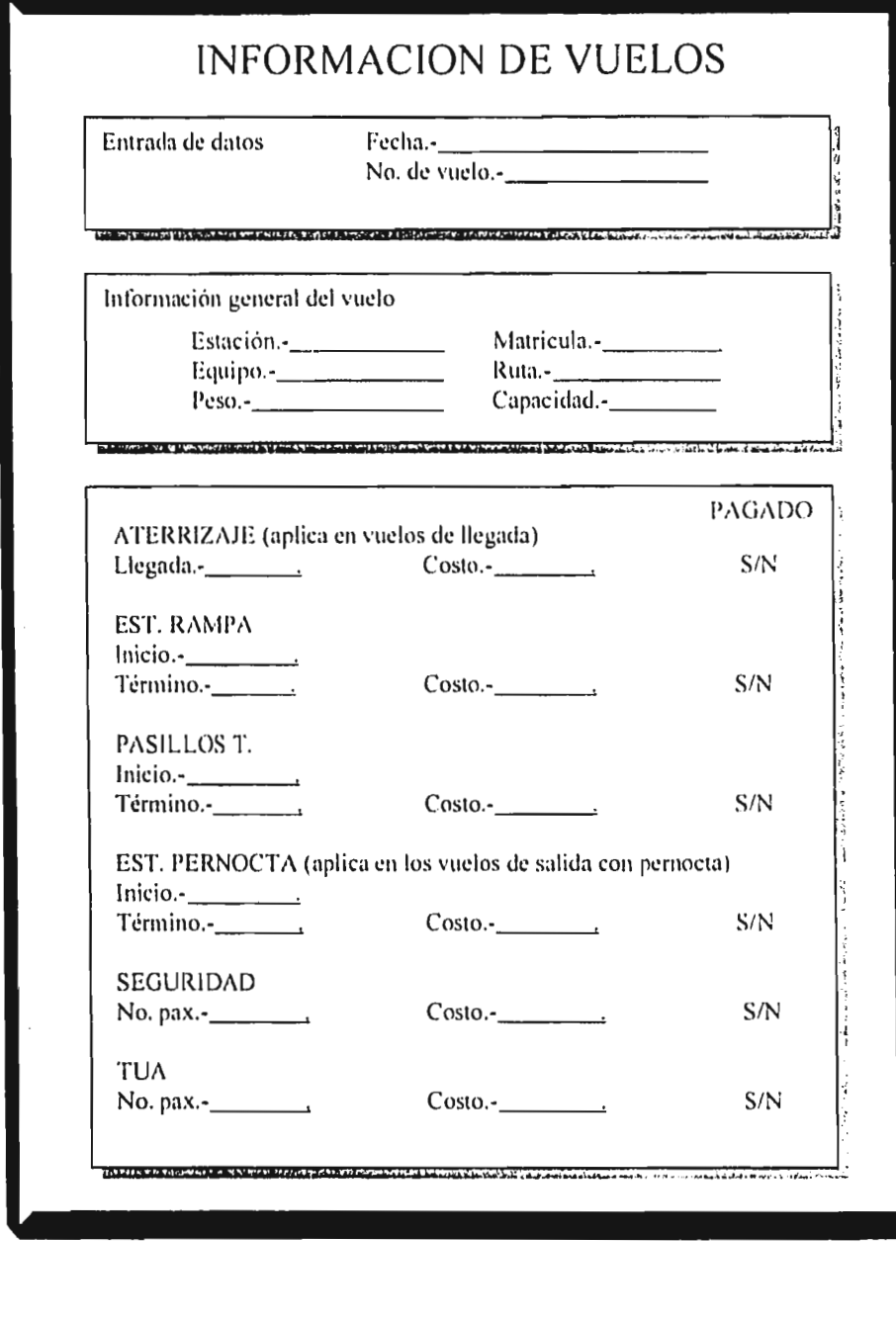

and a spectral  $\mathbf{v}$  . We consider the probability of the spectral probability  $\mathbf{v}$  ,  $\mathbf{v}$ 

 $\cdot$ 

 $\hat{\mathcal{A}}$ 

 $\bar{\phantom{a}}$ 

 $\frac{1}{2}$ 

 $\frac{1}{2}$  $\frac{1}{2}$  $\vdots$  $\cdot$ 

> ţ  $\overline{\phantom{a}}$

> > $\mathbf{Q}_{\mathbf{a}}^{\mathbf{a}}\left( \mathbf{y}_{\mathbf{a}}\right)$  and  $\mathbf{A}_{\mathbf{a}}^{\mathbf{a}}$  and  $\mathbf{A}_{\mathbf{a}}^{\mathbf{a}}$  are the sequence

at acts. Sends to, we consider a consistent  $\hat{f}$  of the term  $\hat{g}$  , and

 $\hat{\boldsymbol{\cdot}$  $\frac{1}{4}$ 

 $\begin{array}{c} 1 \\ 1 \\ 2 \\ 3 \\ 4 \end{array}$ 

计字母 医单位骨
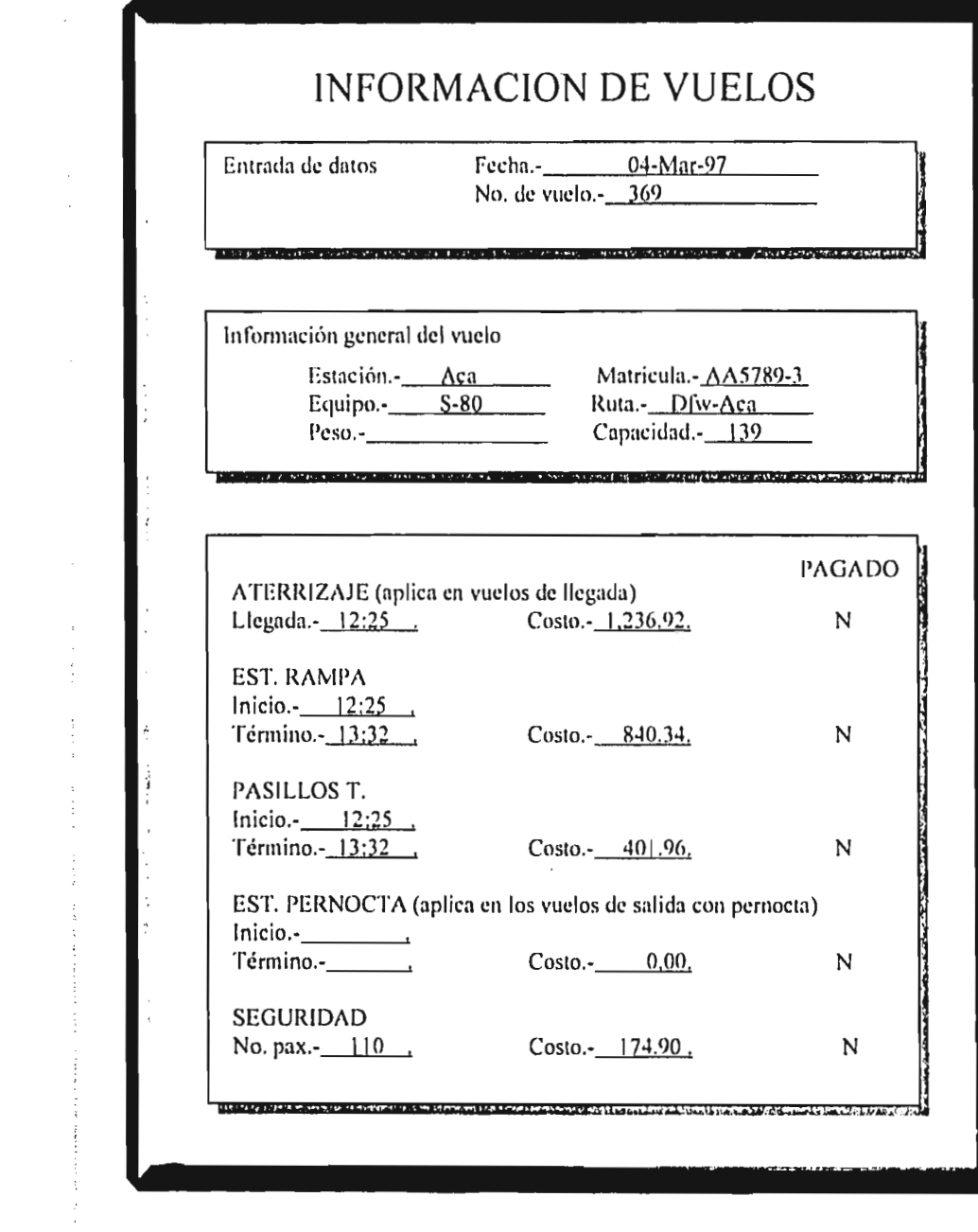

 $\mathcal{L}^{\mathcal{L}}_{\mathcal{L}}$  and  $\mathcal{L}^{\mathcal{L}}_{\mathcal{L}}$  and  $\mathcal{L}^{\mathcal{L}}_{\mathcal{L}}$  and  $\mathcal{L}^{\mathcal{L}}_{\mathcal{L}}$ 

 $\frac{1}{2}$ 

 $\overline{\phantom{a}}$ 

 $\frac{1}{2}$ 

 $\frac{1}{4}$ 

 $\frac{1}{2}$ 

 $\hat{\boldsymbol{\beta}}$ 

 $\frac{1}{\sqrt{2}}$ 

 $\frac{1}{2}$  $\frac{1}{2}$ 

 $\begin{array}{c} 1 \\ 1 \\ 2 \\ 3 \end{array}$ 

 $\frac{1}{2}$ 

 $\epsilon$ 

 $\tau$  ,  $\tau$  ,  $\tau$ 

 $\mu_{\rm max}$  , and the set of the position of the correlation of the  $\mu_{\rm max}$ 

## **ANEXO 7**

**Sitting** 

**Contractor** 

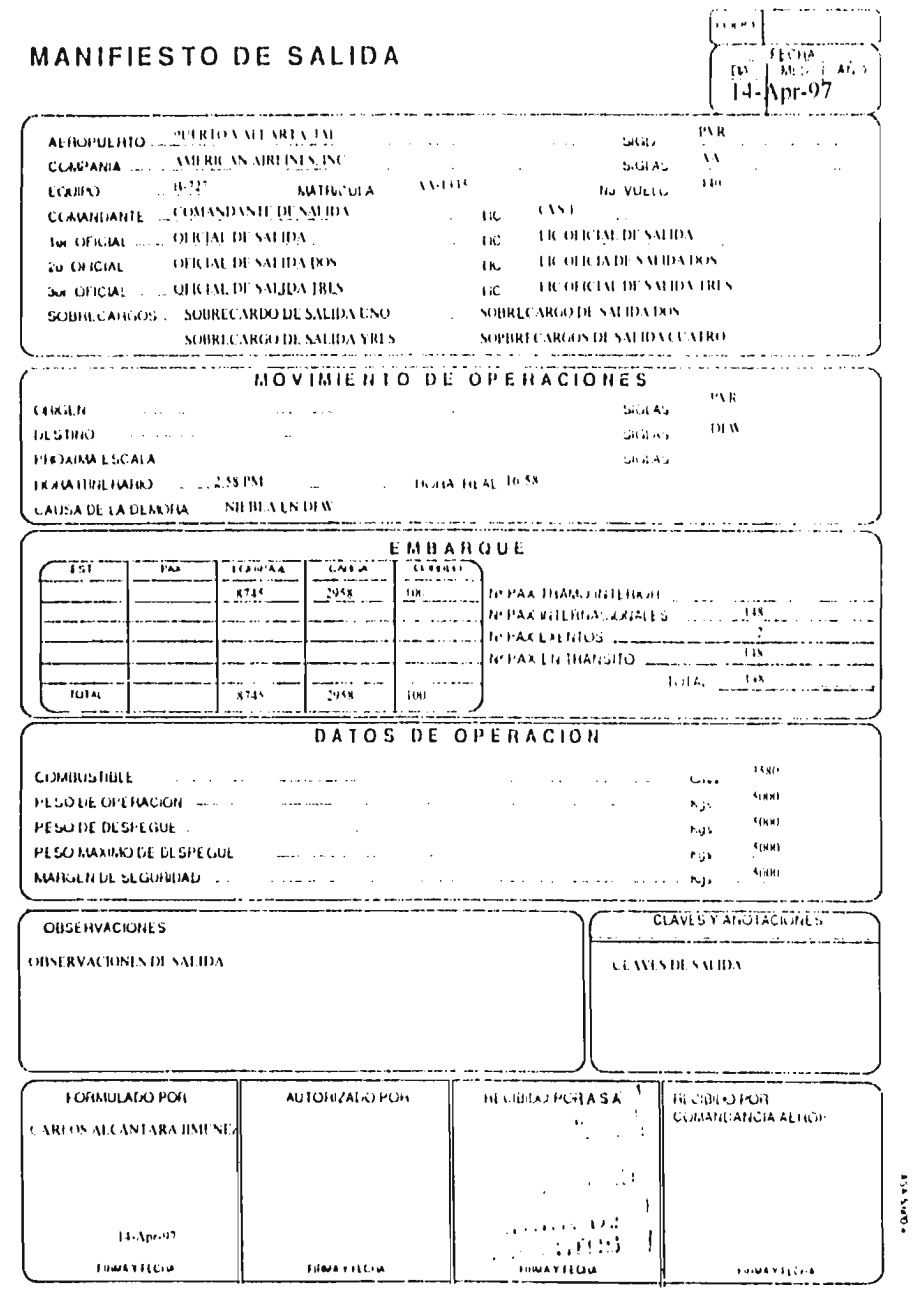

والمعانية والمتهدية  $\alpha\beta\beta$  and

متحكموها

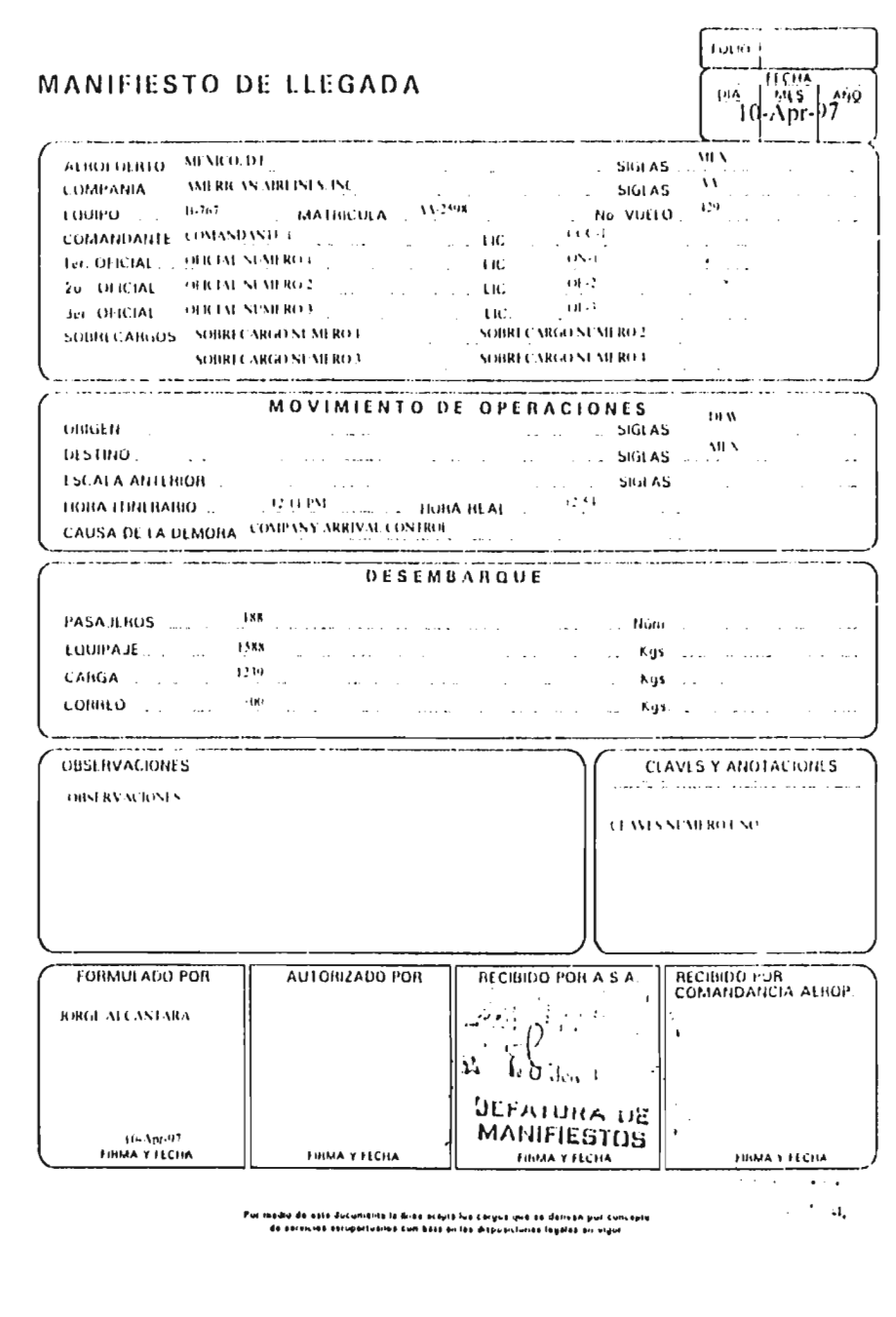

**CONTRACTOR**